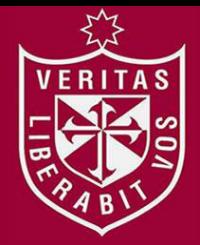

**FACULTAD DE CIENCIAS ADMINISTRATIVAS Y RECURSOS HUMANOS ESCUELA PROFESIONAL DE ADMINISTRACIÓN** 

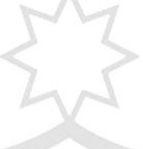

# **SERVICIO DE ASISTENCIA TÉCNICA EDUCATIVA EN LIMA METROPOLITANA**

**PRESENTADA POR** 

**VANESSA PATRICIA CARBAJAL RONCAGLIOLO**

# **PLAN DE NEGOCIO INTERNACIONAL**

**PARA OPTAR EL TÍTULO PROFESIONAL DE LICENCIADO EN ADMINISTRACIÓN** 

**LIMA – PERÚ**

**2018**

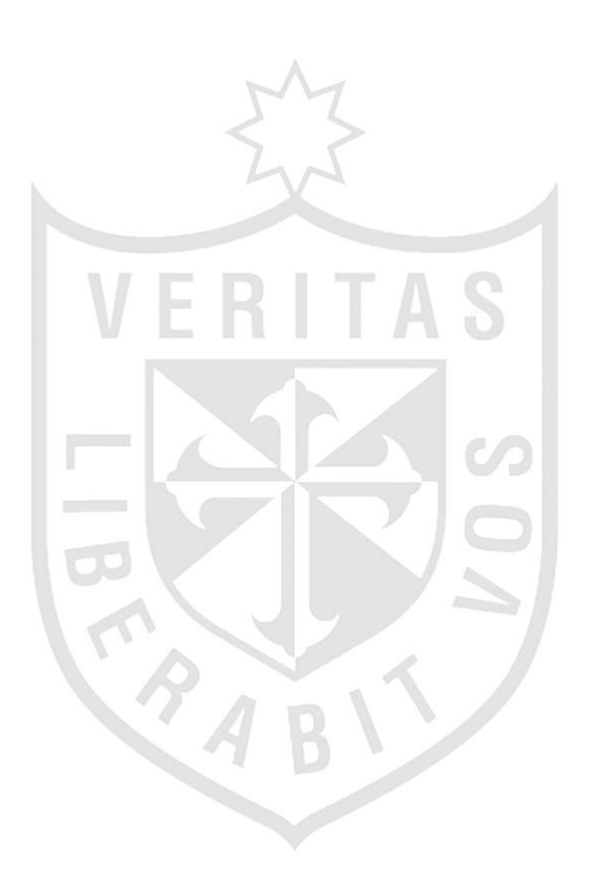

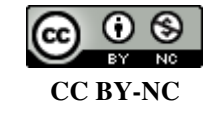

**Reconocimiento – No comercial** 

La autora permite transformar (traducir, adaptar o compilar) a partir de esta obra con fines no comerciales, y aunque en las nuevas creaciones deban reconocerse la autoría y no puedan ser utilizadas de manera comercial, no tienen que estar bajo una licencia con los mismos términos. <http://creativecommons.org/licenses/by-nc/4.0/>

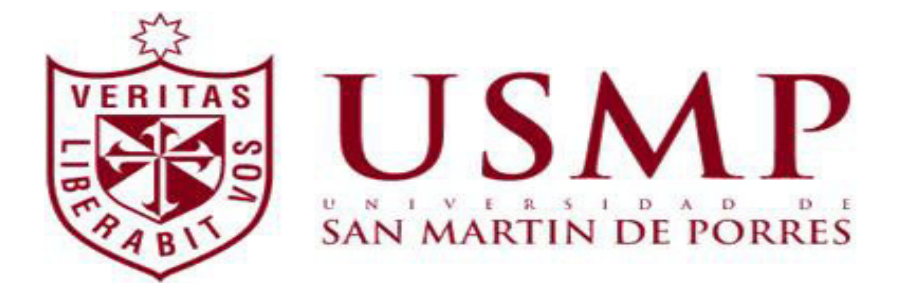

# **PLAN DE NEGOCIOS**

# **SERVICIO DE ASISTENCIA TÉCNICA EDUCATIVA EN LIMA METROPOLITANA**

**Presentado por:** 

**Bachiller: Vanessa Patricia Carbajal Roncagliolo** 

# **PARA OPTAR EL TÍTULO PROFESIONAL DE**

**LICENCIADA EN ADMINISTRACIÓN** 

**Lima – Perú** 

**2018** 

# Contenido

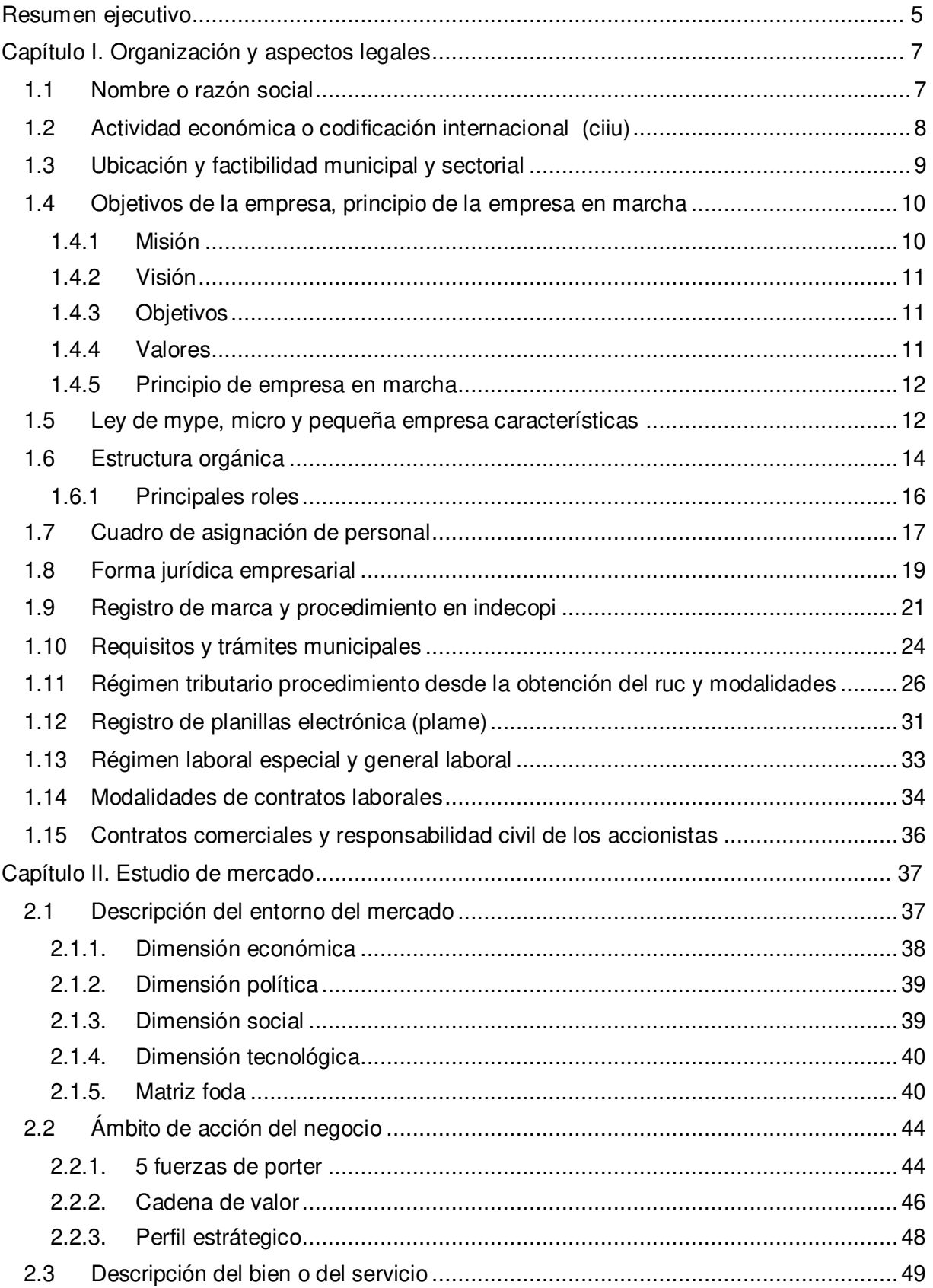

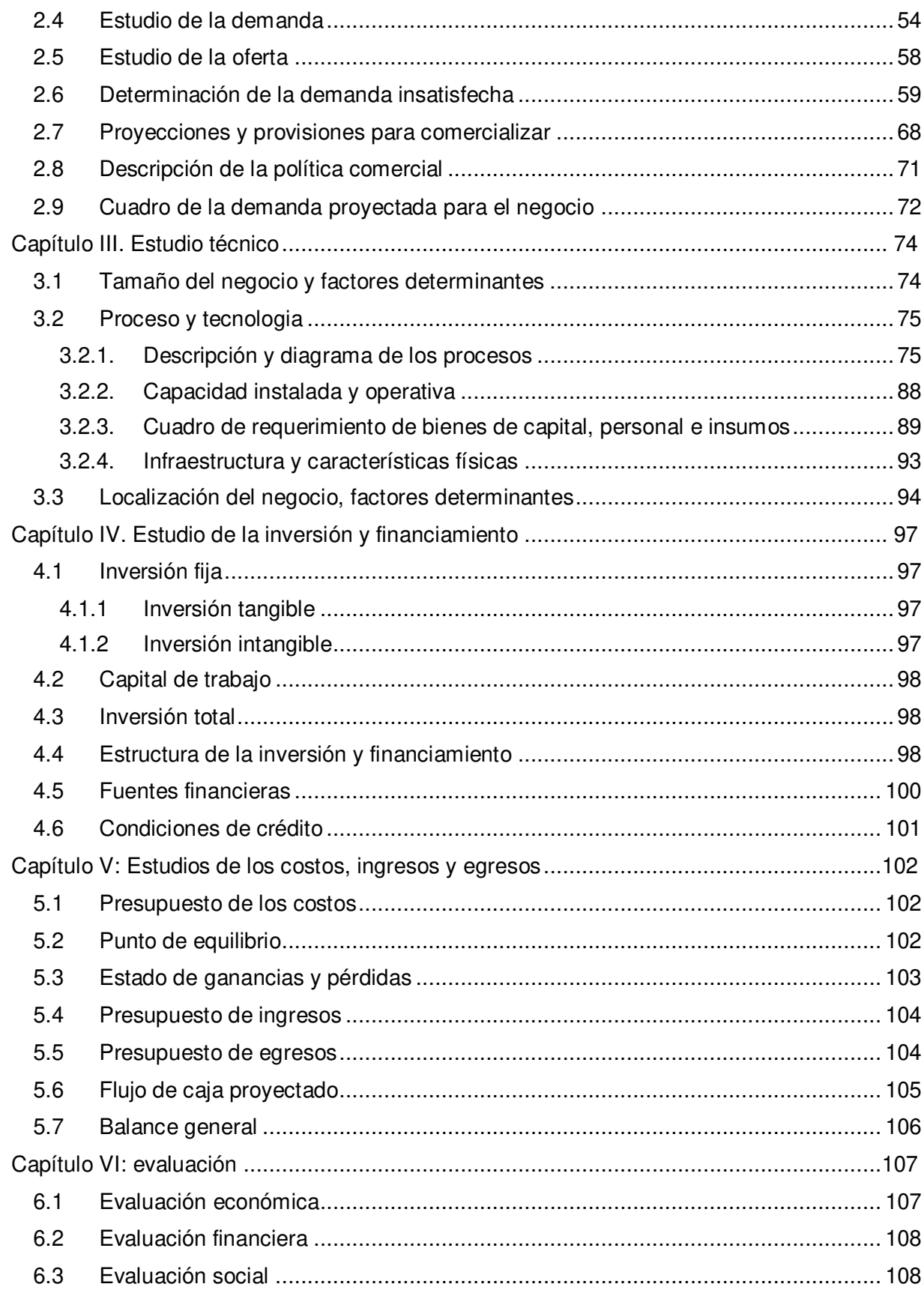

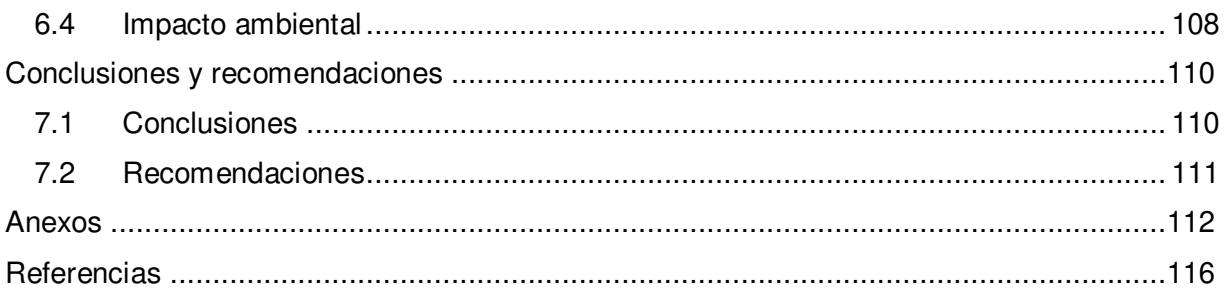

#### **RESUMEN EJECUTIVO**

<span id="page-6-0"></span>En la actualidad, existe una gran preocupación en las personas que tienen hijos, es que en muchos casos no cuenta con una persona de "confianza" con quien dejar a sus menores hijos (infantes) cuando ellos se encuentran ausentes en sus hogares, ya sea porque tienen una rutina muy sobrecargada, entre su trabajo, estudios y demás. Asimismo, cuando los menores ya se encuentran en el colegio (incluido el nido), es otra gran preocupación, por la realización de las tareas y estudiar, ya que cada vez es más frecuente que en las familias peruanas ambos padres trabajen.

SMART LEARNING es un servicio dirigido a niños en toda su etapa escolar (inicial, primera y secundaria), en la ciudad de Lima Metropolitana, que ayudarán a la realización de tareas acompañados de los mejores especialistas (profesores y psicólogos) con el desarrollo de actividades lúdicas que complementarán su formación desde la comodidad y seguridad de su hogar.

La diferenciación de nuestros servicios, son asesorías de tareas, horario flexible, ofreciéndoles las facilidades y ahorrando preocupaciones de movilizar a sus hijos desde la seguridad y comodidad de su hogar. Dado que hoy en día nos encontramos rodeados de abundante tecnología, se implementará una estrategia para posicionar los servicios descritos y difundirlos a través de las redes sociales y contando, además, con una página web interactiva y una aplicación, que facilite el mantener contacto directo o interactuar con los potenciales clientes para que conozcan los servicios que se brindarán, y poder expandir el mercado meta.

**5** 

El negocio está respaldado por la evaluación económica mediante, la cual se ha podido determinar que el negocio es rentable porque el TIRE es de 211%, el VANE es de S/. 600,729.56 (soles) y el B/C es **S/1.82**, con una tasa de descuento de 37.05%., asimismo el periodo de recuperación de la inversión (PRC) es de 7 meses aproximadamente.

#### <span id="page-8-0"></span>**CAPITULO I. ORGANIZACIÓN Y ASPECTOS LEGALES**

## <span id="page-8-1"></span>**1.1 NOMBRE O RAZÓN SOCIAL**

El nombre determinado a la empresa será "SMART LEARNING S.A.C", que significa las siguientes siglas Sociedad Anónima Cerrada.

La denominación acogida debe incluir la indicación "Sociedad Anónima Cerrada" o estar acompañada de su abreviatura: S.A.C. dicho nombre irá registrado en la SUNARP, cuando pase la conformidad del formato que se adjunta en el Anexo A, luego se procederá a realizar la reserva del nombre con un plazo de 30 días, llenando adicional el formulario como Anexo B, con el pago previo a Registro Público.

Se escogió dicho nombre, para afianzar compromiso con nuestros clientes en mejorar el aprendizaje y desarrollo de competencias de sus hijos, y con el avance de nuestro país.

Al ser una sociedad anónima cerrada, pertenece a la sociedad de capitales, donde el patrimonio es limitado al capital, se procedió a analizar previamente sus ventajas y desventajas:

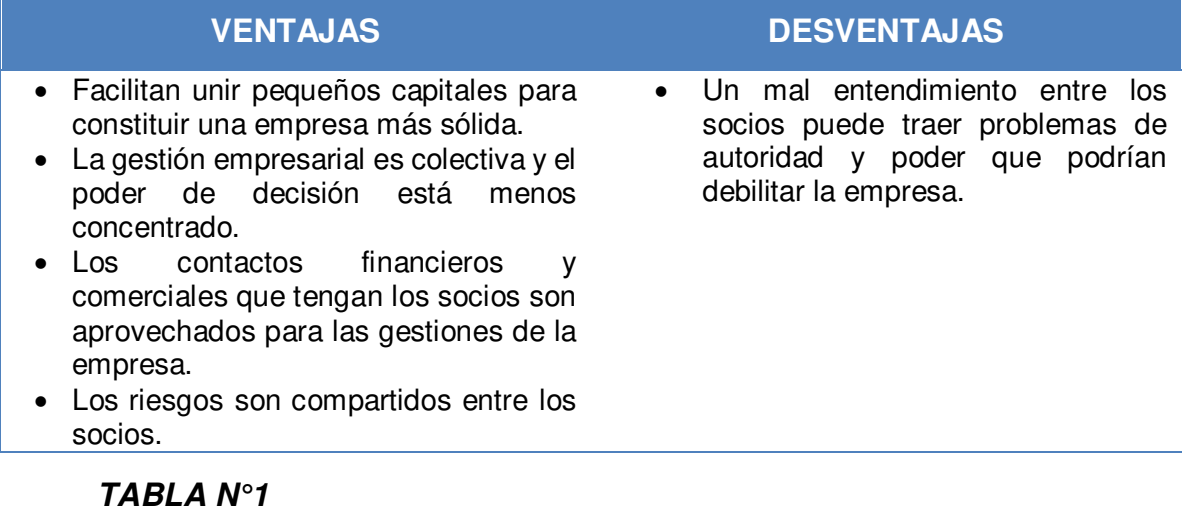

<span id="page-9-0"></span>**1.2 ACTIVIDAD ECONÓMICA O CODIFICACIÓN INTERNACIONAL (CIIU)** 

**TÍTULO: SOCIEDAD DE CAPITALES FUENTE:** Bernilla P. Magaly (2011)

Bolsa de trabajo (s.f) explica que la CIIU es una clasificación de actividades que busca establecer una clasificación uniforme, siendo su propósito principal brindar un conjunto de categorías de actividades para ser utilizadas cuando se diferencian de las estadísticas con esas actividades, y el propósito secundario es en base al conjunto de categorías de actividades, las entidades se puedan clasificar según la que ellos realizan.

#### **CIUU: 8550 - Actividades de apoyo a la enseñanza**

Esta clase comprende la prestación de servicios no educativos de apoyo a procesos o sistemas educativos: - Consultoría de educación. - Servicios de orientación educativa. - Servicios de evaluación de exámenes. - Servicios de exámenes. - Organización de programas de intercambio de estudiantes.

Dependiendo del giro del negocio, cuando se constituye una empresa es un fundamental ubicar el CIUU, el correspondiente al plan de negocios es el 8550, ya que representa a la empresa, por nuestro servicio de brindar a través de los mejores especialistas asesorías por las tardes, para reforzar su enseñanza y desarrollo de competencias de los alumnos en su etapa escolar.

#### <span id="page-10-0"></span>**1.3 UBICACIÓN Y FACTIBILIDAD MUNICIPAL Y SECTORIAL**

El funcionamiento del negocio será básicamente por medio de redes sociales, por ello al momento de escoger la ubicación se tomo en cuenta como razón principal los costos, y se opto por escoger Jr. Voto Bernales pertenece a la Urbanización de Santa Catalina, Distrito de La Victoria. Es un local familiar, lo cual reduciria costos, adicional a ello nuestras oficinas son básicamente para que trabajen en el marketing, selección y capacitación del personal. Facilitará el funcionamiento del negocio, ya que es una ubicación céntrica en una urbanización tranquila, el Jiron Voto Bernales intersecciona la Av. Canadá que es una avenida principal conocida.

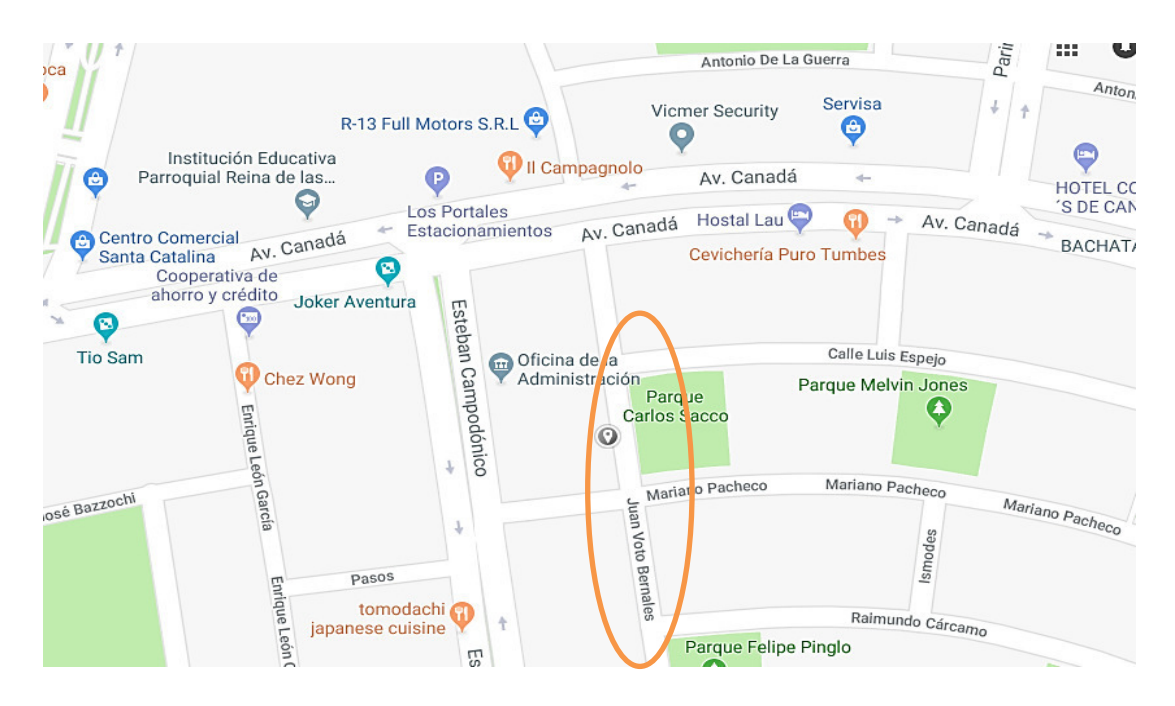

**FIGURA N°1 TÍTULO: UBICACIÓN DEL LOCAL FUENTE:** Google maps (2018)

# <span id="page-11-0"></span>**1.4 OBJETIVOS DE LA EMPRESA, PRINCIPIO DE LA EMPRESA EN MARCHA**

# <span id="page-11-1"></span>**1.4.1 MISIÓN**

Somos una empresa de asesoría en educación infantil, que se orienta a facilitar el aprendizaje y desarrollo de competencias académicas, labor realizada a través de especialistas, asegurando la calidad y superar las necesidades de nuestros clientes.

#### <span id="page-12-0"></span>**1.4.2 VISIÓN**

Ser reconocida como el staff de especialistas en brindar un servicio aprendizaje idóneo y desarrollar competencias académicas a los estudiantes para contribuir a su desarrollo personal y el bienestar de la sociedad.

### <span id="page-12-1"></span>**1.4.3 OBJETIVOS**

- Brindarles los mejores especialistas en aprendizaje mediante los métodos más innovadores.
- Lograr convertirnos en la primera opción para los padres en ayuda con la enseñanza de sus hijos.
- Mejorar y asegurar el rendimiento académico de los niños.
- Promover el desarrollo de competencias y habilidades mediante actividades lúdicas.

# <span id="page-12-2"></span>**1.4.4 VALORES**

**Pasión y orientación al cliente:** Comprometidos con satisfacer y superar las necesidades de nuestros clientes, para generar fidelidad.

**Responsabilidad:** Ser justos y responsables con nuestros grupos de interés en todo momento.

**Respeto**: Empezando del respeto a nosotros mismos, a nuestros clientes, medio ambiente, leyes.

**Confiabilidad:** Ofrecemos a nuestros clientes la seguridad de tener comportamientos transparentes.

#### <span id="page-13-0"></span>**1.4.5 PRINCIPIO DE EMPRESA EN MARCHA**

Ramos, R., Rosario J., Valenciano, J. (2016) explican que el principio de empresa en marcha se refiere a que no solo se mantenga en el medio, sino que prospere de manera tal que no sea posible asociarle término en ningún escenario futuro previsible. Esto quiere decir, que la empresa que está funcionando no va a cerrar en el corto plazo, está referido a las empresas que tengan utilidades siempre positivas, cubriendo gastos y costos operativos.

#### <span id="page-13-1"></span>**1.5 LEY DE MYPES, MICRO Y PEQUEÑA EMPRESA CARACTERÍSTICAS**

Espinoza H. Nemesio (2009), las mype hoy en día tienen un rol muy importante en las actividades económicas del país, ya que contribuyen a la creación de empleo, generan al menos el 75% de la PEA ocupada y adicional el 45% del PBI.

En la mype lo resaltante es que se puede iniciar con una inversión pequeña y poseen una mayor flexibilidad para adaptarse a los cambios del mercado.

En el siguiente cuadro se analizan las principales ventajas y desventajas:

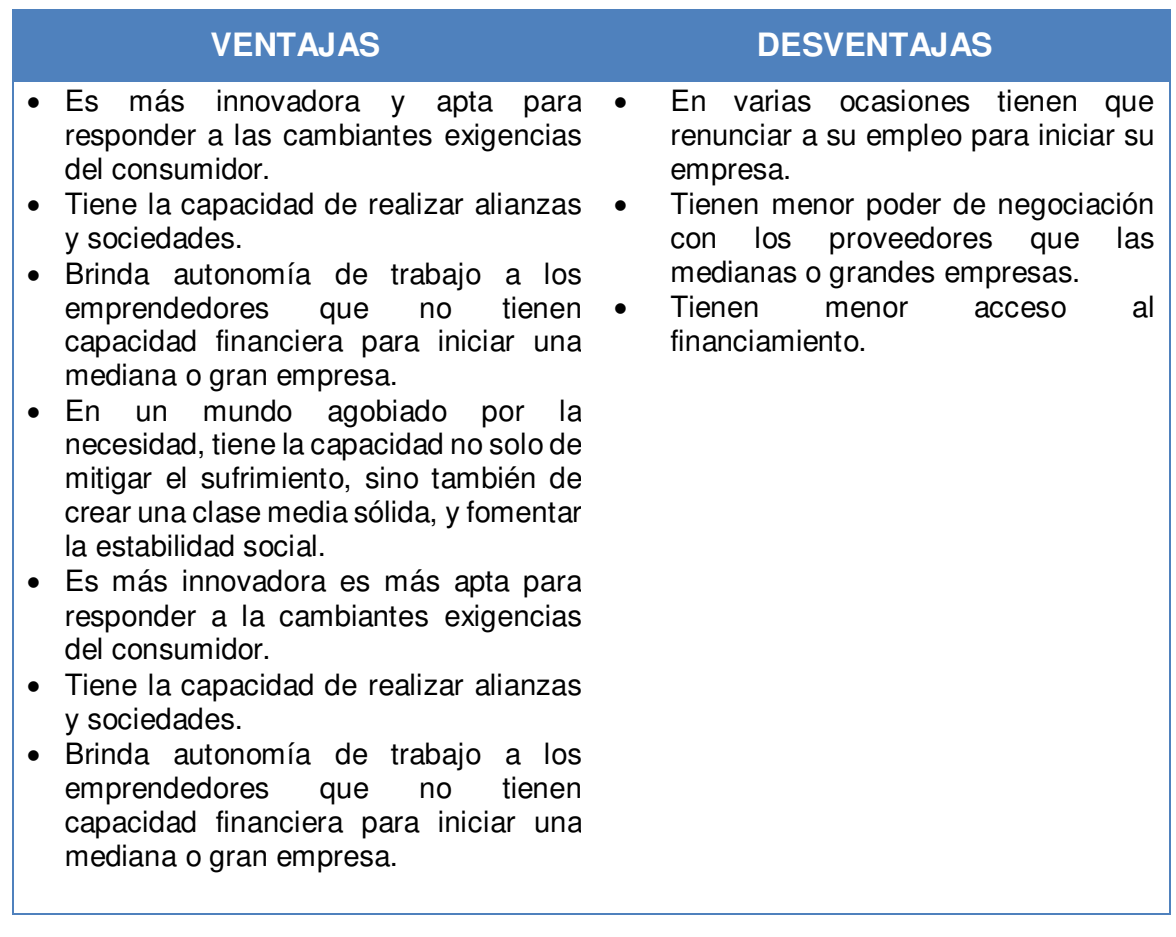

#### **TABLA N°2 TÍTULO: VENTAJAS Y DESVENTAJAS MYPES FUENTE:** Espinoza H. Nemesio (2009)

La nueva categorización empresarial establecida por la Ley Nº 30056 "Ley que modifica diversas leyes para facilitar la inversión, impulsar el desarrollo productivo y el crecimiento empresarial", promulgada el 1 de julio de 2013, la cual incluye modificaciones a varias leyes entre las que esta la actual incluye modificaciones a varias leyes entre las que esta la actual "Ley MYPE" D.S. Nº 007-2008-TR.

Las mype deben reunir las siguientes características:

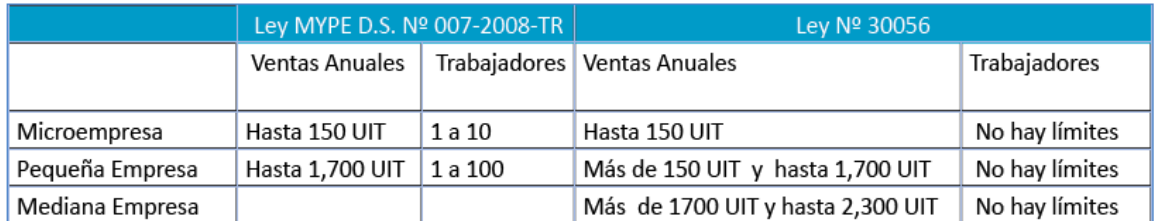

## **FIGURA N°2 TÍTULO: LEY MYPE FUENTE:** Mi empresa propia

Según Decreto Supremo Nº 380-2017-EF, el valor de la Unidad Impositiva Tributaria [\(UIT\)](https://elcomercio.pe/economia/peru/elcomercio.pe/noticias/uit) en el 2018 se eleva en S/100, por ende el valor de la UIT como índice de referencia en normas tributarias, entre otros es de cuatro mil ciento cincuenta soles (S/ 4 150.00).

# <span id="page-15-0"></span>**1.6 ESTRUCTURA ORGÁNICA**

Para la elaboración del organigrama se tomó en cuenta como órganos de línea al área de Marketing, que se encargará de impulsar el negocio con las mejores estrategias de marketing y el área de Recursos Humanos para poder seleccionar y capacitar al personal.

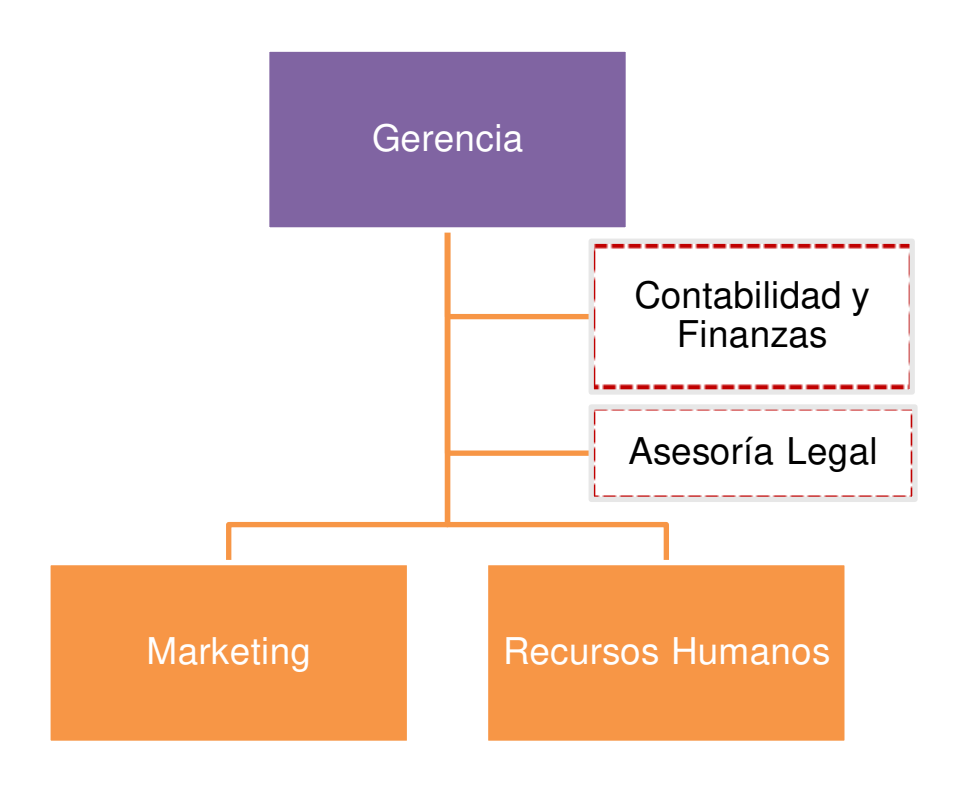

**FIGURA N°3 TÍTULO: ORGANIGRAMA FUENTE:** Elaboración propia

SMART LEARNING SAC no tendrá directorio, las áreas internas de la empresa son las siguientes:

- Junta General de Accionistas: Conformada por los 2 accionistas de la empresa.
- Gerente General.
- Asistente de Recursos Humanos.
- Auxiliar de Marketing.

Además tercerizaremos los servicios de:

- Contador.
- Asesor Técnico Legal.

#### <span id="page-17-0"></span>**1.6.1 PRINCIPALES ROLES**

- **GERENTE GENERAL:** Es el encargado de controlar, coordinar y supervisar el desempeño de las labores de cada área y servir de apoyo cuando se requiera. Gestionar el desarrollo de estrategias para el eficiente manejo de la empresa. Supervisar y controlar el presupuesto y responsable de la toma de decisiones.
- **RECURSOS HUMANOS:** Es el área clave ya que se encargará del reclutamiento y selección, que tienen que realizar un riguroso proceso, para que el personal cumpla con todos los requisitos señalados en la descripción de posición. La calidad del servicio es el eje del negocio, los candidatos elegidos pasarán por una etapa de prueba para evaluar su desenvolvimiento con los niños. Se encargará de las capacitaciones.
- **MARKETING:** Es sumamente importante el marketing al iniciar un negocio, es el encargado de utilizar la tecnología y manejo de las redes sociales; mediante la creación de una página web interactiva y una aplicación, mantener contacto directo o interactuar con los potenciales clientes para que conozcan los servicios que se brindarán, además de

permitir llegar a más lugares de Lima para poder expandir el mercado meta y tener mayor cobertura. Así como también servirá de apoyo, en la gestión y la planificación de actividades, y de verificar los horarios disponibles de cada profesor.

En cuanto a los servicios tercerizados:

- **ASESOR LEGAL:** Encargado de servir de apoyo en aspectos legales de la empresa, como su constitución y formalización. Se realizará cada 6 meses.
- **CONTABILIDAD Y FINANZAS:** Es el órgano de apoyo externo de la empresa, es el encargado de los asuntos contables y financieros, entre ellos preparar el pago de impuestos según cronograma de pagos de la SUNAT, encargarse de la declaración de impuestos y pago de planillas electrónicas., mantener actualizados los libros contables. Lo cual se realizará cada 3 meses.

#### <span id="page-18-0"></span>**1.7 CUADRO DE ASIGNACIÓN DE PERSONAL**

"El Cuadro de Asignación de Personal es un documento técnico-normativo de gestión institucional que contiene los cargos que una entidad prevé como necesarios para su normal funcionamiento en base a su estructura orgánica vigente y durante un periodo de tiempo determinado". (Nortencio, 2012).

La empresa se acogerá al régimen laboral especial, para establecer los derechos laborales que les corresponde a sus trabajadores. Cabe resaltar, que optará por inscribir a sus trabajadores al Sistema de Salud de ESSALUD, ya que a pesar de que la norma prevé que los trabajadores que están inscritos en este régimen laboral de la microempresa, estén inscritos al S.I.S; también permite que los empleadores puedan inscribir a sus trabajadores al seguro regular ESSALUD.

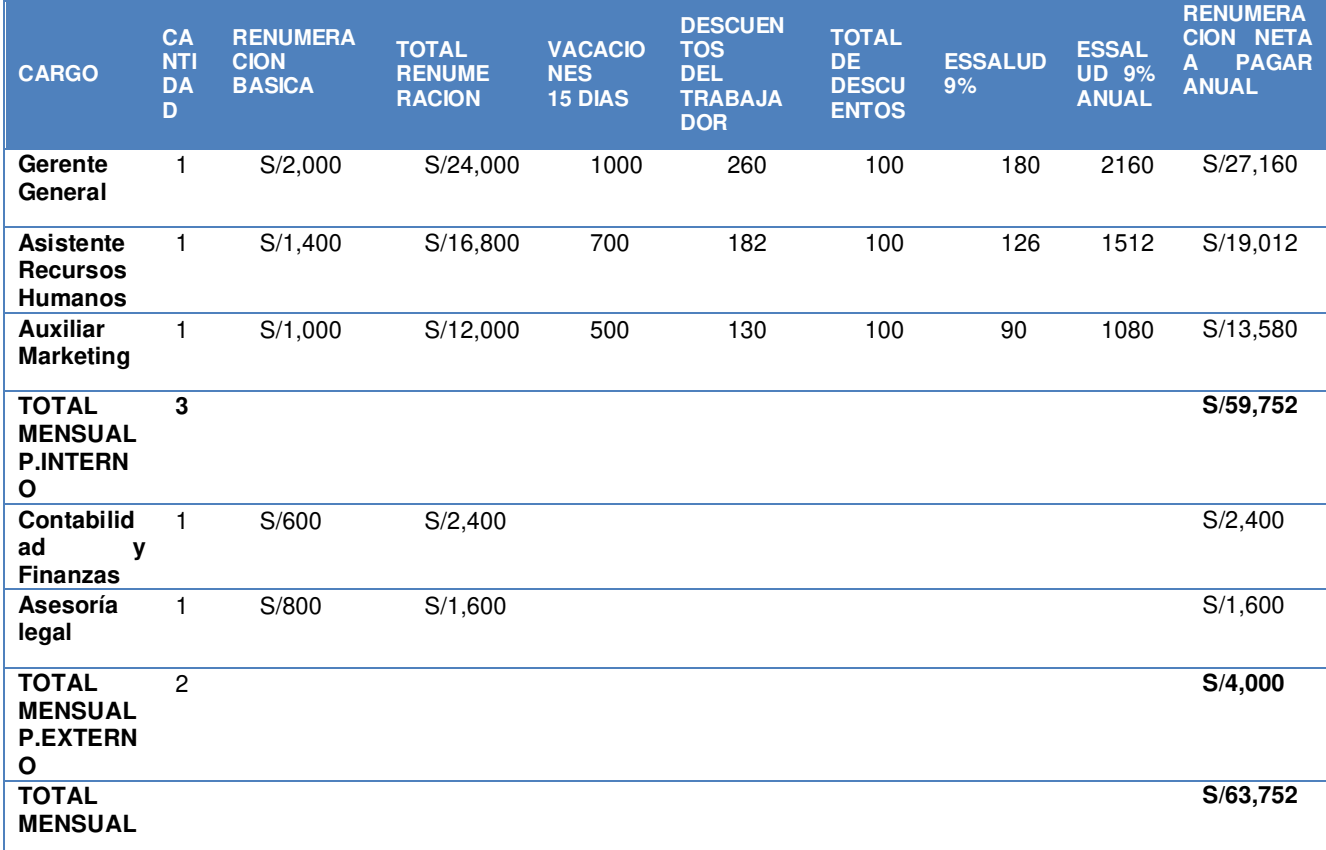

**TABLA N°3 TÍTULO: CUADRO DE ASIGNACIÓN AL PERSONAL FUENTE:** Elaboración propia

En la tabla N°3, se puede observar que este régimen es un beneficio para el empleador, ya que obtendrá menos costo de los beneficios laborales que tenga que pagar a sus trabajadores, además que se contribuirá al desarrollo del país, porque aún existe un gran porcentaje de empresas que no pagan los derechos correspondientes a sus trabajadores. Lo que además brinda una imagen seria y de confianza a nuestros clientes.

# <span id="page-20-0"></span>**1.8 FORMA JURÍDICA EMPRESARIAL**

Según explica Espinoza H. Nemesio (2009), la sociedad anónima cerrada es un régimen facultativo, sus principales características:

- En caso que un accionista se proponga transferir total o parcialmente sus acciones, deberá posibilitar el derecho de adquisición preferente de los demás accionistas.
- Se constituye en acto único.
- Está compuesta por un mínimo de dos accionistas y un máximo de veinte accionistas.
- No tienen acciones inscritas en el Registro Público del Mercado de Valores.

Para constituir una sociedad anónima cerrada básicamente se requiere:

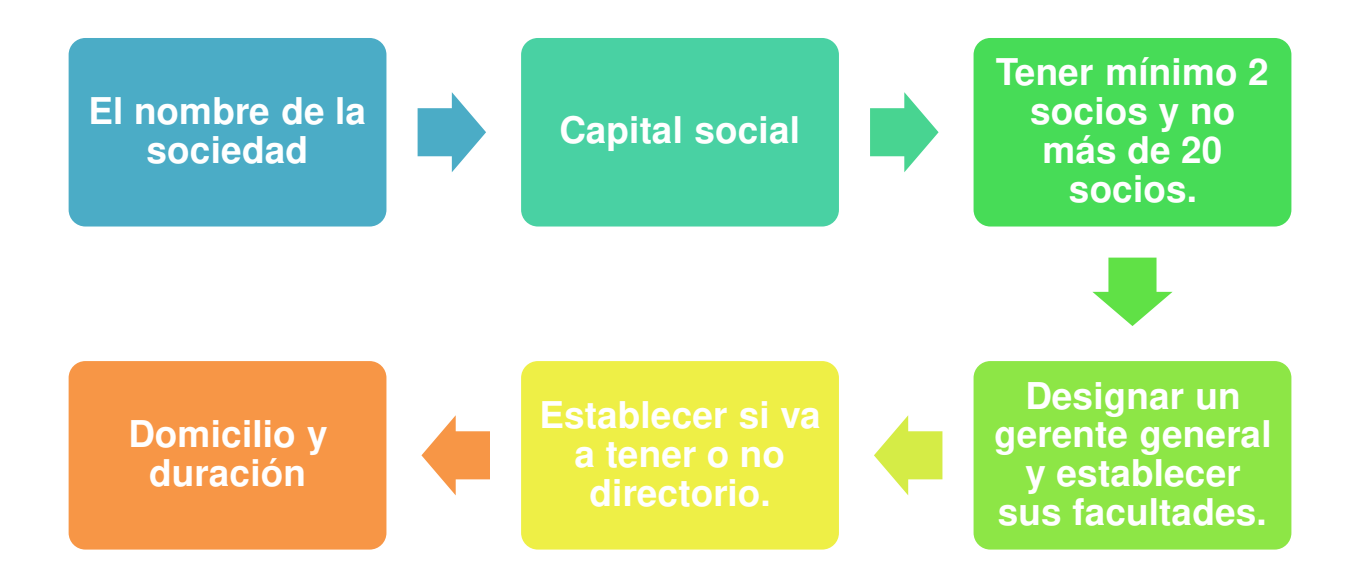

#### **FIGURA N°4 TÍTULO: PROCEDIMIENTO PARA CONSTITUIR UNA SAC FUENTE:** Elaboración propia.

En caso de nuestra empresa sería el **nombre de la sociedad es:** SMART LEARNING S.A.C., **el capital social** será 40% financiado y 60% aporte propio, **los socios es mínimo 2** motivo por el cual el Gerente General es Vanessa Carbajal Roncagliolo que le pertenece el (75% de las acciones), y, a la vez, Catherine Castro Bustamante que le pertenece el (25% de las acciones), el **gerente general** será Vanessa Carbajal que estará encargada del correcto funcionamiento de sus órganos y funciones, organizando reuniones semanales para el avance de sus objetivos de cada personal.

Se estableció que **no va a tener directorio** y, por último, punto **domicilio y duración**, el domicilio de la empresa será Jr. Voto Bernales pertenece a la Urbanización de Santa Catalina, Distrito de La Victoria, Lima y tendrá una duración indefinida.

# <span id="page-22-0"></span>**1.9 REGISTRO DE MARCA Y PROCEDIMIENTO EN INDECOPI**

En la siguiente **Figura N°5** se explica el procedimiento del registro de marca en Indecopi:

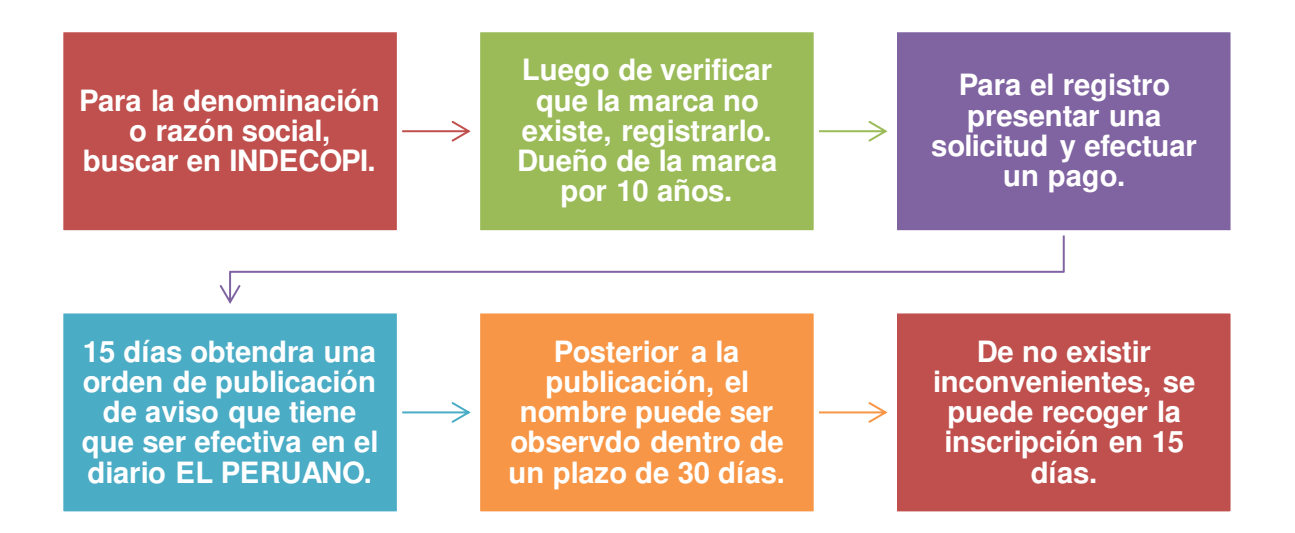

# **FIGURA N°5 TÍTULO: PROCEDIMIENTO PARA REGISTRO DE MARCA FUENTE:** Indecopi

Dicho proceso se realizará con el fin de proteger la marca escogida, analizando entre sus principales ventajas, es exclusividad de brindar la misma a terceros, las licencias a quienes estén interesados en utilizar tu marca, a cambio de una contraprestación, al tener la marca inscrita se puede ampliar el negocio por medio de contratos de franquicia, brindando seguridad a nuevos inversionistas.

Según Indecopi los requisitos para la solicitud de registro de marca de productos y/o servicios:

- Completar y presentar tres ejemplares del formato de la solicitud correspondiente (dos para la Autoridad y uno para el administrado).
- $\div$  Indicar los datos de identificación del(s) solicitante(s):
	- o Para el caso de personas naturales: consignar el número del Documento Nacional de Identidad (DNI), Carné de Extranjería (CE) o Pasaporte e indicar el número del Registro Único de Contribuyente (RUC), de ser el caso.
	- o Para el caso de personas jurídicas: consignar el número del Registro Único de Contribuyente (RUC), de ser el caso.
	- o En caso de contar con un representante, se deberá de indicar sus datos de identificación y será obligado presentar el documento de poder.
- Señalar el domicilio para el envío de notificaciones en el Perú (incluyendo referencias, de ser el caso).
- Indicar cuál es el signo que se pretende registrar (denominativo, mixto, tridimensional, figurativo u otros).
	- o Si la marca es mixta, figurativa o tridimensional se deberá adjuntar su reproducción (tres copias de aproximadamente 5 cm de largo y 5 cm

de ancho en blanco y negro o a colores si se desea proteger los colores).

- o De ser posible, se sugiere enviar una copia fiel del mismo logotipo al correo electrónico: logos-dsd@indecopi.gob.pe (Formato sugerido: JPG o TIFF, a 300 dpi y bordes entre 1 a 3 pixeles).
- Consignar expresamente los productos y/o servicios que se desea distinguir con el signo solicitado, así como la clase y/o clases a la que pertenecen. Para saber las clases a las cuáles pertenecen los productos o servicios a distinguir, se sugiere entrar al buscador PERUANIZADO.
- $\cdot \cdot$  En caso de una solicitud multiclase, los productos y/o servicios se deben indicar agrupados por la clase, precedidos por el número de clase correspondiente y en el orden estipulado por la Clasificación Internacional de Niza.
- De reivindicarse prioridad extranjera sobre la base de una solicitud de registro presentada en otro país, deberá indicarse el número de solicitud cuya prioridad se reivindica, así como el país de presentación de la misma.
- En esta situación particular, se deberá adjuntar copia certificada emitida por la autoridad competente de la primera solicitud de registro, o bien certificado de la fecha de presentación de esa solicitud, y traducción al español, de ser el caso.
- Firmar la solicitud por el solicitante o su representante.
- Adjuntar la constancia de pago del derecho de trámite, cuyo costo es equivalente al 13.90% de la Unidad Impositiva Tributaria (UIT) por una clase solicitada, esto es S/. 534.99 soles.

Este importe deberá pagarse en la sucursal del Banco de la Nación ubicado en el Indecopi -Sede Sur, Calle De La Prosa Nº 104 - San Borja, o bien realizar el pago a través de una de las modalidades que se ofrecen.

## <span id="page-25-0"></span>**1.10 REQUISITOS Y TRÁMITES MUNICIPALES**

Para la obtención de la Licencia Municipal de Funcionamiento las Mype deben acudir a la Municipalidad del distrito donde van a desarrollar o ya desarrollan sus actividades, el local de la empresa se encuentra en Jr. Voto Bernales pertenece a la Urbanización de Santa Catalina que pertenece al Distrito de La Victoria.

Los requisitos para obtener la licencia de funcionamiento en la Municipalidad de La Victoria son:

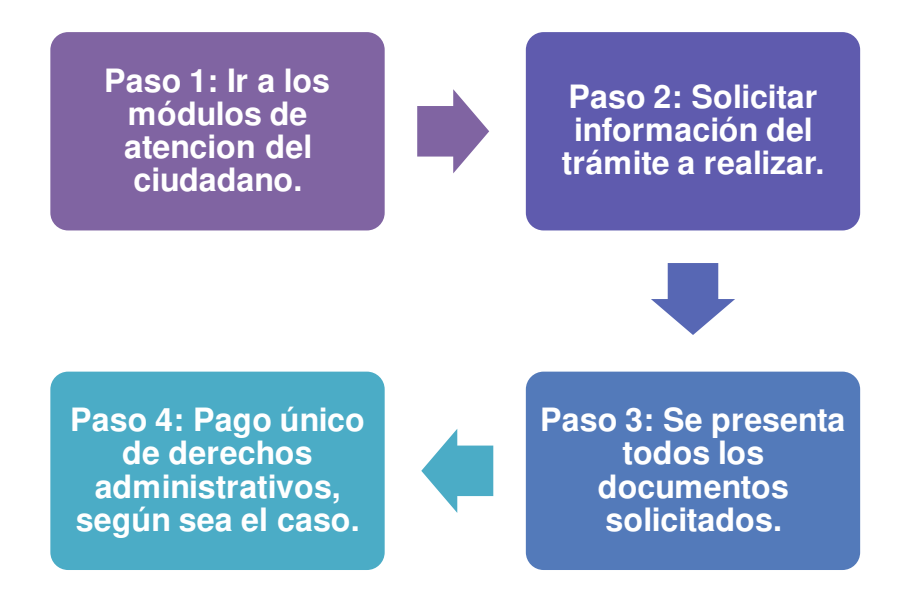

## **FIGURA N°6 TÍTULO: REQUISITOS PARA LA LICENCIA DE FUNCIONAMIENTO FUENTE:** Municipalidad de La Victoria

El proceso explicado en la Figura 6, se realizará en la Municipalidad de La Victoria, ya que se realizará el funcionamiento del negocio en dicho distrito, la licencia tiene una vigencia no menor a un año, cabe resaltar que la renovación será automática en tanto no se realice cambio de uso de zonificación.

Cabe resaltar en el Paso 3 de la Figura 6, se necesita los siguientes documentos:

- La Solicitud Declaración Jurada debidamente llenada.
- En caso de representación de Persona Natural, Carta Poder con Firma Legalizada.
- Copia vigencia de Poder del Representante Legal de la empresa.
- Autorización Sectorial.

Y en el Paso 4, el pago de derechos según sea el caso:

- CASO I: Inspección técnica de seguridad en edificaciones ITSE Básica / S/. 181.90
- CASO II: Inspección técnica de seguridad en edificaciones ITSE Detalle o Multidisciplinario / S/. 39.00

# <span id="page-27-0"></span>**1.11 RÉGIMEN TRIBUTARIO PROCEDIMIENTO DESDE LA OBTENCIÓN DEL RUC Y MODALIDADES**

Para la obtención del RUC se tiene que llevar a SUNAT los siguientes documentos:

- ◆ DNI del representante Legal de la empresa.
- Recibo de servicios (agua y/o luz).
- Testimonio de Constitución de la Empresa y su inscripción en Registro Públicos.
- Definir el tipo de Renta de tercera categoría (RER o MYPE TRIBUTARIA).
- Todo en original y copia.

Para inscribirse al Registro Único de Contribuyentes (RUC), se debe llenar los formularios que correspondan según el tipo de Régimen Tributario escogido (Régimen Único Simplificado-RUS, Régimen Especial-RER o Régimen General).

Asimismo, tiene que solicitar la autorización de impresión de los comprobantes de pago, pero antes debe de tener los datos de la imprenta, autorizada por la SUNAT, donde los imprimirá.

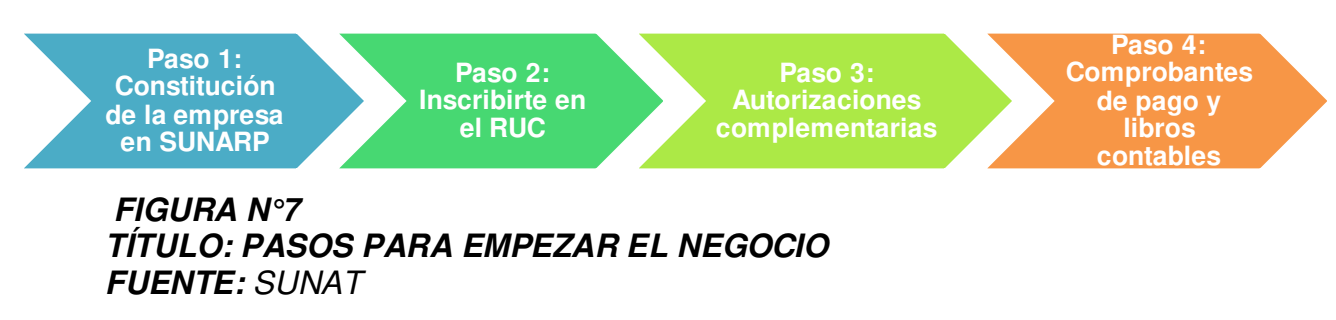

A partir del ejercicio 2017, los regímenes tributarios han sufrido modificaciones. Antes contábamos con sólo tres regímenes: NRUS, Régimen Especial y Régimen General, desde enero del año pasado, los contribuyentes pueden acogerse además al Régimen MYPE Tributario.

SMART LEARNING SAC se acogerá al RMT (RÉGIMEN MYPE TRIBUTARIO), ya que sus ingresos anuales superan los S/. 525,000.00 soles; además de ello, por el movimiento y transacciones que realizará y por los beneficios tributarios que se brindan para las empresas que se acogen a este régimen tributario.

# **Acogimiento al RMT**

Corresponde incluirse siempre que cumpla con los requisitos. Deberá considerar:

 De iniciar actividades, podrá acogerse con la declaración jurada mensual del mes de inicio de actividades, efectuada dentro de la fecha de su vencimiento.

- Si proviene del NRUS, podrá acogerse en cualquier mes del ejercicio gravable, mediante la presentación de la declaración jurada que corresponda.
- Si proviene del RER, podrá acogerse en cualquier mes del ejercicio gravable, mediante la presentación de la declaración jurada que corresponda.
- Si proviene del Régimen General, podrá afectarse con la declaración del mes de enero del ejercicio gravable siguiente.

### **Declaración y Pago de Impuestos**

La declaración y pago de los impuestos se realizará mensualmente de acuerdo al plazo establecido en los cronogramas mensuales que cada año la SUNAT aprueba, a través de los siguientes medios:

- Formulario Virtual N° 621 IGV Renta Mensual
- Formulario Virtual Simplificado N° 621 IGV Renta Mensual
- Declara Fácil
- $\div$  PDT. 621.

A continuación, se explica un cuadro comparativo de los cuatro regímenes:

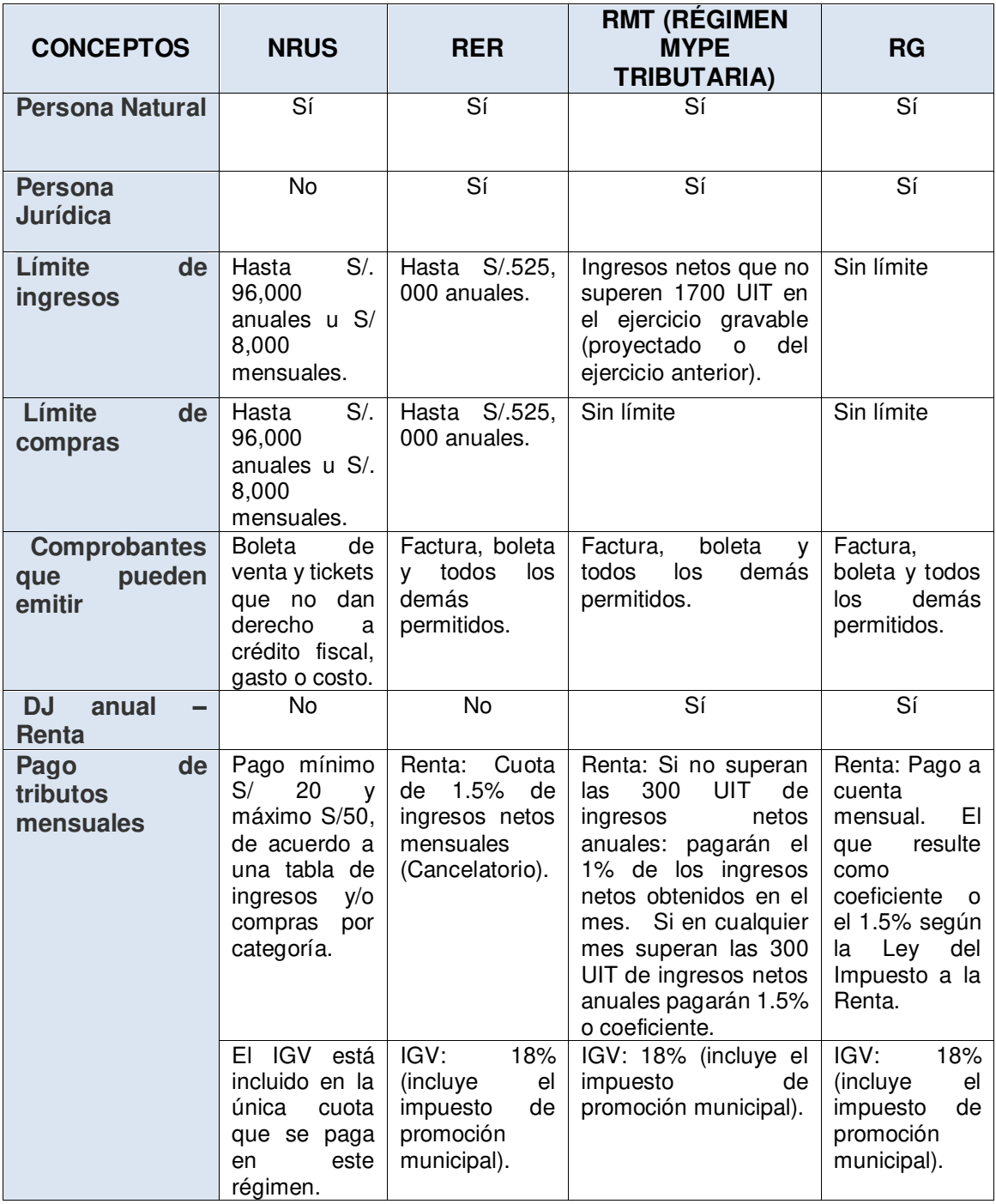

**TABLA N°4 TÍTULO: CUADRO DE ASIGNACIÓN AL PERSONAL FUENTE:** Boletín SUNAT

Una vez decidido el régimen, en nuestro caso será **RMT (Régimen Mype Tributaria**). Como somos un contribuyente que recién vas a iniciar su negocio las reglas de acogimiento para cada uno de los regímenes son las siguientes:

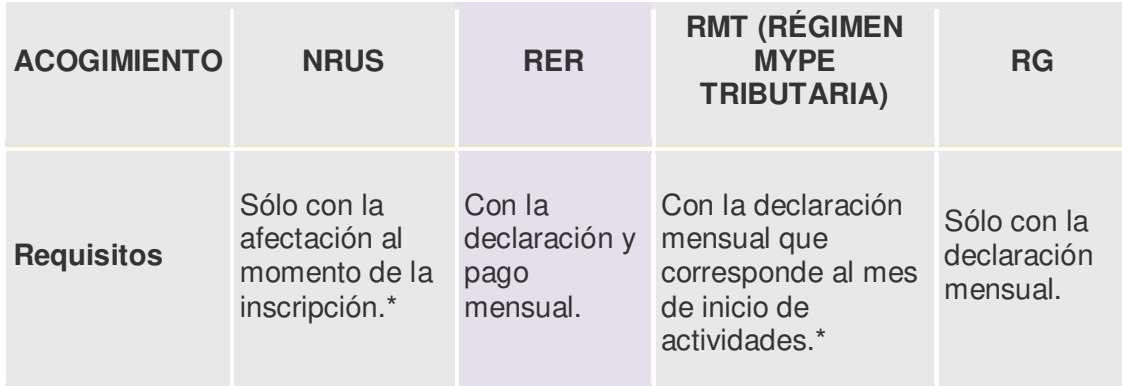

En cuanto a los impuestos a pagar:

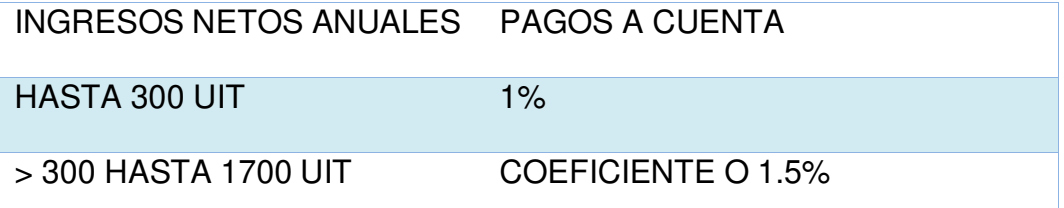

# **TABLA N°5 TÍTULO: CUADRO DE ASIGNACIÓN AL PERSONAL FUENTE:** Boletín SUNAT

Asimismo, deberá presentar **declaración jurada anual** para determinar el impuesto a la renta, de acuerdo con tasas progresivas y acumulativas que se aplican a la renta neta:

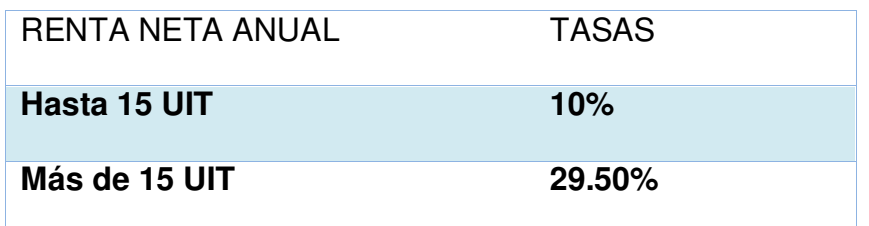

**TABLA N°6 TÍTULO: RENTA NETA ANUAL DE RMT FUENTE:** Boletín SUNAT

Los sujetos del RMT determinarán la renta neta de acuerdo a las disposiciones del Régimen General contenidas en la Ley del Impuesto a la Renta y sus normas reglamentarias, por lo que tienen gastos deducibles.

## <span id="page-32-0"></span>**1.12 REGISTRO DE PLANILLAS ELECTRÓNICA (PLAME)**

Según la SUNAT (s.f), explica que las planillas electrónicas son:

Se denomina PLAME a la Planilla Mensual de Pagos, segundo componente de la Planilla Electrónica, que comprende información mensual de los ingresos de los sujetos inscritos en el Registro de Información Laboral (T-REGISTRO), así como de los Prestadores de Servicios que obtengan rentas de 4ta Categoría; los descuentos, los días laborados y no laborados, horas ordinarias y en sobretiempo del trabajador; así como información correspondiente a la base de cálculo y la determinación de los conceptos tributarios y no tributarios cuya recaudación le haya sido encargada a la SUNAT.

Sus principales características son:

- La PLAME se elabora obligatoriamente a partir de la información consignada en el T-REGISTRO.
- El programa se descarga desde www.sunat.gob.pe, en el cual se elabora la declaración jurada y se envía mediante SUNAT Operaciones en Línea (SOL).
- Es preciso señalar que la versión vigente es la 3.0, aprobada mediante [Resolución de Superintendencia N° 124-2016/SUNAT l](http://www.sunat.gob.pe/legislacion/superin/2016/124-2016.pdf)a cual es de uso obligatorio a partir del 01 de junio de 2016 y debe utilizarse a partir del período mayo de 2016 en adelante.
- Asimismo, deberán utilizar dicha versión aquellos que se encontrarán omisos a la presentación de la PLAME y a la declaración de los conceptos b) al s) del artículo 7° de la Resolución de Superintendencia N° 183-2011/SUNAT por los períodos tributarios noviembre de 2011 a diciembre de 2014, o deseen rectificar la información correspondiente a dichos períodos.

A partir del 01 de junio de 2016 es obligatorio el uso de la versión 3.0 del PDT Planilla Electrónica - PLAME. Para presentar la declaración correspondiente al período mayo de 2016 en adelante debe utilizarse dicha versión.

# <span id="page-34-0"></span>**1.13 RÉGIMEN LABORAL ESPECIAL Y GENERAL LABORAL**

Según Castillo G, Agustina (2016), explica que en el marco normativo de la MYPE se ha establecido un Régimen Laboral Especial con la finalidad de que los sobrecostos laborales, los costos de transacción y la carga tributaria no frenen su formalización y crecimiento. Por ello ha sido diseñado pensando en sus características y su entorno económico.

La empresa se acogerá al régimen laboral especial, debido a sus características y los beneficios que le brindará esta.

Si una microempresa se acoge al Régimen Especial debe sujetarse a lo siguiente:

- **Remuneración:** El empleado tiene derecho a percibir por lo menos la remuneración mínima vital, que asciende a S/.850.00 soles.
- **Descanso vacacional:** El empleado tiene derecho, como mínimo, a quince (15) días calendario de descanso por cada año completo de servicios.
- **Jornada de trabajo:** Es de 8 horas diarias ó 48 semanales.
- **Descanso semanal y descanso por días feriados**: 24 horas.
- **Despido injustificado**: Es equivalente a media (1/2) remuneración por año, con un tope de seis remuneraciones. Las fracciones se abonan por dozavos.
- **Seguro Social (EsSalud):** EsSalud otorga a los asegurados y beneficiarios prestaciones de prevención, promoción, recuperación,

rehabilitación, prestaciones económicas y prestaciones sociales. La empresa puede optar por inscribirse en el S.I.S o a ESSALUD.

- **Régimen Provisional o Sistema de Pensiones:** Este sistema es brindado por la Oficina de Normalización Provisional (ONP) o el Sistema Privado de Administración de Fondos de Pensiones (SPP), y sirve para reconocer, otorgar y pagar los derechos pensionarios de los afiliados. La tasa que debe pagar el empleado a la ONP es de 13 por ciento de su remuneración, y la del SPP fluctúa entre 11 por ciento y 14 por ciento, dependiendo de la AFP que elija el trabajador. Bajo el Régimen Especial el trabajador puede optar por incorporarse o no; si no se incorpora no se efectuará la retención respectiva. Asimismo, se recomienda que la opción de la no incorporación conste en el contrato de trabajo respectivo.
- **Indemnización especial**: En el caso de que un trabajador que goza de los derechos del régimen general sea despedido con la finalidad exclusiva de ser reemplazado por otro dentro del Régimen Especial, tendrá derecho al pago de una indemnización equivalente a dos (2) remuneraciones mensuales por cada año laborado. Las fracciones de año se abonan por dozavos y treintavos, según corresponda. El plazo para interponer cualquier acción judicial caduca a los treinta (30) días de producido el despido.

#### <span id="page-35-0"></span>**1.14 MODALIDADES DE CONTRATOS LABORALES**

Revista Pymes (2017), el contrato a tiempo parcial es cuando la prestación de servicios se dé durante un número de horas al día, a la
semana, al mes o al año, inferior a la jornada de trabajo de un trabajador a tiempo completo comparable.

Reglas del contrato de tiempo parcial:

- El contrato se deberá formalizar necesariamente por escrito y deberá figurar el número de horas ordinarias de trabajo al día, a la semana, al mes o al año contratadas.
- Se puede efectuar una única interrupción al día de la jornada laboral de un trabajador a tiempo parcial.
- Los trabajadores a tiempo parcial tendrán los mismos derechos que los trabajadores a tiempo completo.
- La conversión de un trabajo a tiempo completo en un trabajo parcial, y viceversa, tendrá siempre carácter voluntario para el trabajador y no se podrá imponer. El trabajador no podrá ser despedido, ni sufrir ningún otro tipo de sanción, por el hecho de rechazar esta conversión sin perjuicio de las medidas que puedan adoptarse por causas económicas, técnicas, organizativas o de producción.
- El empresario deberá informar a sus trabajadores sobre la existencia de puestos de trabajo vacantes con el objetivo de que estos, puedan formular solicitudes de conversión voluntaria de un trabajo a tiempo completo a un trabajo a tiempo parcial, y viceversa. Estas solicitudes se deben tener en cuenta y su denegación deberá ser notificada al trabajador por escrito y de manera motivada.

 Los convenios colectivos establecerán medidas para facilitar el acceso efectivo de los trabajadores a tiempo parcial a la formación profesional continua.

# **1.15 CONTRATOS COMERCIALES Y RESPONSABILIDAD CIVIL DE LOS ACCIONISTAS**

Los contratos comerciales son las facultades que tiene el gerente que tiene para suscribir contratos civiles, comerciales, de representaciones laborales etc. Algunos de los contratos comerciales que suscribirá la empresa serán los siguientes:

- Contrato en el sector del marketing y la publicidad, principalmente agencias de publicidad; con el objetivo de contratar los servicios de imagen corporativa, gestión de redes sociales, campañas publicitarias, entre otras.
- Contrato de prestación de servicios que detallara la forma y el período en el que se prestarán determinados servicios, como los de consultoría, para aspectos legales.

## **CAPÍTULO II ESTUDIO DE MERCADO**

### **2.1 DESCRIPCIÓN DEL ENTORNO DEL MERCADO**

El entorno en el cual se desarrollará el proyecto es necesario tomar en cuenta los indicadores de nuestro macro entorno, se encuentran las siguientes dimensiones: Dimensión económica, política, social y tecnológica.

Según el Ministerio de Economía y Finanzas, los indicadores se definen como datos esencialmente cuantitativos, que nos permiten darnos cuenta de cómo se encuentran las cosas en relación con algún aspecto de la realidad que nos interesa conocer. Los Indicadores pueden ser números, gráficos, hechos, opiniones o percepciones que señalen condiciones o situaciones específicas. Los indicadores económicos, son estadísticas o cualquier forma de pronóstico que nos facilita estudiar dónde estamos y hacia dónde nos dirigimos.

Es una herramienta sumamente importante para la toma de decisiones ya que transmiten información científica y técnica que permite un análisis de la realidad económica y social.

### **2.1.1 DIMENSIÓN ECONÓMICA**

En la figura N°8, se puede observar que en el sector servicios, en cual se desempeña la empresa SMART LEARNING S.A.C, el PBI crecerá 4.8 del 2019 al 2021, con ello se concluye que el entorno económico externo será favorable para nuestro país.

Según el Ministerio de Economía y Finanzas del Perú, el gobierno planea reducir estos sobrecostos, que generan un desbalance en los ingresos de colaboradores formales vs. informales, tiene como objetivo de reducir los costos que formalización de trabajadores, la idea es que esos sobrecostos, que actualmente fluctúan entre 40% o 50% del salario, se espera que llegue al 10%.

Luego del análisis económico a pesar de algunas dificultades, tiene muchas oportunidades de crecimiento en un entorno económico favorable.

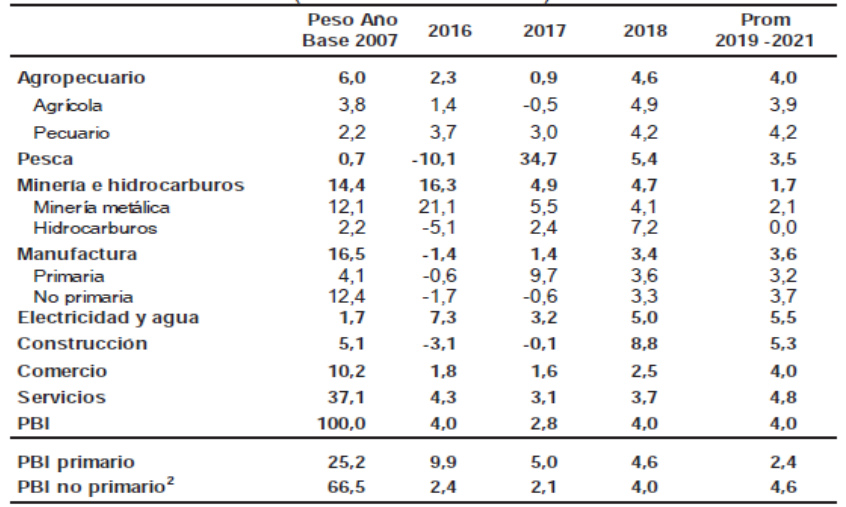

### **PBI por Sectores** (Var. % real anual)

### **FIGURA N°8 TÍTULO: PRODUCTO BRUTO INTERNO FUENTE:** INEI. Proyecciones MEF.

### **2.1.2 DIMENSIÓN POLÍTICA**

Según el diario El Comercio luego de la renuncia del presidente [Pedro Pablo Kuczynski,](http://elcomercio.pe/noticias/ppk) las reacciones del mercado a la crisis política muestra un escenario de estabilidad, lo cual se puede confirmar con la calificación crediticia de la agencia [Fitch Ratings](http://elcomercio.pe/noticias/fitch)  mantuvo la calificación crediticia de nuestro país en BBB+ con perspectiva estable.

Con lo cual se puede concluir que el mercado ya soporto lo peor y la estabilidad política y económica no debería verse perjudicada.

### **2.1.3 DIMENSIÓN SOCIAL**

Según el Diario El Comercio, el reporte de conflictos sociales N° 167 de la Defensoría del Pueblo, hasta enero del 2018, se ha registrado la existencia de 176 conflictos sociales en el país. De este total, 124 se encuentran activos (expresado por alguna de las partes) y 52 latentes (no manifestado).

A pesar de los conflictos sociales del año pasado en nuestro país, las condiciones del entorno siguen siendo favorables para SMART LEARNING S.A.C.

### **2.1.4 DIMENSIÓN TECNOLÓGICA**

En los últimos años existe una mayor tendencia a comprar productos o servicios de manera online, las empresas buscan incentivar a sus consumidores a comprar por Internet, se espera que este año crezca aún más.

Lo cual es una gran ventaja, ya que será rentable para el negocio porque consiste en explicar nuestros servicios mediante la página web y aplicación, ofreciéndoles a los consumidores el pago a través de una tarjeta de crédito o débito.

### **2.1.5 MATRIZ FODA**

En el análisis interno se realizó el FODA, dentro de las fortalezas, la empresa tendrá una página web interactiva y una aplicación, para poder acceder y visualizar a nuestros servicios. Se realizará un rigoroso proceso de selección con el fin de escoger a los mejores profesores y psicólogos. Al empezar un negocio es esencial el marketing, se tendrá un plan de marketing, para poder expandir el mercado meta y tener mayor cobertura. Nuestra diferenciación, es que ofrecemos la facilidad de brindar las asesorías de la comodidad de su hogar de los alumnos.

Dentro de las debilidades, es ser una empresa nueva en el mercado, lo que genera desconfianza por parte de los padres en

**40**

abrir las puertas de sus hogares, para recibir a los profesores. El trato de los profesores con los alumnos que recibirán las asesorías. Por último, un posible miedo de los clientes por las compras online.

Dentro de las oportunidades, en nuestro país tiene un buen ambiente macroeconómico y corporativo para realizar negocios. Adicional a ello, en el Perú la educación es vista como la mejor inversión. Tenemos poca competencia, ya que no existe una empresa especializada en brindar asesorías en apoyo escolar. Otra gran oportunidad es que existe la tendencia en crecimiento de personas que compran vía online productos o servicios.

Dentro de las amenazas, los conflictos económicos sociales, que no han permitido el crecimiento económico esperado del país, y a la vez, cambios de los sistemas políticos. Por ser una mype, poca capacidad de acceso a créditos.

### **FORTALEZAS**

**1. La empresa tendrá una página web interactiva y una aplicación, para poder acceder a nuestros servicios. 2. Se realiza un rigoroso proceso de selección con el fin de escoger a los mejores profesores y psicológos. 3. Se tendrá un plan de marketing, para poder expandir el mercado meta y tener mayor cobertura. 4. Ofrecemos la facilidad de brindar las asesorías de la comodidad de su hogar de los alumnos.**

### **DEBILIDADES**

**1. Ser una empresa nueva en el mercado. 2. El trato de los profesores con los alumnos que recibiran las asesorías. 3. Posible miedo de los clientes por las compras online. 4. Desconfianza por parte de los padres en abrir las puertas de sus hogares, para recibir a los profesores.**

### **OPORTUNIDADES 1. Nuestro país tiene un buen ambiente macroeconómico y corporativo para realizar negocios. 2. Tenemos poca competencia, ya que no existe una empresa especializada en brindar asesorías en apoyo escolar. 3. Existe la tendencia en crecimiento de personas que compran vía online productos o servicios. 4.En el Perú la educación es vista como la mejor inversión.**

### **AMENAZAS**

**1. Conflictos económicos sociales, que no han permitido el crecimiento económico esperado del país. 2. Cambios de los sistemas políticos. 3. Por ser una mype, poca capacidad de acceso a créditos. 4. Posible entrada de nuevos competidores.**

### **FIGURA N°9 TÍTULO: MATRIZ FODA FUENTE:** Elaboración propia

La evaluación interna de la empresa SMART LEARNING S.A.C, se

realizó el análisis de la matriz FODA, adicional a ello el cruce

FODA, para la aplicación de estrategias.

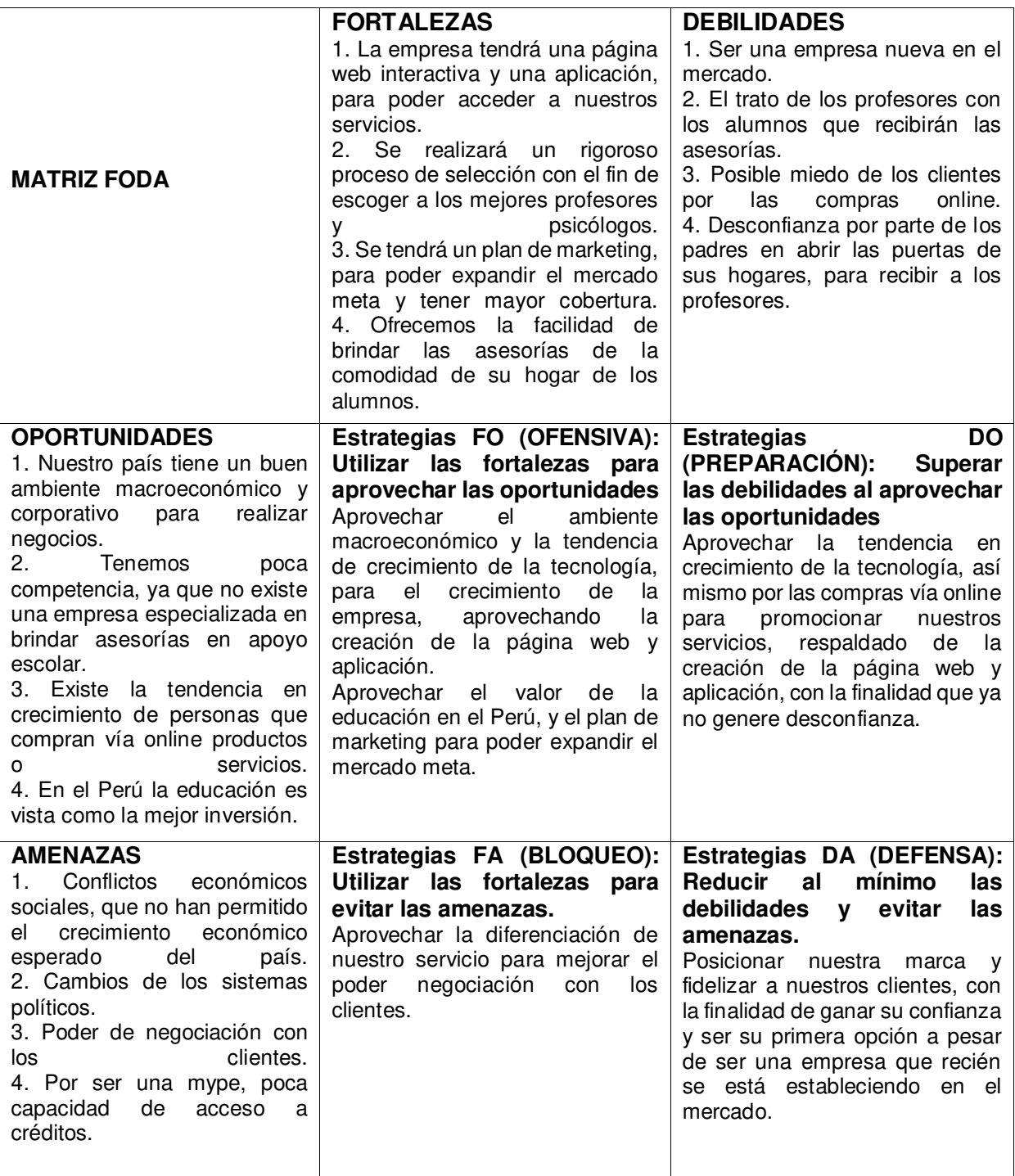

### **TABLA N°7 TÍTULO: MATRIZ FODA CRUZADO FUENTE:** Elaboración propia

### **2.2 ÁMBITO DE ACCIÓN DEL NEGOCIO**

### **2.2.1 5 FUERZAS DE PORTER**

Michaux, S. (2016) explica que las 5 fuerzas de Porter, influyen en el entorno competitivo de una industria, y desde el punto de vista estratégico, esta técnica de análisis es sumamente importante para determinar la posición de una empresa en un mercado, así como para luchar contra la competencia.

Por ello se consideró importante realizar un análisis del negocio aplicando el modelo de Porter.

**Competidores**: Los principales competidores son los profesores que brindan asesorías y clases particulares por las tardes, existen 3 instituciones Wonderland, Check y MAB, brindan un servicio de asesorías luego de clases parecido al que se propone, pero cuentan con un local.

Las principales diferencias son las siguientes:

- Cuentan con locales, nuestros servicios ofrecemos desde la comodidad de sus hogares, ahorrándoles tiempo de movilizarse nuevamente a los niños y seguridad.
- $\triangleright$  No ofrecen las actividades lúdicas y desarrollo de habilidades.

 Las asesorías en muchos casos no es atendida por profesionales de educación, sino por jóvenes de secundaria y/o universitarios.

**Servicios sustitutos:** En cuanto a los sustitutos, existen instituciones como academias, clubes y colegios, los cuales brindan una oferta extracurricular, pero no ofrecen un servicio igual.

**Barreras de ingresos**: Se busca alcanzar el rápido posicionamiento de la marca en el mercado objetivo y fidelizar a los clientes con nuestros servicios.

**Poder de negociación de los proveedores**: Nuestros servicios se podrán adquirir principalmente mediante la aplicación o página web, por lo cual es sumamente importante la estrategia de marketing.

**Poder de negociación de los clientes**: No existe servicio similar al que brindamos, y que existe una demanda sin satisfacer, por ello los clientes tienen un poder de negociación bajo.

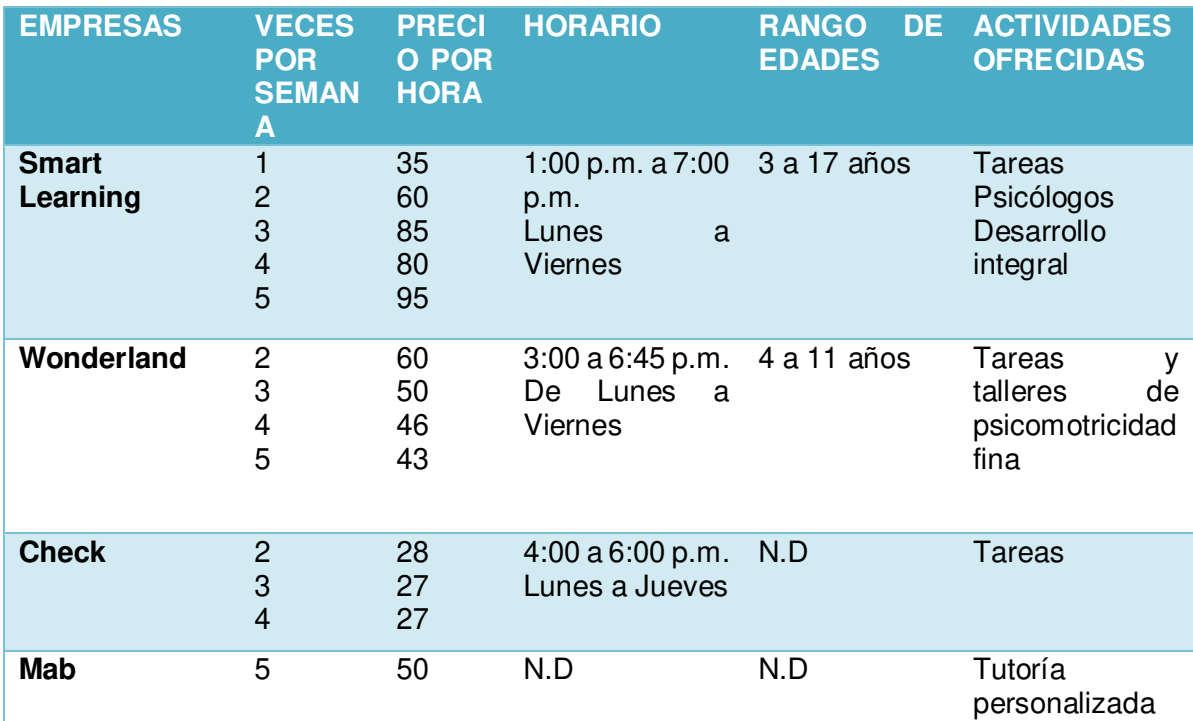

**TABLA N°8 TÍTULO: COMPARACIÓN CON COMPETIDORES FUENTE:** Elaboración propia

### **2.2.2 CADENA DE VALOR**

La cadena de valor del sector que se encuentra nuestro servicio, la cual inicia cuando los niños entran al nido y termina con los estudios de la etapa escolar. SMART LEARNING estaría posicionado en la etapa de inicial a secundaria (niños de 3 a 16 años).

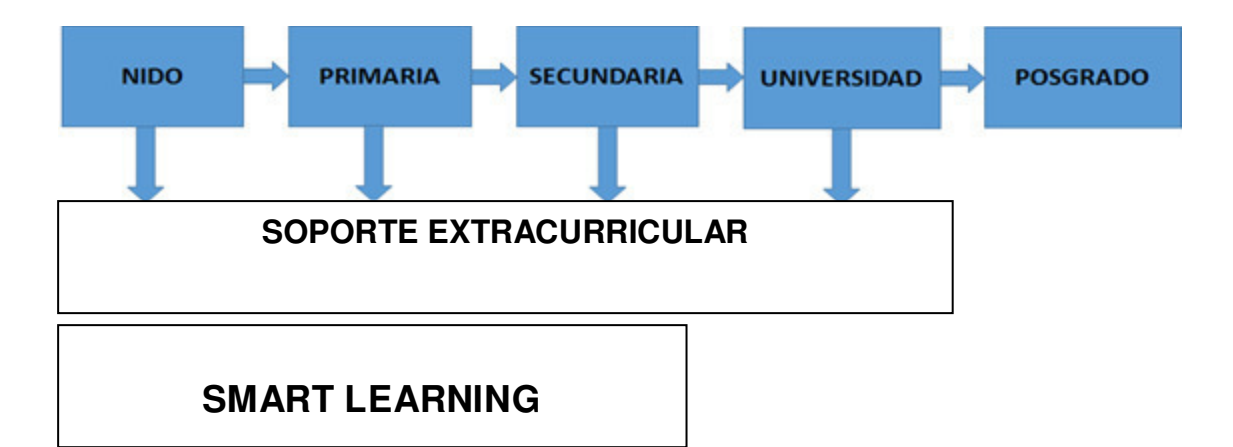

### **FIGURA N°10 TÍTULO: CADENA DE VALOR DEL SECTOR FUENTE:** Elaboración propia

La cadena de valor de la empresa es la siguiente:

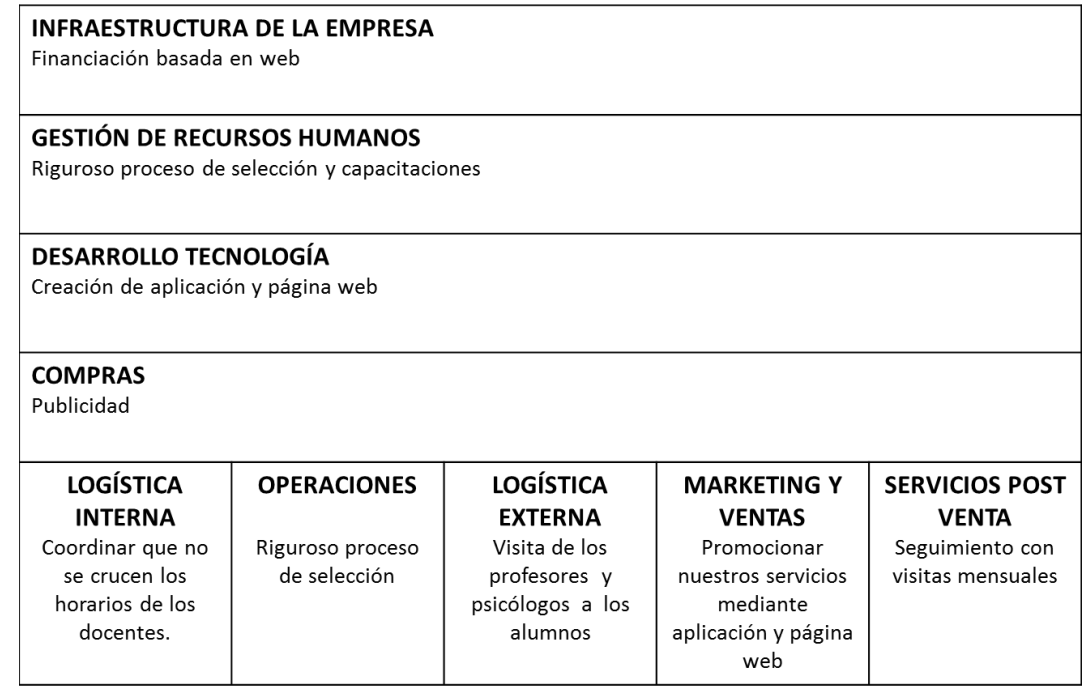

**FIGURA N°11 TÍTULO: CADENA DE VALOR DE LA EMPRESA FUENTE:** Elaboración propia

En la Figura N°11, se observa que lo primordial en la cadena de valor es el aspecto tecnológico, ya que pondrán acceder a nuestros servicios por medio de una página web o aplicación, contaremos con una oficina pequeña para poder realizar la gestión y manejo de la empresa, así como también las entrevistas y capacitaciones a los profesores.

### **2.2.3 PERFIL ESTRÁTEGICO**

En la figura N°12 se observa el perfil estratégico de la empresa, que se representa mediante el color azul, donde se debe mejorar en puntos como estructura de costos o estructura financiera. Sus puntos más positivos, son todos los referidos a tecnología, ya que ofreceremos nuestros servicios mediante medios tecnológicos.

En cuanto a la competencia la empresa Wonderland que está representada a través del color rojo, se busca superarlos en sus puntos fuertes como imagen de marca, control de calidad, productividad, entre otros, y aprovechar sus puntos débiles, para ofrecerles al mercado objetivo lo que a ellos le falta.

**48**

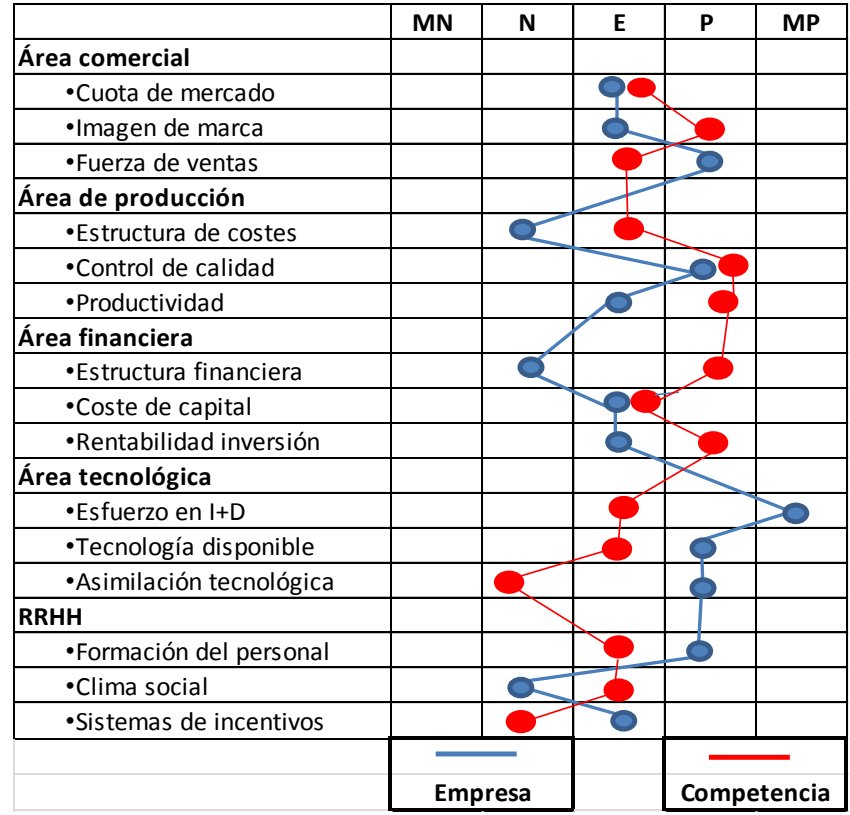

### **FIGURA N°12 TÍTULO: PERFIL ESTRÁTEGICO FUENTE:** Elaboración propia

### **2.3 DESCRIPCIÓN DEL BIEN O DEL SERVICIO**

La empresa SMART LEARNING S.A.C se dedicará a brindar un servicio de asesorías a los niños en su etapa escolar (nido, primaria y secundaria) en las tareas educativas y su desarrollo integral.

En la actualidad una gran preocupación de las personas que tienen hijos, es cuando los menores ya se encuentran en el colegio (incluido el nido), por la realización de las tareas y estudiar, ya que en la mayoría de casos ellos se encuentran ausentes en sus hogares, ya sea porque tienen una rutina muy sobrecargada, entre su trabajo, estudios y demás. Adicional a ello, cada vez es más frecuente que en las familias peruanas ambos padres trabajen.

El servicio va a satisfacer su necesidad, es decir, el servicio de facilitarles escoger la maestra de confianza que le brinde la supervisión adecuada a la hora de hacer tareas y estudiar, con el desarrollo de actividades lúdicas para desarrollar competencias y habilidades, ofreciéndoles las facilidades y ahorrando preocupaciones de movilizar a sus hijos desde la seguridad y comodidad de su hogar.

Se logrará el presente servicio, en realizar un minucioso proceso de selección y de evaluación psicológica, además de una previa capacitación con la finalidad de encontrar a la persona idónea.

Un aporte adicional de los servicios presentados, es que dado que hoy en día nos encontramos rodeados de abundante tecnología, se implementará una estrategia para posicionar los servicios descritos y difundirlos a través de las redes sociales y contando además con una página web interactiva y aplicación, que permita a los padres poder acceder y escoger a los profesores que más se adapten a sus necesidades y horarios.

Otra gran diferenciación será que tienen la opción de programar visitas semanales o mensuales, a cargo de una psicóloga especialista en crianza que podrá brindar algunos consejos útiles y necesarios para la correcta crianza de sus menores hijos.

En la **figura N° 13** se explica el ciclo del servicio, donde el primer paso es cuando el padre accede a nuestra aplicación o página web, es

**50**

sumamente importante que sea manejable y fácil de entender, con la finalidad que se sienta cómodo y le brinde seguridad.

El segundo paso, es el aspecto general de la aplicación o página web donde la experiencia tiene que ser agradable, pasando seguidamente al paso tres, revisa la breve descripción, los trabajos, experiencia, especializaciones de los profesores a elegir, brindaremos toda la información que los padres necesiten para poder elegir.

El cuarto paso, una vez escogido al profesor, se desprende los horarios disponibles los cuales figuraran en verde, y los que figuren en rojo, significa que ya se encuentra reservado. El quinto paso, es escoger la frecuencia del servicio, cuantas veces a la semana desea. Con todo lo explicado, se puede proceder para pasar al sexto paso, donde el cliente selecciona el medio de pago, una vez realizado ello, se pasa al séptimo paso donde se reserva el servicio. El octavo paso es cuando el profesor visita al alumno, según el horario previamente separado y finalmente el noveno paso es la despedida del servicio.

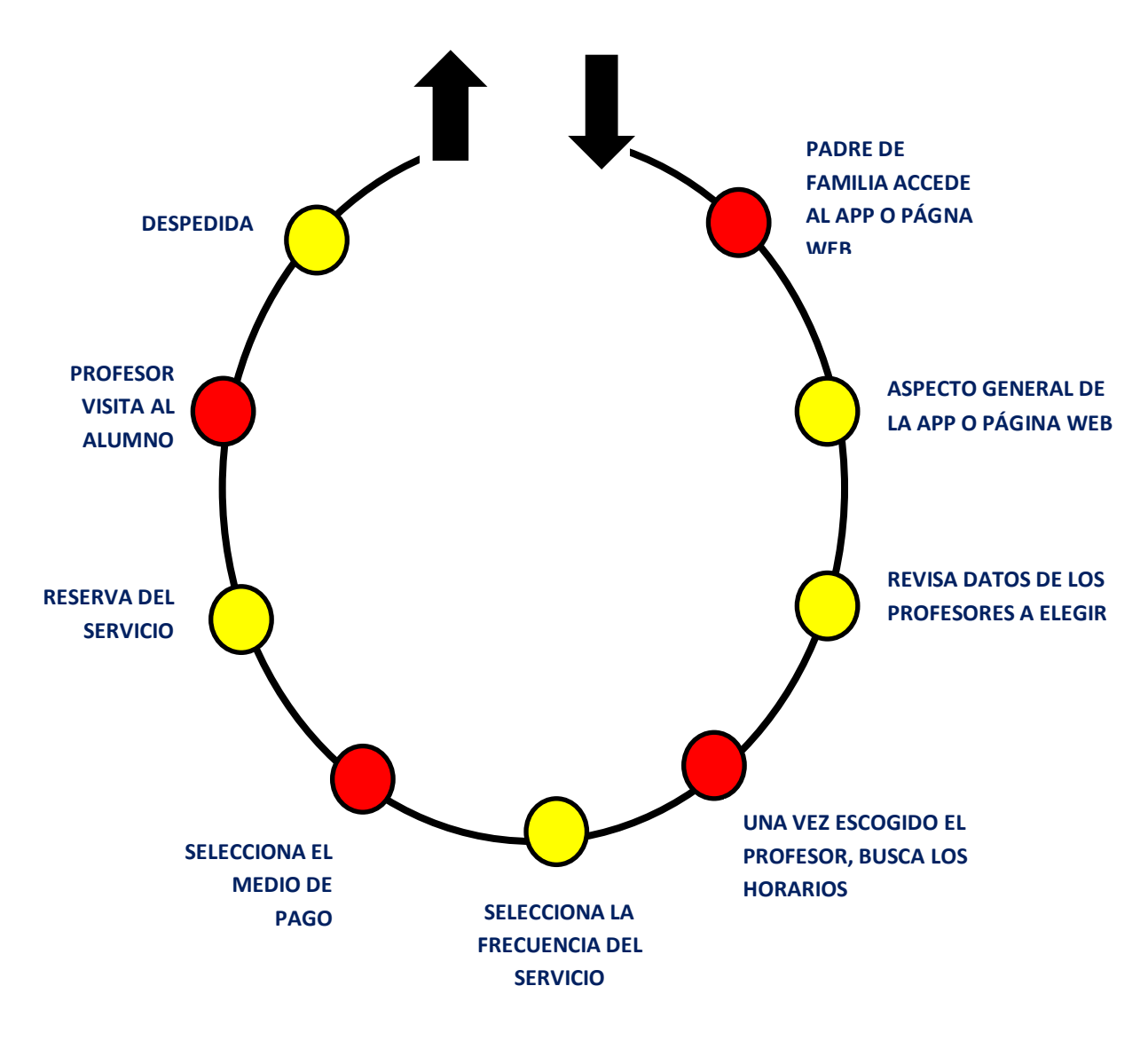

### **FIGURA N°13 TÍTULO: CICLO DEL SERVICIO FUENTE:** Elaboración propia

Se explica detalladamente como interviene recursos humanos y los equipos, en los 9 pasos del proceso de servicio, adicional a ello, como estrategia se plantea actividades de contingencia para los momentos críticos del proceso que están representados mediante los puntos rojos en la Figura 13.

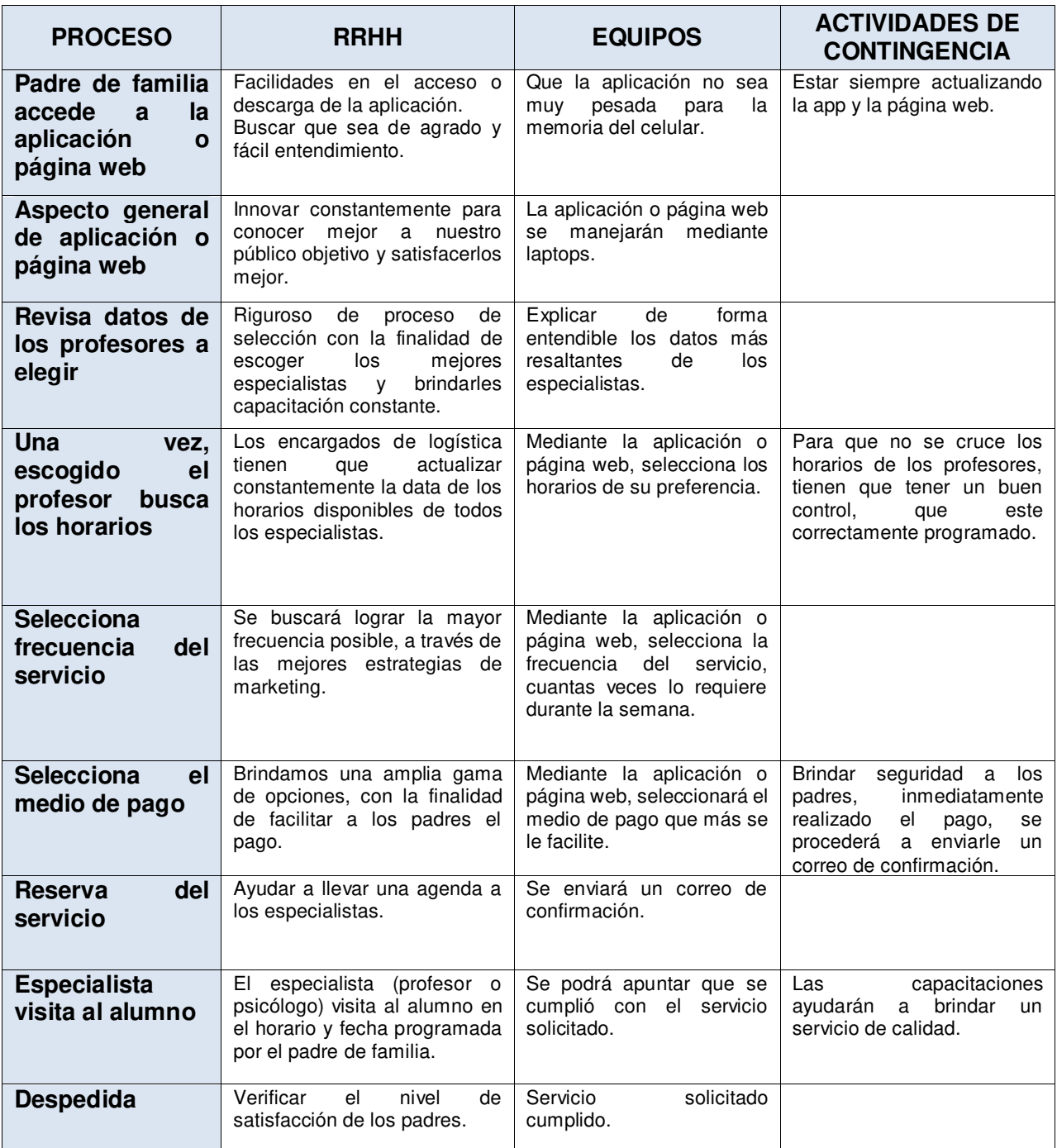

**TABLA N°9 TÍTULO: CICLO DEL SERVICIO FUENTE:** Elaboración propia.

### **2.4 ESTUDIO DE LA DEMANDA**

En el Perú la educación es vista como una fuente de inversión, la mayoría de los padres se preocupan por brindar una educación de calidad a sus hijos, a la vez, es cada vez más común que en las familias peruanas ambos padres trabajen.

Según el INEI, en el trimestre de análisis (de noviembre 2017 a enero 2018) el empleo femenino en la Lima metropolitana aumentó en 1,9% (42 mil 100 personas), con lo cual se observa que cada vez más mujeres se insertan al mundo laboral.

El segmento de mercado escogido está conformado por los padres de familia, que sus hijos estén cursando el colegio (inicial, primaria o secundaria), cuyos padres trabajan, en la mayoría de los casos ambos y tienen la necesidad que sus hijos estén correctamente supervisados y tengan el apoyo necesario para la realización de sus tareas y desarrollo competencias.

El segmento del mercado de nuestro público objetivo es el siguiente:

- Género: Hombres y mujeres
- $\triangleright$  Lugar: Lima metropolitana
- $\geq$  Edad: Rango de edad entre 3 17 años
- $\triangleright$  NSE: AB-C

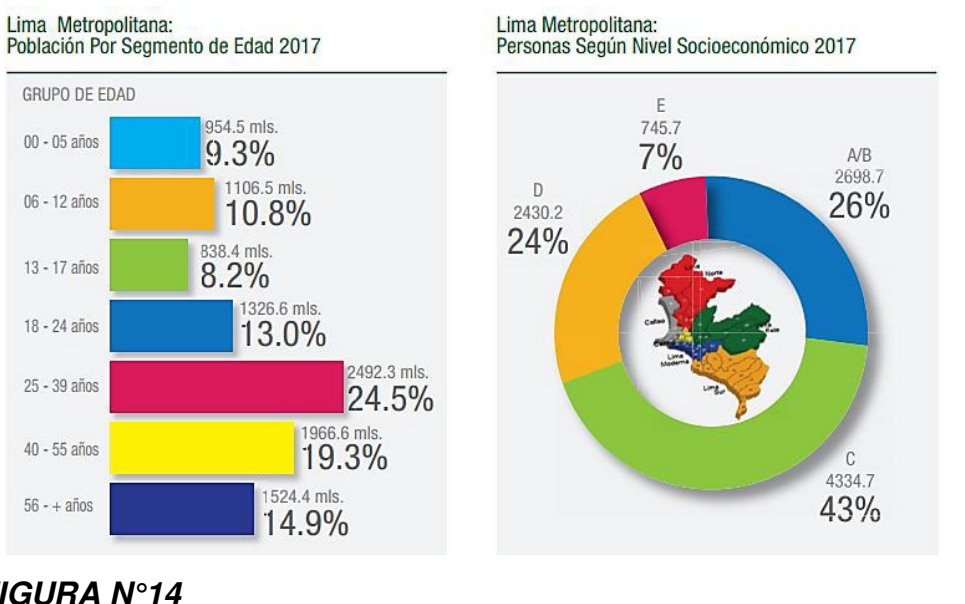

**FIGURA N°14 POBLACIÓN POR SEGMENTO Y NIVEL SOCIOECONÓMICO FUENTE:** CPI

El servicio ira dirigido a los niños, en toda su etapa escolar desde inicial, primera y secundaria, por lo cual consideramos desde que nace hace 17 años, lo cual representa el 28.3 % y de los niveles socioeconómicos A, B y C, 69%.

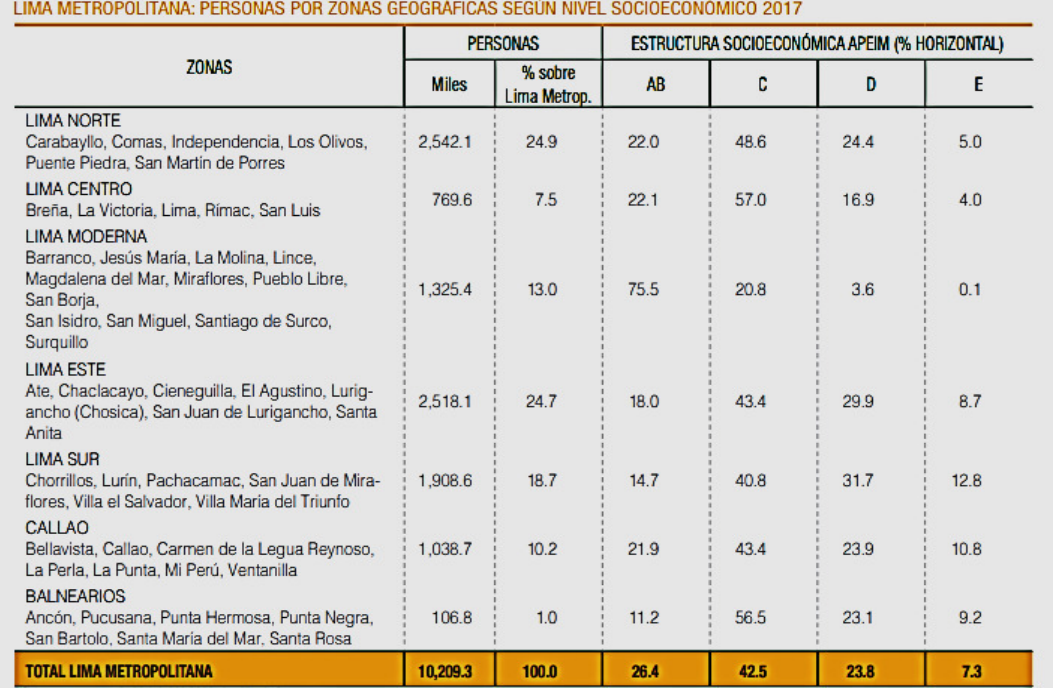

# Cuadro Nº 11

### **FIGURA N°15 TÍTULO: NIVEL SOCIOECONÓMICO POR ZONAS FUENTE:** CPI

### Cuadro Nº 9 LIMA METROPOLITANA: HOGARES Y POBLACIÓN POR SEXO Y GRUPOS DE EDAD SEGÚN NIVEL SOCIOECONÓMICO 2017 (En miles)

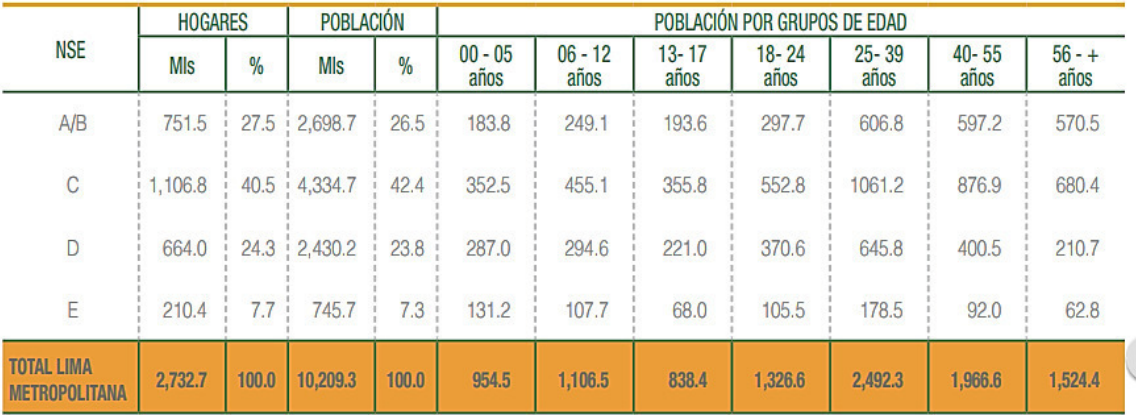

# **FIGURA N°16<br>TÍTULO: H SOCIECONÓMICO FUENTE:** CPI

**TÍTULO: HOGARES Y POBLACIÓN SEGÚN NIVEL** 

Con todos los datos explicados, se procedió a determinar nuestro mercado potencial. Usando los resultados de la encuesta, se encontró que el 81% si compraría por internet y, a la vez, que el 40% estaría dispuesto a adquirir nuestros servicios. En base a ello se ha decidido tener una 8% de participación de mercado.

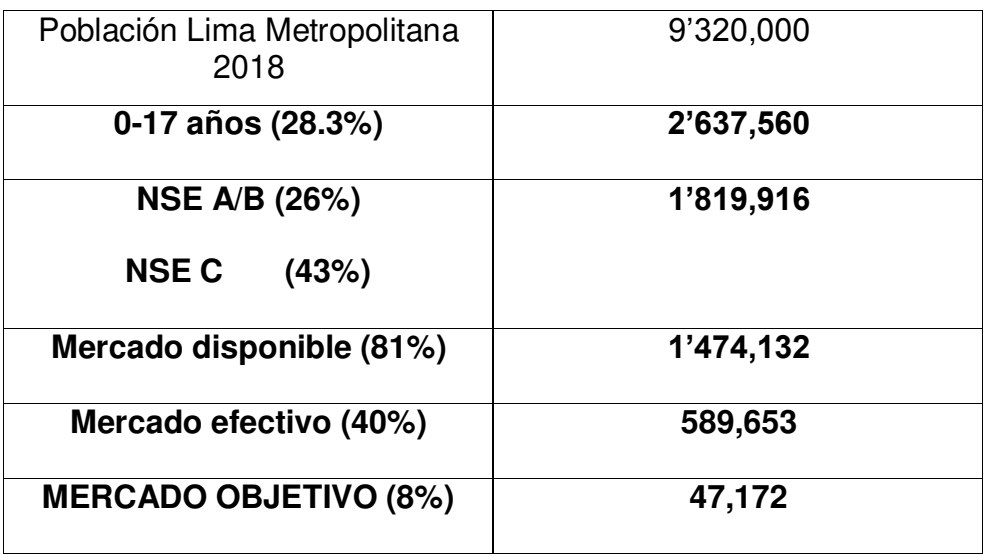

**TABLA N°10 TÍTULO: MERCADO POTENCIAL FUENTE:** Elaboración propia

### **2.5 ESTUDIO DE LA OFERTA**

Actualmente, no existe un servicio similar al que brindamos, que es reclutar a los mejores especialistas (profesores y psicólogos), visitará a los padres de familia desde la comodidad y seguridad de sus hogares, ya sea profesor o psicólogo, por lo cual existe una demanda sin satisfacer, por ende, una gran oportunidad.

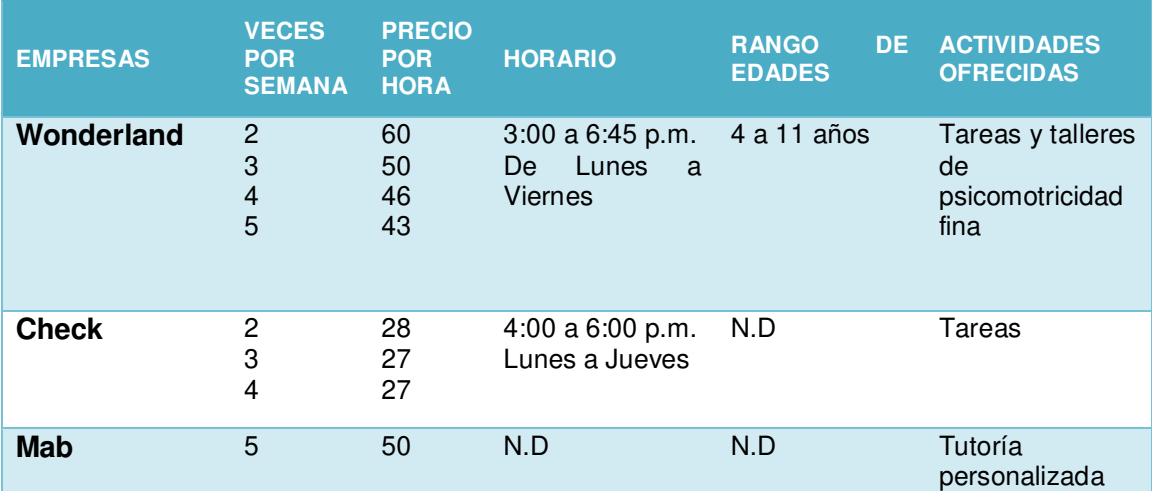

**TABLA N°11 TÍTULO: COMPARACIÓN CON COMPETIDORES FUENTE:** Elaboración propia

## **2.6 DETERMINACIÓN DE LA DEMANDA INSATISFECHA**

Para poder determinar la demanda, se elaboró una encuesta de 10 preguntas dirigida a padres de familia realizar en la ciudad de Lima metropolitana, que es el mercado con el que trabajaremos.

### **Información General**

### **1. ¿Cuántos hijos tiene?**

- a. 1
- b. 2
- c. 3<br>d. 4
- d. 4
- 
- e. Otro. Mencionar: \_<br>2. **Ziene hijos que 2. ¿Tiene hijos que están cursando en el colegio?**
- a. Sí
- b. No

### **Servicio**

### **3. ¿Quién cuida a sus hijos en casa cuando regresan del colegio?**

- a. Padres
- b. Abuelos
- c. Nana / Empleada
- d. Otro. Mencionar:
- **4. ¿Cómo prefieren que sus hijos estudien por la tarde?**
- a. Solos
- b. Padres
- c. Nana / Empleada
- d. Asesoría especializada

### **5. ¿Qué actividades sus hijos cuando ya se encuentran en casa?**

- a. Juegan
- b. Ven televisión
- c. Realizan sus tareas
- d. Leen
- e. Otro. Mencionar:

### **6. ¿Qué actividades le gustaría que realice cuando vaya el especialista?**

- a. Realizar tareas
- b. Juegos lúdicos
- c. Asesorías con psicólogo
- d. Desarrollo de habilidades
- **7. ¿Con qué frecuencia utilizaría este servicio para sus hijos?**
- a. Todos los días
- b. 4 veces por semana
- c. 3 veces por semana
- d. 2 veces por semana
- e. 1 vez por semana
- **8. ¿Cuál considera que es la mejor estrategia de publicidad?**
- a. Redes sociales
- b. Recomendación boca a boca
- c. Página web
- d. Aplicación
- e. Visitar colegios
- **9. ¿Usted ha comprado alguna vez por internet?**
- a. Sí
- b. No

### **10. ¿Qué formas de pago ha utilizado o utilizaría en sus compras por Internet?**

- a. Tarjetas de crédito
- b. Contra entrega
- c. Depósito bancario
- d. Transferencia bancaria
- e. PayPal

A continuación, se presenta los resultados de las encuestas fueron realizadas a 280 personas que viven en Lima metropolitana, en resumen, analizando los resultados se puede analizar que nuestro servicio tiene grandes posibilidades de crecer, adicional se observa la aceptación del mercado por adquirir nuestros servicios.

## **1. ¿Cuántos hijos tiene?**

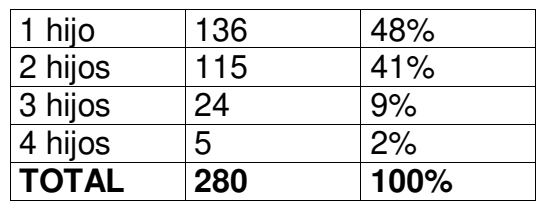

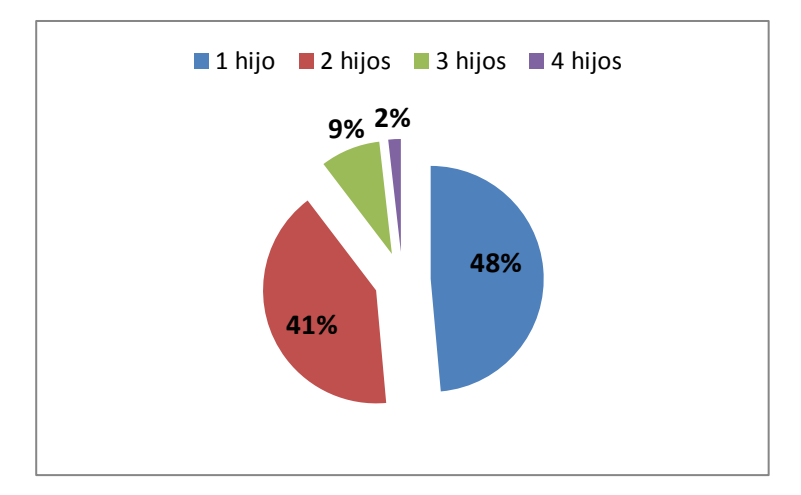

### **FIGURA N°17 TÍTULO: NÚMERO DE HIJOS FUENTE:** Elaboración propia

Los dos mayores porcentajes son 48% y 41%, que tiene 1 hijo o 2, respectivamente. Mientras tan solo el 9% tienen 3 hijos y 2% tienen 4 hijos.

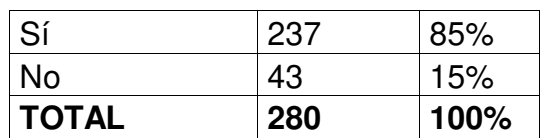

**2. ¿Tiene hijos que están cursando en el colegio?** 

# **85% 15%** Sí No

**FIGURA N°18 TÍTULO: TIENE HIJOS EN EL COLEGIO FUENTE:** Elaboración propia

Se observa en la imagen que el 85% tiene hijos aun en el colegio, mientras el 15% no.

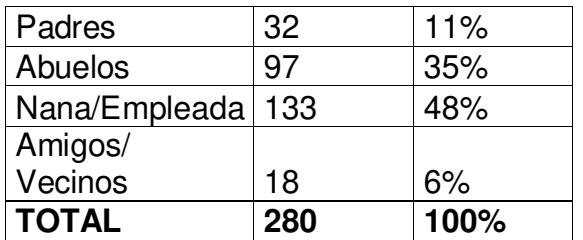

### **3. ¿Quién cuida a sus hijos en casa cuando regresan del colegio?**

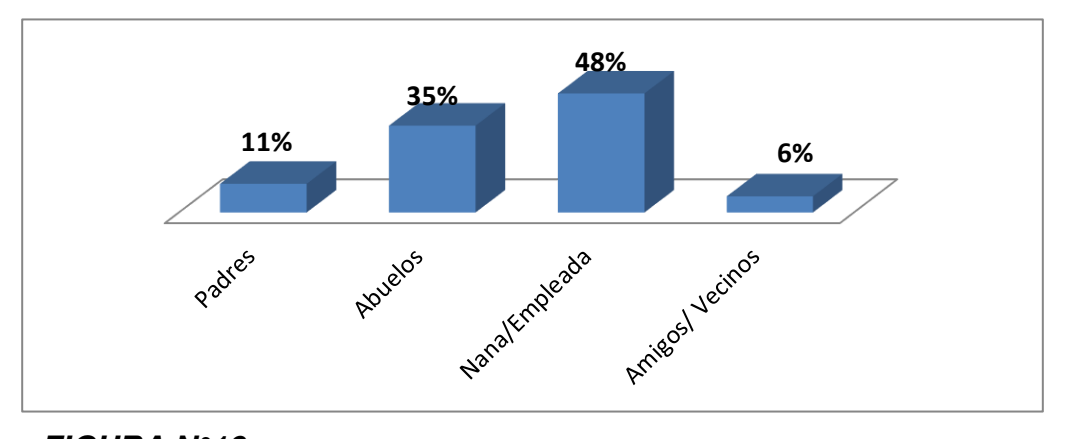

### **FIGURA N°19 TÍTULO: PERSONA QUE RECOGE A LOS NIÑOS DEL COLEGIO FUENTE:** Elaboración propia

En la mayoría de los casos se observa que los padres no recogen a sus hijos, sino los recogen la movilidad o Nana/Empleada obteniendo un 40% y 34% respectivamente, con un 18% lo recogen los abuelos y solo un 8% los padres.

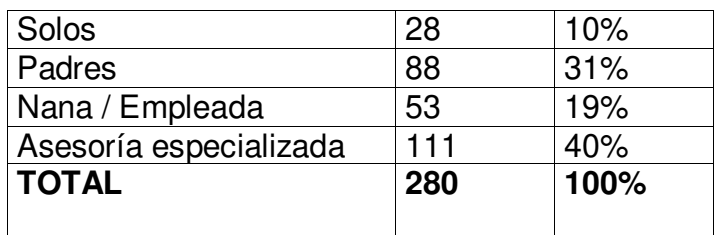

### **4. ¿Cómo prefieren que sus hijos estudien por la tarde?**

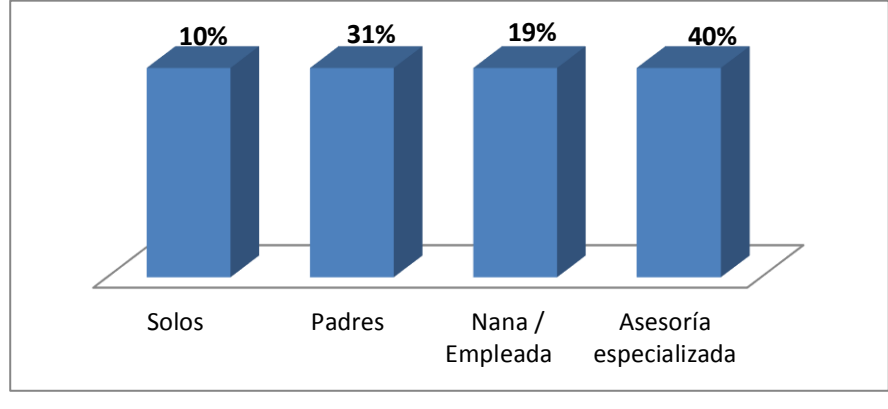

**FIGURA N°20 TÍTULO: COMO PREFIEREN QUE ESTUDIEN FUENTE:** Elaboración propia

Luego que los niños salen del colegio, y llegan a sus hogares se observa que los padres prefieren que estudien tan solo un 10% prefieren que estudien solos, seguidamente un 19% con la nana o empleada. Un 31% prefieren que estudien con ellos y un 40% prefieren que estudien con asesoría especializada.

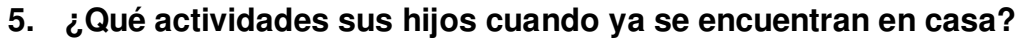

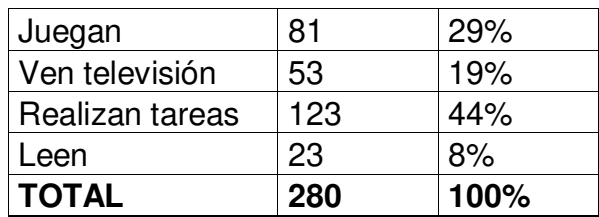

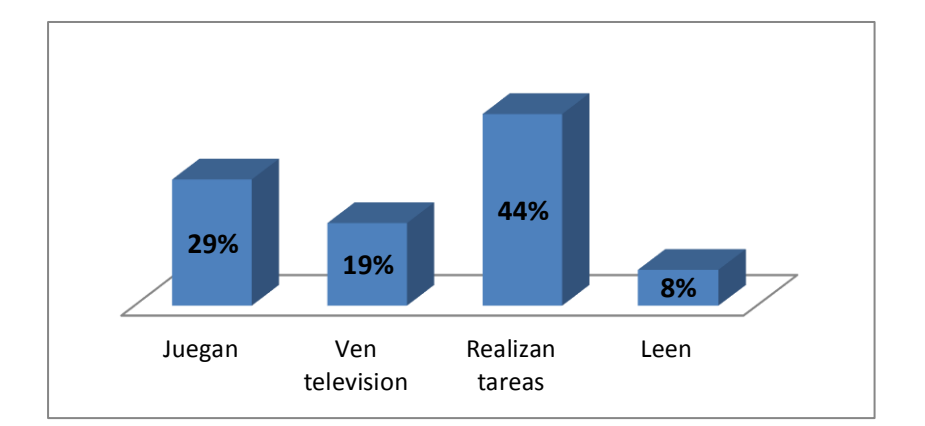

### **FIGURA N°21 TÍTULO: ACTIVIDADES DESPUÉS DE CLASES FUENTE:** Elaboración propia

Se observa que el 44% después de clases realizan tareas, mientras el 29% y 19% juegan y ven televisión respectivamente, y un 8% leen.

# **6. ¿Qué actividades le gustaría que realice cuando vaya el especialista?**

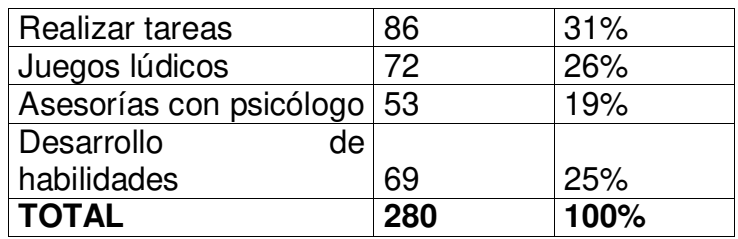

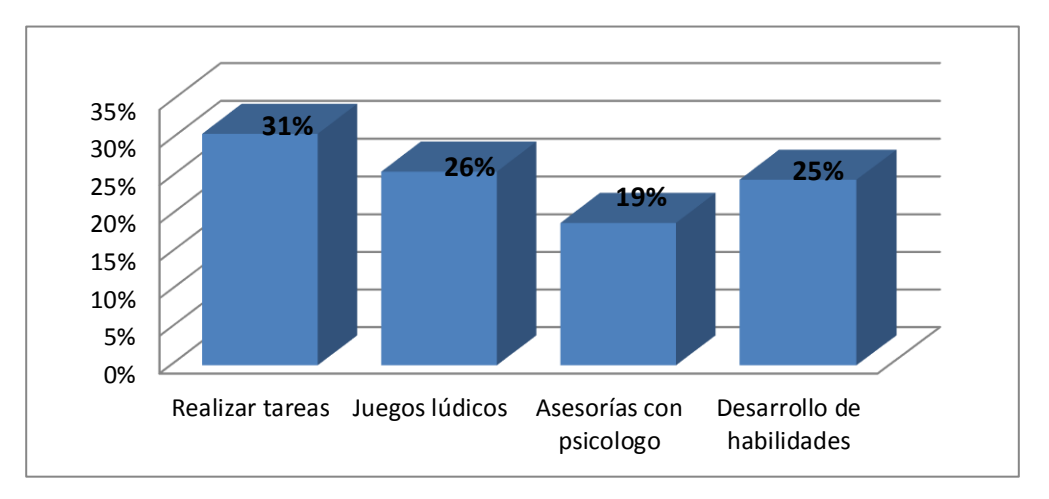

### **FIGURA N°22 TÍTULO: ACTIVIDADES QUE REALIZAN LUEGO DE CLASES FUENTE:** Elaboración propia

Se observa que los porcentajes no son muy variados en su proporción, con un 31% prefieren que con el especialista realicen tareas, un 26% prefieren juegos lúdicos, 25% desarrollo de habilidades y solo un 19% asesorías con asesorías con psicólogo.

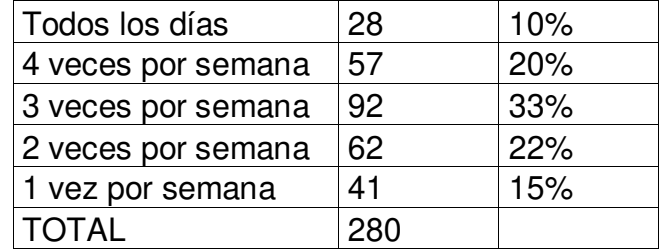

### **7. ¿Con qué frecuencia utilizaría este servicio para sus hijos?**

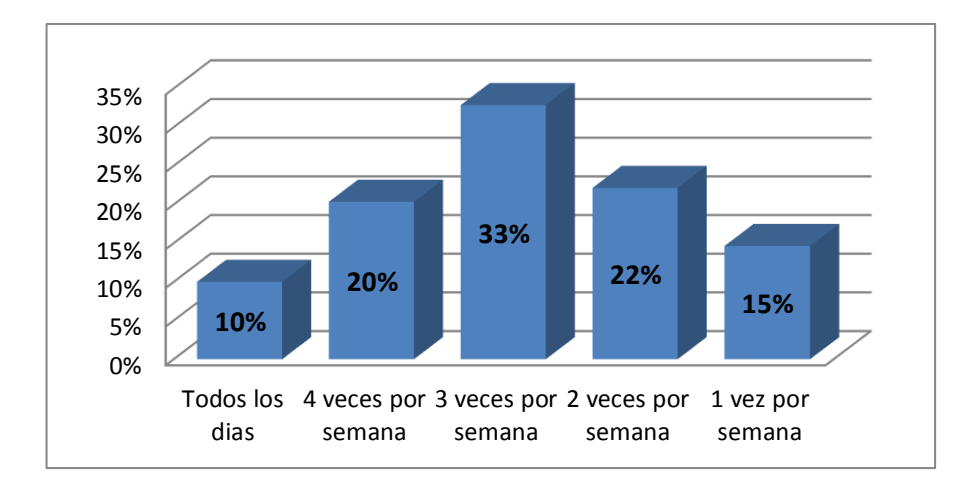

### **FIGURA N°23 TÍTULO: FRECUENCIA DEL SERVICIO FUENTE:** Elaboración propia

La frecuencia que utilizaría el servicio 3 veces por semana es un 33%, un 2 veces por semana, 4 veces por semana y 1 vez por semana, con un 22%, 20% y 15% respectivamente, tan solo todos los días con un 10%.

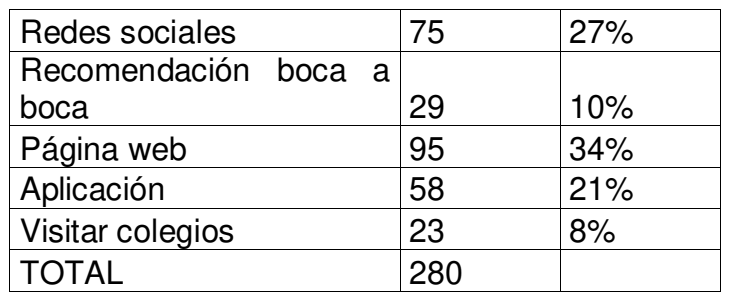

## **8. ¿Cuál considera que es la mejor estrategia de publicidad?**

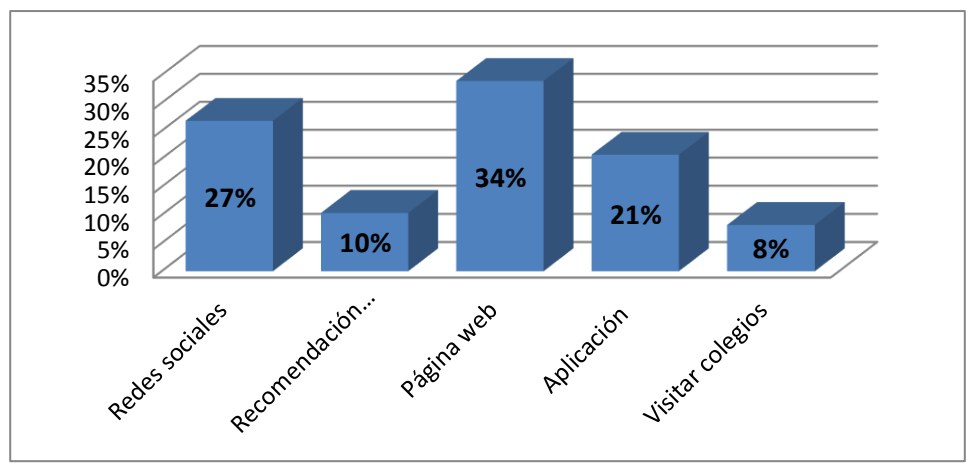

### **FIGURA N°24 TÍTULO: PUBLICIDAD FUENTE:** Elaboración propia

La mejor estrategia para promocionar los servicios consideran con un 34% mediante una página web, un 27% redes sociales, un 21% aplicación y tan solo recomendación boca a boca y visitar colegios con un 10% y 8%, lo que nos indica que las personas prefieren la publicidad a través de tecnología.

### **9. ¿Usted ha comprado alguna vez por internet?**

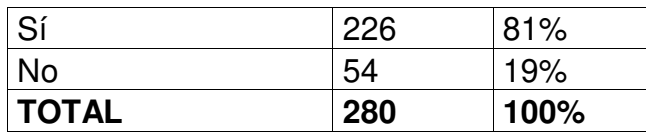

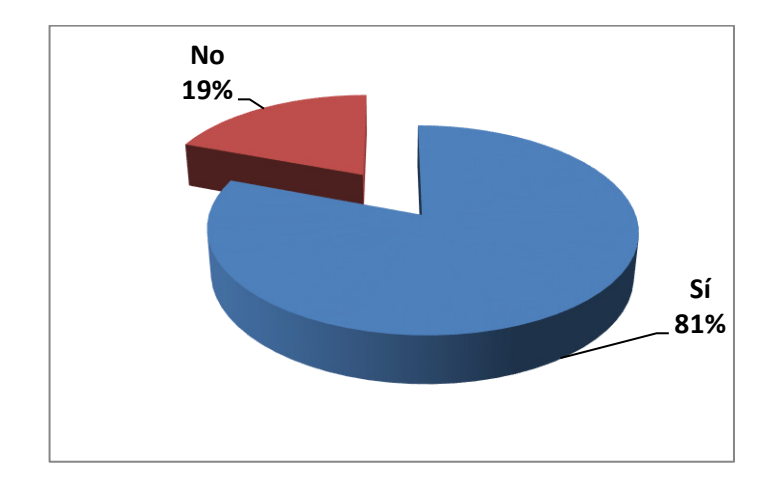

**FIGURA N°25 TÍTULO: COMPRAS POR INTERNET FUENTE:** Elaboración propia

Un 81% personas si han comprado por internet, mientras un 19% no han

comprado por internet.

## **10. ¿Qué formas de pago ha utilizado o utilizaría en sus compras**

### **por Internet?**

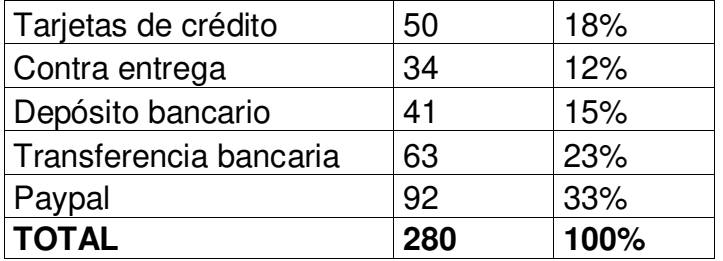

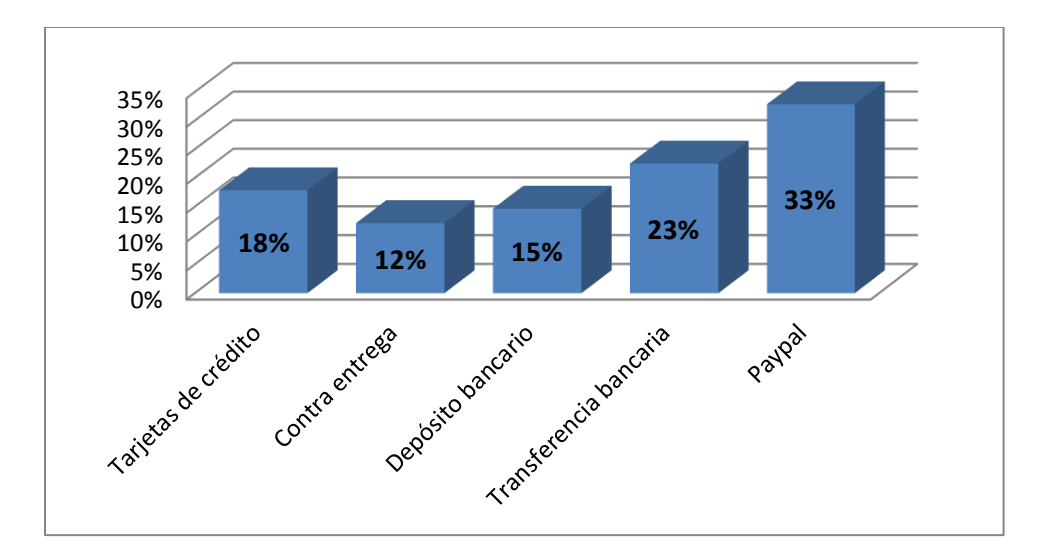

**FIGURA N°26 TÍTULO: MEDIOS DE PAGO FUENTE:** Elaboración propia

La preferencia de los clientes para realizar el pago, con un 33% prefieren con Paypal, un 23% transferencias bancarias, un 18% tarjetas de crédito, un 15% depósito bancario y solo un 12% contra entrega.

## **2.7 PROYECCIONES Y PROVISIONES PARA COMERCIALIZAR**

En este punto se establecen las estrategias de mercadeo necesarias para vender el producto al público objetivo a través de las siguientes estrategias para los próximos 5 años:

**Para el primer año:** 

### **PRODUCTO**

Se realizará un rigoroso proceso de selección con la finalidad de escoger a los mejores especialistas, y se les brindará una previa capacitación, para lograr una alta calidad del servicio a ofrecer.

### **PRECIO**

Empezando el negocio se realizarán descuentos de aproximadamente del 10% con la finalidad que conozcan el servicio y atraer a los clientes.

### **CANAL DE DISTRIBUCIÓN**

Los padres podrán escoger nuestros servicios, desde la facilidad de su celular, laptop, Tablet, entrando a nuestra página web o aplicación, para escoger el profesor que sea de su mayor agrado y se adapte a lo que busca.

### **PROMOCIÓN**

Se lanzaran una serie de promociones por lanzamiento, hasta un 10% de descuentos en sus primeros servicios.

### **Para el segundo año:**

### **PRODUCTO**

Contar con una mayor cantidad de especialistas, que se sientan a gusto a trabajando y que se identifiquen con la empresa.

### **PRECIO**

Se buscará aumentar ligeramente los precios por la diferenciación que ofrecemos en nuestros servicios de brindar las asesorías desde la comodidad y seguridad de sus hogares, ahorrándoles a los padres la preocupación de que alguien los recoja o que salga nuevamente de su hogar, además de tiempo.

### **CANAL DE DISTRIBUCIÓN**

Lograr llegar a más lugares de Lima para poder expandir el mercado meta y así tener una mayor cobertura.

### **PROMOCIÓN**

Se implementará una promoción de referidos, por cada persona que refieras se otorgará un % de descuento en su próximo servicio.

### **Para el tercer año:**

### **PRODUCTO**

Identificar la forma más efectiva de llegar al cliente y fidelizarlo, ya que durante los 3 primeros años se les habrá estudiado más minuciosamente.

### **PRECIO**

Se implementará una estrategia de precio dentro de los siguientes márgenes establecidos, cubriendo los costos y una rentabilidad mínima y, como máximo, la capacidad de la demanda en el mercado.

### **CANAL DE DISTRIBUCIÓN**

Nuestro servicio se implementará el horario a fines de semana, es decir, será de lunes a domingo.

### **PROMOCIÓN**

Realizar encuestas periódicas para conocer el nivel de satisfacción de los clientes.

### **Para el cuarto año:**

## **PRODUCTO**

Aumentar un nuevo servicio para los clientes, como preparar a los alumnos que deseen postular a universidades.

## **PRECIO**

El precio de nuestro nuevo servicio tendrá un % de descuento para su lanzamiento.

### **CANAL DE DISTRIBUCIÓN**

Se asistirá a colegios que estén cursando cuarto y quinto de secundaria.

### **PROMOCIÓN**

Se lanzaran una serie de promociones por lanzamiento del nuevo servicio, entre ellas un % de descuento, entre otras.
### **Para el quinto año:**

## **PRODUCTO**

Seguir innovando en base a las necesidades de nuestros clientes.

### **PRECIO**

Por ser el quinto año, se mantendrá estabilidad en los precios.

#### **CANAL DE DISTRIBUCIÓN**  Se asistirá a ferias y campañas escolares.

### **PROMOCIÓN**

Crear sorteos o concursos entre nuestros clientes.

# **2.8 DESCRIPCIÓN DE LA POLÍTICA COMERCIAL**

Para SMART LEARNING SAC se implementará las siguientes políticas comerciales:

- $\triangleright$  Es obligatorio ante una queja o reclamo, escuchar al cliente y solucionar sus problemas, buscando una solución eficiente y comprometerse con el cliente en brindar los mejores servicios.
- El servicio se realizará en el domicilio del cliente o en otro lugar indicado por el cliente con un previo aviso.
- $\triangleright$  Cuidar el nivel de calidad de los servicios ofrecidos, y fidelizar al cliente.
- Se podrá realizar los pagos en diferentes modalidades: Tarjetas de crédito, contra entrega, depósito bancario, transferencia bancaria, PayPal, para facilitar al cliente y puedo escoger la opción de pago de su preferencia.
- Una vez realizado el pago, no se podrá realizar devolución del dinero.
- Se entregará comprobante de pago, luego del servicio brindado.
- Para escoger y separar alguno de los servicios que ofrecemos, se realizará con un mínimo de 24 horas de anticipación.

# **2.9 CUADRO DE LA DEMANDA PROYECTADA PARA EL NEGOCIO**

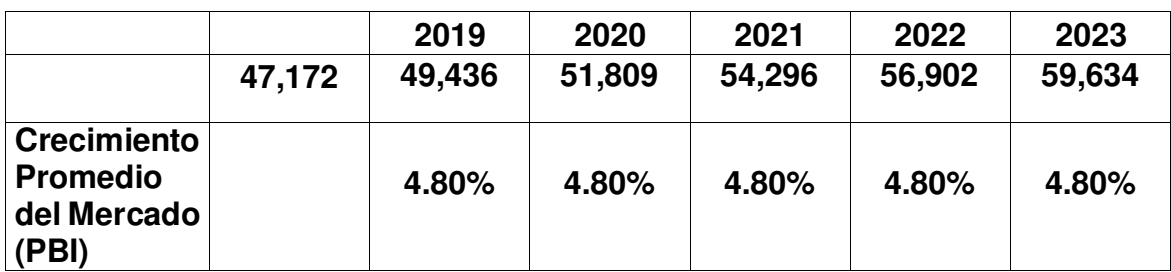

**TABLA N°13 TÍTULO: DEMANDA PROYECTADA FUENTE:** Elaboración propia

En la Tabla N°13, la proyección de ventas para SMART LEARNING SAC, se realizara tomando en cuenta nuestro mercado objetivo para determinar la demanda proyectada para los siguientes 5 años, tomando como dato el crecimiento promedio del mercado en el sector servicios.

### **CAPÍTULO III. ESTUDIO TÉCNICO**

#### **3.1 TAMAÑO DEL NEGOCIO Y FACTORES DETERMINANTES**

El tamaño de un proyecto está dado por su capacidad instalada de producción de bienes, y, a la vez, por su capacidad de generar un número determinado de servicios en un tiempo dado.

La capacidad instalada, es el potencial de producción que una empresa puede lograr durante un periodo de tiempo determinado, teniendo en cuenta todos los recursos que tiene disponibles, como por ejemplo equipo, instalaciones, personal, tecnología, entre otros.

Del estudio de mercado realizado se obtiene la información de cantidad de bienes o servicios a producir, tomando como base la demanda proyectada. El segmento de mercado escogido está conformado por los padres de familia, que sus hijos estén cursando el colegio (inicial, primaria o secundaria), donde SMART LEARNING SAC, tiene una demanda a cubrir del 20% de la demanda proyectada (47,172) para el año 2018, datos que se obtuvieron en el estudio de mercado, luego de segmentar la población, obtener el mercado disponible, efectivo y finalmente el mercado objetivo.

**74**

Después de evaluar los factores determinantes de la capacidad de SMART LEARNING SAC, por ello la demanda a cubrir de la empresa para el año 2018 es de 9,434.

#### **3.2 PROCESO Y TECNOLOGIA**

#### **3.2.1 DESCRIPCIÓN Y DIAGRAMA DE LOS PROCESOS**

#### **DIAGRAMA DE PROCESOS**

[Aiteco Consultores](https://www.aiteco.com/author/aiteco-consultores/) explica que es conocido también como diagrama de actividades, son la representación gráfica de los procesos, que son una serie de actividades para lograr un objetivo, cada actividad es representada por un símbolo diferente del flujo del proceso, en las cuales hay determinadas actividades que implican una decisión. Las actividades que están unidos entre sí con flechas que indican la dirección del flujo del proceso. Es una gran herramienta que facilita la compresión, ya que es una descripción visual de las actividades de los procesos de la empresa.

La empresa SMART LEARNING SAC tiene 3 procesos que permiten realizar la gestión eficiente de la empresa, los cuales son los siguientes:

- ❖ Proceso de selección de los técnicos especialistas.
- ❖ Proceso de registro de Clientes.

**75**

Proceso de mejora continua.

#### **A. Proceso de selección de los técnicos especialistas**

Para una eficiente selección, nos basamos en el previo estudio de mercado realizado, donde identificamos las necesidades de los clientes, así como sus preferencias: que especialistas buscan, con qué frecuencia los requieren, que días de la semana, que actividades prefieren que realicen estas personas con sus hijos. Este proceso es realmente importante, ya que, en base a ello, se podrá satisfacer al cliente y fidelizarlo. El proceso de selección será a través de redes sociales y páginas de reclutamiento de personal, se publicará el personal que se requiera. Adicional a ello, en nuestra página web y aplicación, siempre estará activo para cargar el CV a los que estén interesados, los cuales ingresarán a la base de datos.

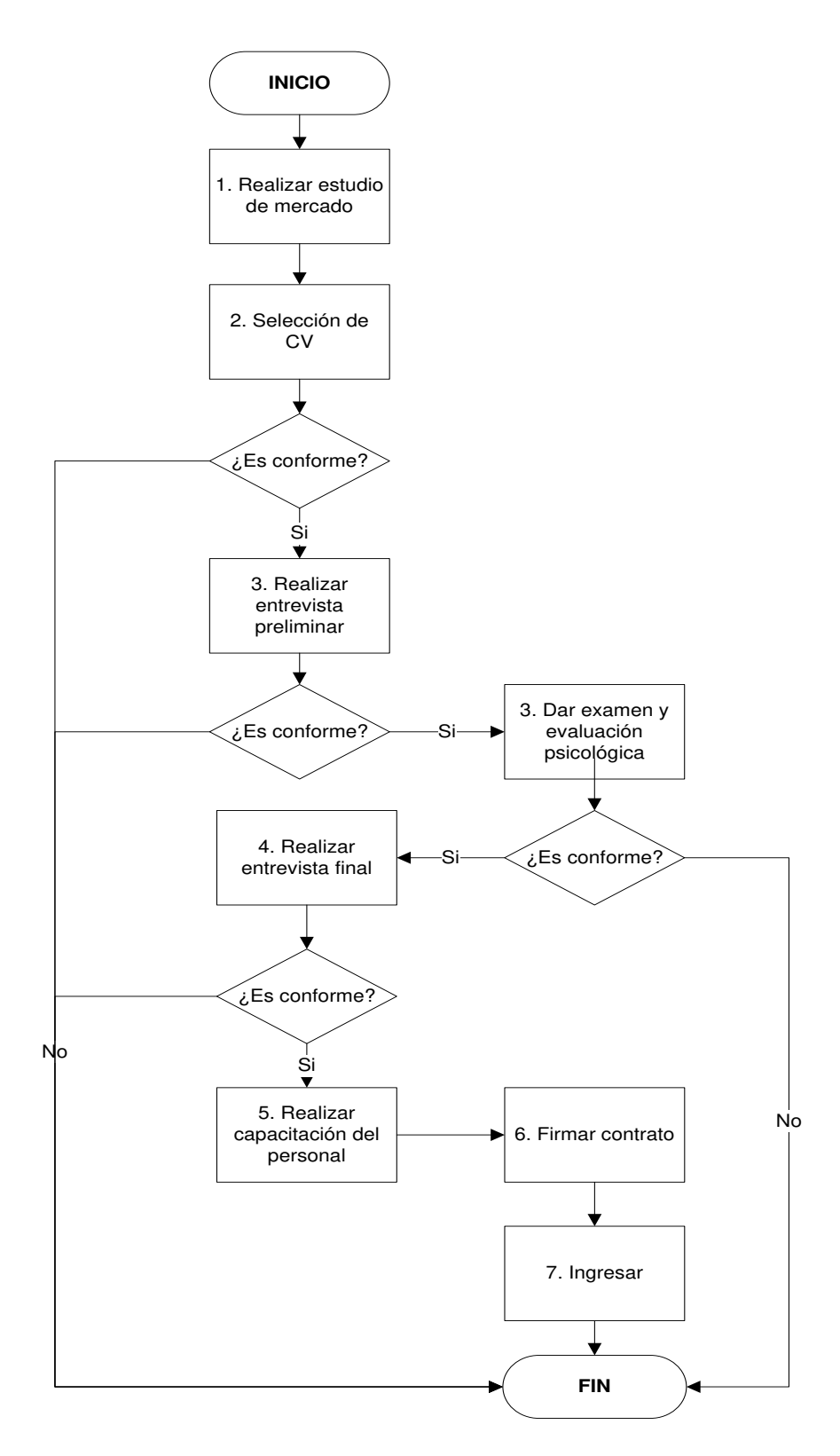

**FIGURA N°27 TÍTULO: DIAGRAMA DE PROCESO DE SELECCIÓN FUENTE:** Elaboración Propia

- **Estudio de mercado:** Se realizó un previo estudio de mercado, para conocer las necesidades de nuestro público objetivo, para ello se realizó encuestas.
- **Selección preliminar de curriculum:** Los interesados podrán postular mediante la página web, o en las páginas de reclutamiento, en base a nuestras necesidades. Adicional a ello, en nuestra página web y aplicación, siempre estará activo para cargar el CV a los que estén interesados, con esa base de datos, se procederá a escoger e invitarlos a una primera entrevista.
- **Entrevista preliminar:** En esta primera etapa será preliminar, básicamente para conocer a los candidatos, su formación y experiencias, además de explicarles sobre la forma de trabajo. Se realizará vía Skype.
- **Examen y evaluación psicológica:** Seguidamente si pasa la entrevista preliminar, se le enviara un enlace para que rinda un examen y una evaluación psicológica.
- **Entrevista final:** En esta última etapa, si es presencial, se realiza una entrevista más minuciosa, con la finalidad de seleccionar a los mejores especialistas.
- **Firma de contrato:** El o los candidatos seleccionados, pasarán a la firma de contrato.
- **Capacitación del personal:** Se explica mayor detalle de la empresa, la forma de trabajar y se les brinda una capacitación previa de 4 días a través dinámicas y videos educativos.

 **Ingreso del personal:** Ya pertenece a la empresa, por ende, figurará en nuestra aplicación y página web, para ser seleccionado por nuestros clientes (los padres de familia).

### **B. Proceso de registro de clientes**

Se requiere preparar los horarios de los profesores y que estos no se crucen y que, a la vez, estos sean actualizados automáticamente, tanto en la aplicación como en la página web; con la finalidad de no ocasionar molestias a los padres de familia o de tomar un servicio que ya estaba ocupado.

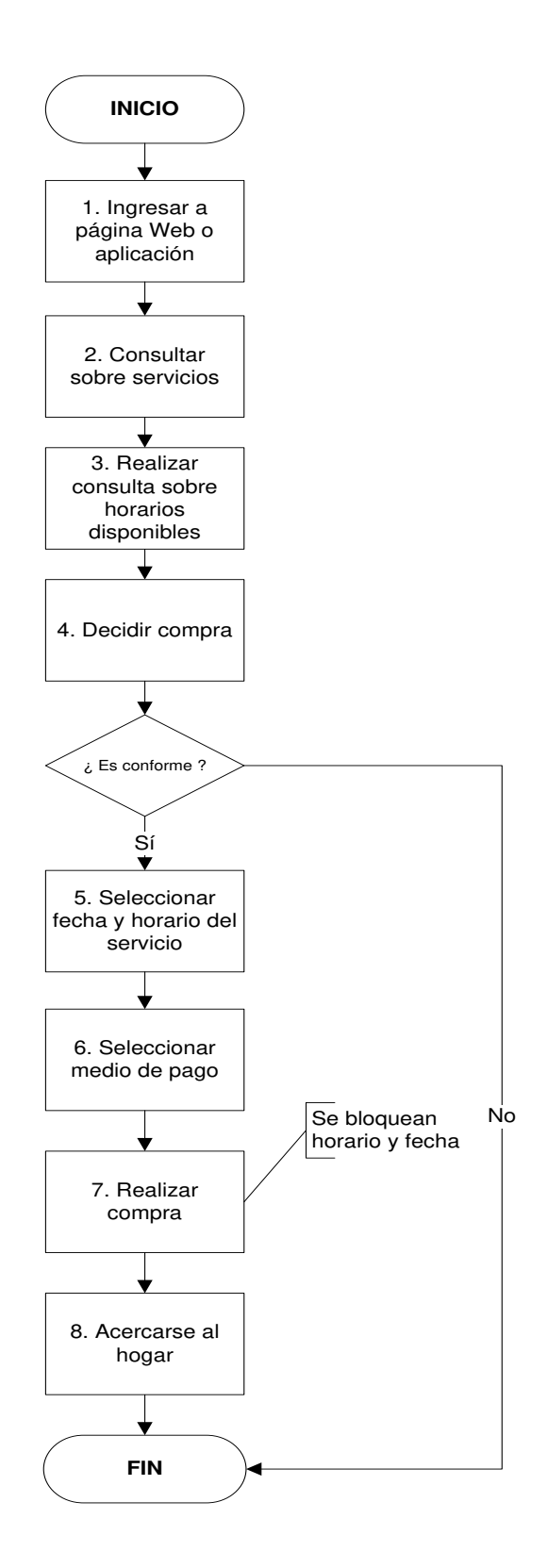

**FIGURA N°17 TÍTULO: DIAGRAMA DE PROCESO DE REGISTRO DE CLIENTES FUENTE:** Elaboración Propia

- **El cliente ingresa a aplicación o página web:** Es un momento crítico del servicio, ya que es donde el cliente nos conoce, debe ser de fácil compresión y de un entorno agradable, para que se siente a gusto y seguro.
- **Consulta sobre servicios:** El cliente nos consulta sobre sus dudas, se puede comunicar con nosotros por medio de la página web pues tendremos un chat disponible y un correo electrónico para sus consultas, de igual manera, mediante teléfono fijo, celular o mediante mensajes también a través de la aplicación.
- **Decisión de compra:** Los padres de familia, decidirán si tomar o no nuestros servicios.
- **Selección de especialista:** Una vez decido que tomarán nuestros servicios, buscarán la especialidad que necesitan y deciden por la persona que ellos consideren reúnan sus requerimientos.
- **Horarios disponibles:** En base a la especialidad y persona que decidan, se desplegarán los horarios que se encuentran disponibles. Ellos escogerán el horario y la fecha que se adapte a sus necesidades.
- **Selecciona medio de pago:** Se elegirá el medio de pago, pudiendo realizar el pago completo o separando dicho horario con el 50% del pago total. Se podrán realizar los pagos en diferentes modalidades, mediante: tarjetas de crédito, contra entrega, depósito bancario, transferencia bancaria, PayPal;

todo ello a fin de brindarle mayores facilidades al cliente y pueda escoger la opción de pago de su preferencia.

- **Bloqueo del horario separado:** Cuando el cliente pague parcial o totalmente el servicio, el horario escogido debe ser automáticamente bloqueado, es decir que ya no figure disponible para no generar problemas futuros.
- **Servicio del Especialista:** El especialista se acerca a la dirección, en la fecha y hora indicada, y brinda los servicios solicitados.

#### **C. Proceso de mejora continua**

Es necesario capacitaciones constantes a nuestro personal, para satisfacer mejor las necesidades de nuestro público objetivo y a la vez mantener a actualizado y motivados a nuestros trabajadores. A la vez seguir, revisando, innovando y mejorando continuamente nuestros procesos. Adicionalmente, aleatoriamente se realizarán visitas inopinadas a cualquiera de nuestros colaboradores en campo.

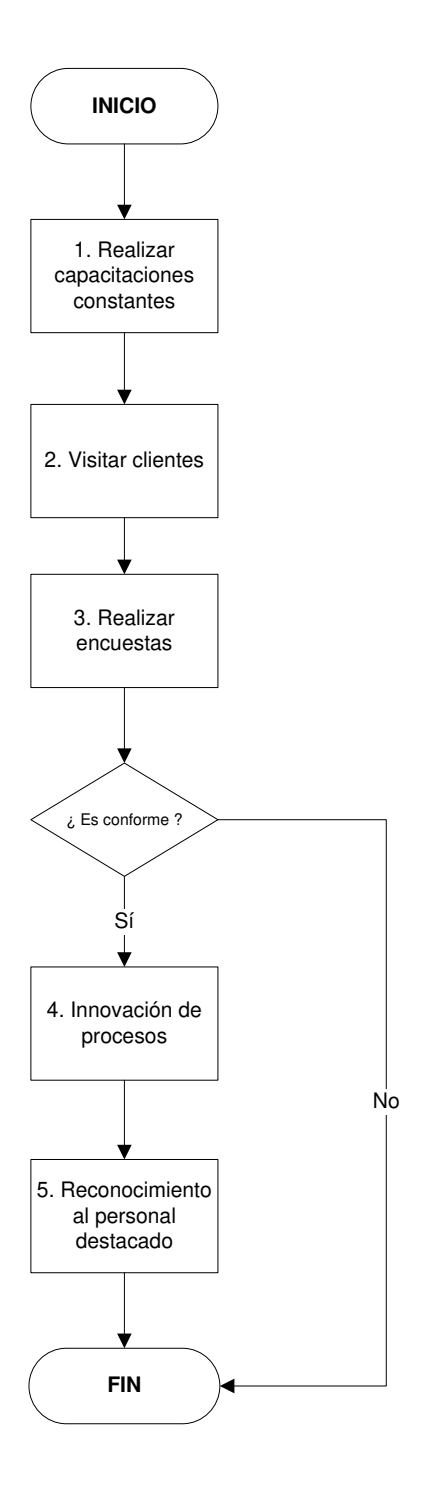

**FIGURA N°29 TÍTULO: DIAGRAMA DE PROCESO DE MEJORA CONTINUA FUENTE:** Elaboración Propia

**Realizar capacitaciones constantes:** Se realizarán

capacitaciones 1 vez al mes, a través de dinámicas.

- **Visitar a los clientes:** Se realizarán visitas periódicas inopinadas a cualquiera de nuestros colaboradores en campo.
- **Reconocimiento:** Buscamos tener trabajadores que se sientan motivados y a gusto con su trabajo. Se incentivarán acciones que impacten positivamente en la motivación.
- **Realizar sondeo:** Para conocer el nivel de satisfacción de los clientes, sobre todo conocer los puntos que faltan mejorar, en base a ello crear un plan de mejora.
- **Innovación de procesos: I**mplementar nuevos procesos, para mantener satisfecho a nuestro público objetivo, fidelizarlo y expandir nuestro mercado meta.

#### **DIAGRAMA DE GANTT**

Es una herramienta que sirve de apoyo para planificar programar tareas a lo largo de un período determinado.

Es un método que nos sirve para planificar y programar actividades a lo largo de un período determinado. Permite visualizar las actividades por realizar, la interdependencia entre ellas y su planificación en el tiempo del proyecto. Lo cual ayudará a SMART LEARNING SAC, a realizar un correcto seguimiento y control por cada tarea.

Se presentan los 3 diagramas de Gantt:

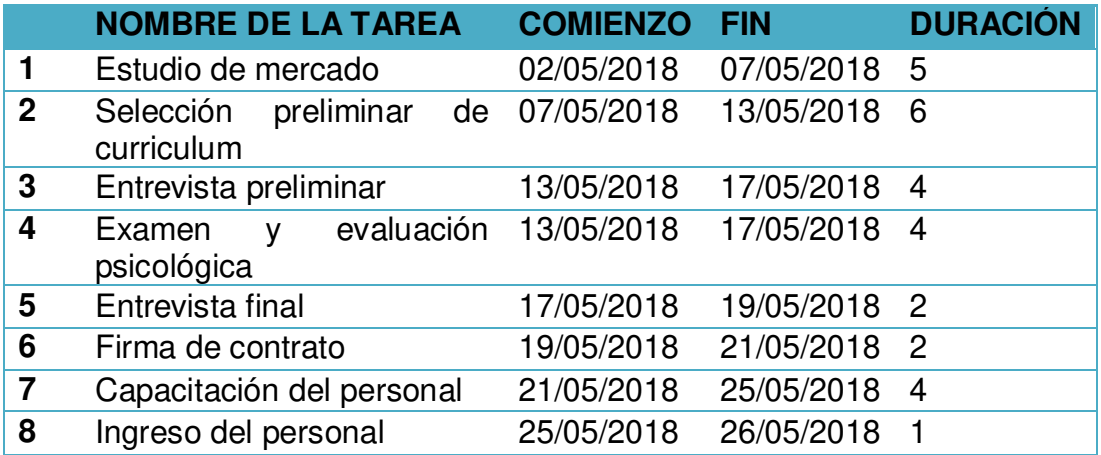

#### **TABLA N°14 TÍTULO: SECUENCIA DE ACTIVIDADES DEL PROCESO 1 FUENTE:** Elaboración propia

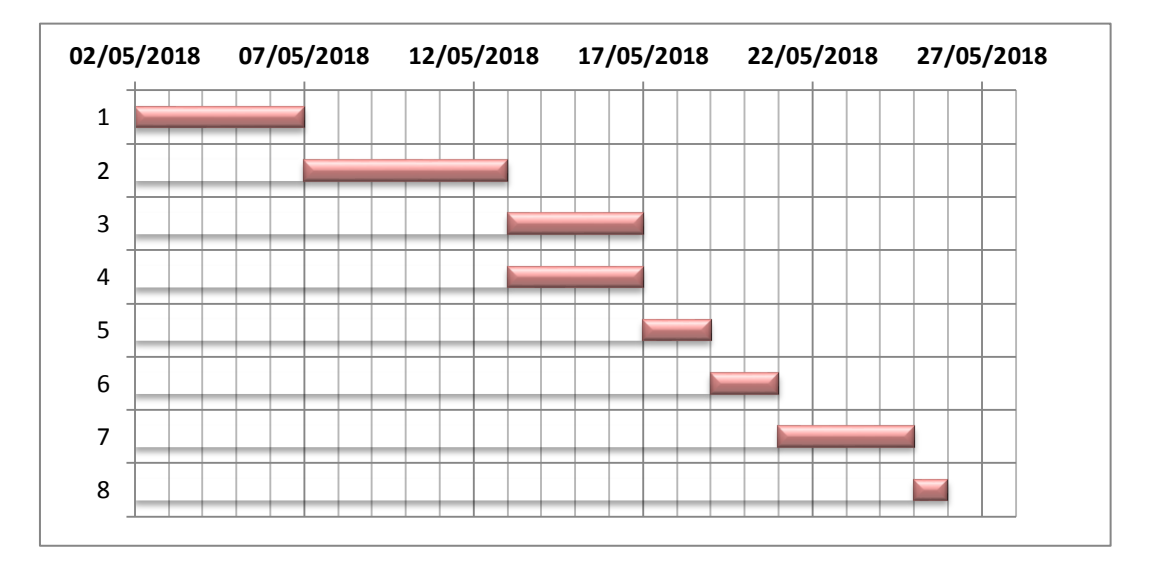

#### **FIGURA N°30 TÍTULO: DIAGRAMA DEL PROCESO DE SELECCIÓN FUENTE:** Elaboración Propia

En la figura N°30, se observa que se requieren 8 actividades para llevar a cabo el proceso de selección de los especialistas, empezando el 02/05 y terminando el 27/05, teniendo una duración total de 1 mes, por ello se necesita prever esta situación y realizar una correcta planificación y seguimiento al diagrama.

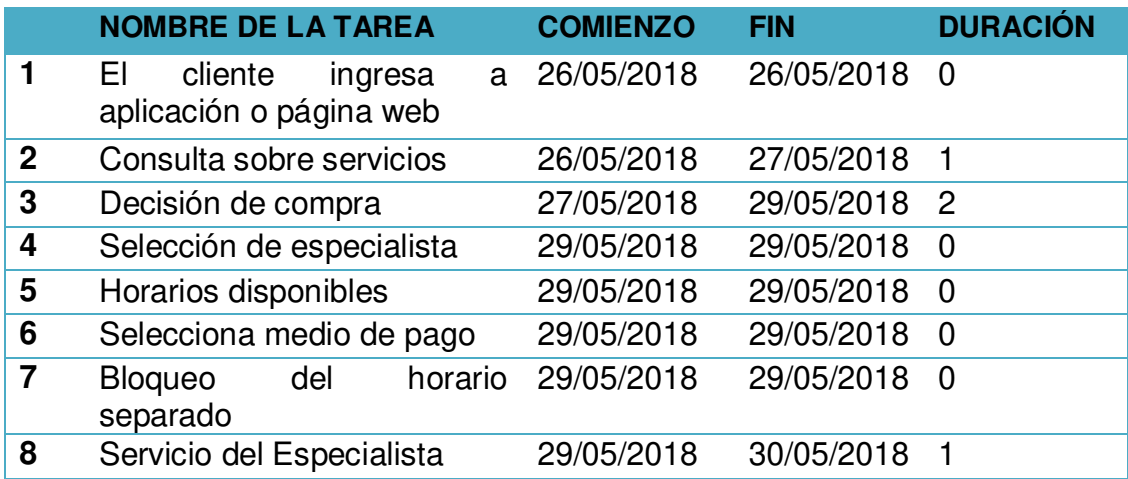

#### **TABLA N°15 TÍTULO: SECUENCIA DE ACTIVIDADES DEL PROCESO 2 FUENTE:** Elaboración propia

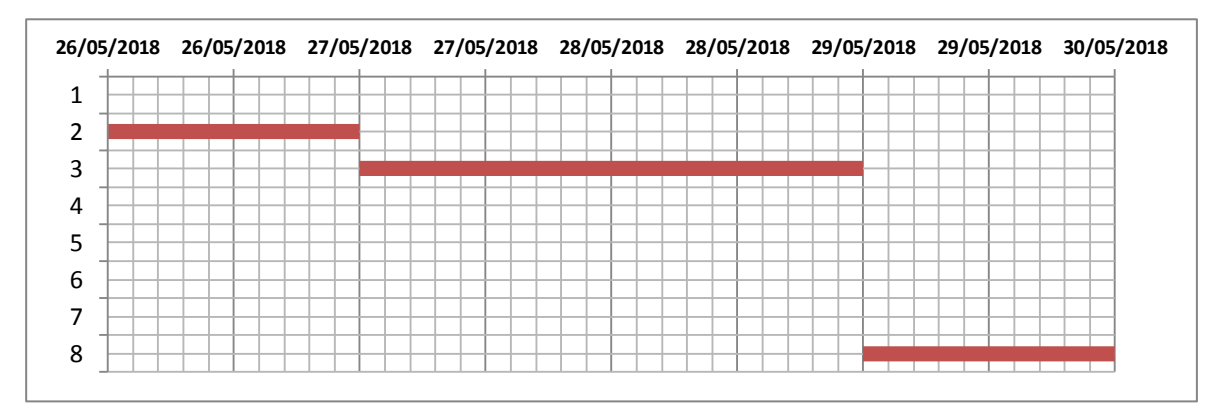

#### **FIGURA N°31 TÍTULO: DIAGRAMA DE REGISTRO DE CLIENTES FUENTE:** Elaboración Propia

En la figura N°31, se observa que se requieren 8 actividades para llevar a cabo el proceso de registro de clientes, es el proceso más importante y a pesar de que es el proceso más rápido de los 3, se tiene que tener mucho cuidado en tener una perfecta presentación al cliente, para que el cliente termine el proceso de compra y además de fidelizarlo.

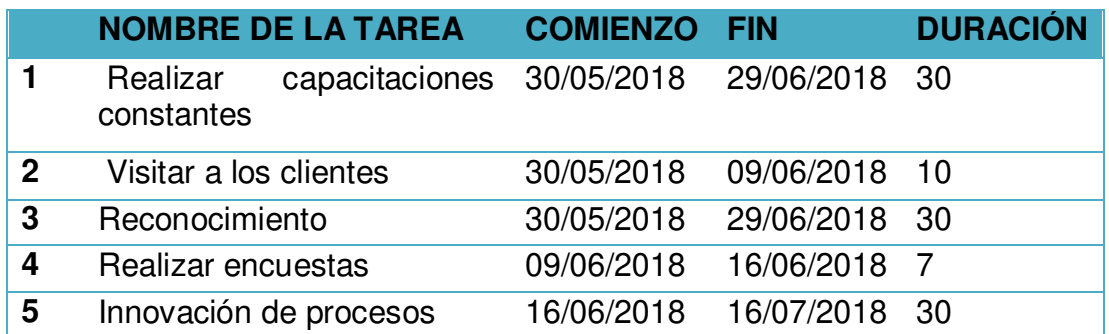

#### **TABLA N°16 TÍTULO: SECUENCIA DE ACTIVIDADES DEL PROCESO 3 FUENTE:** Elaboración propia

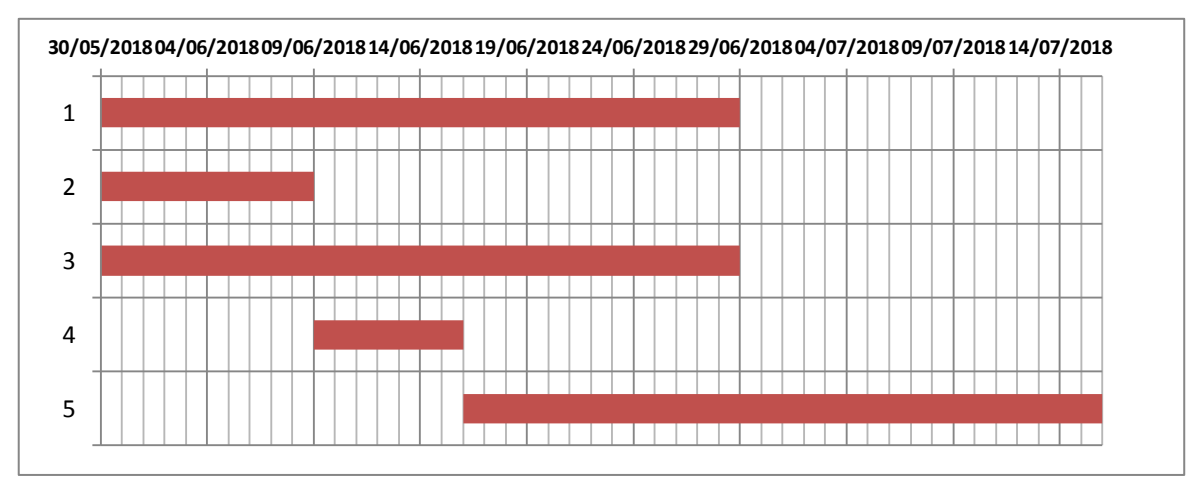

#### **FIGURA N°32 TÍTULO: DIAGRAMA DE MEJORA CONTINUA FUENTE:** Elaboración Propia

En la figura N°32, se observa que se requieren 5 actividades para llevar a cabo el proceso de mejora continua, este proceso se debe llevar siempre a cabo para mantener altos nuestros estándares de calidad y de atención a nuestros clientes.

#### **3.2.2 CAPACIDAD INSTALADA Y OPERATIVA**

La capacidad es el potencial de producción máximo que una empresa puede lograr durante un período de tiempo determinado, teniendo en cuenta todos sus recursos disponibles (equipos de producción, instalaciones, recursos, entre otros).

Se explicará la capacidad instalada de la empresa SMART LEARNING SAC, donde el área total será de 180 m² que estará divida en 4 espacios. El primer espacio es el área administrativa, donde estarán los 3 miembros del personal interno. El segundo y tercer espacio, serán salas para realizar entrevistas, y el cuarto espacio estará destinado para realizar capacitaciones e inducción. La empresa comercializará sus servicios de manera online, y los ofrecerá de manera presencial (en casa de cada alumno que solicite el servicio), por ende, la empresa se valdrá básicamente de tecnología.

En cuanto a la capacidad operativa, SMART LEARNING SAC no tiene área de producción, se refleja en la cantidad de horas trabajadas por nuestro personal y colaboran a la obtención de las metas y objetivos propuestos.

**88**

Para determinar la capacidad instalada se deben de tomar en cuenta las políticas laborales establecidas por el Ministerio de Trabajo y Promoción del empleo. Adicionalmente, los días de descanso establecidos serán los domingos y días festivos.

Jornada de Trabajo: 8 horas, 48 horas laboradas semanales, turno diurno, teniendo un horario de trabajo de lunes a sábado de 9:00 a.m. a 6:00 p.m. Tiempo de almuerzo: 12:00 m. A 1:00 p.m.

Lo mencionado será establecido solo para nuestro personal interno que laborará en el local, adicional de ello contamos con nuestro staff de especialistas, a los cuales se les pagará, en proporción de las horas trabajadas y cuántas veces a la semana, sea escogido.

# **3.2.3 CUADRO DE REQUERIMIENTO DE BIENES DE CAPITAL, PERSONAL E INSUMOS**

SMART LEARNING SAC necesita los siguientes requerimientos para su funcionamiento:

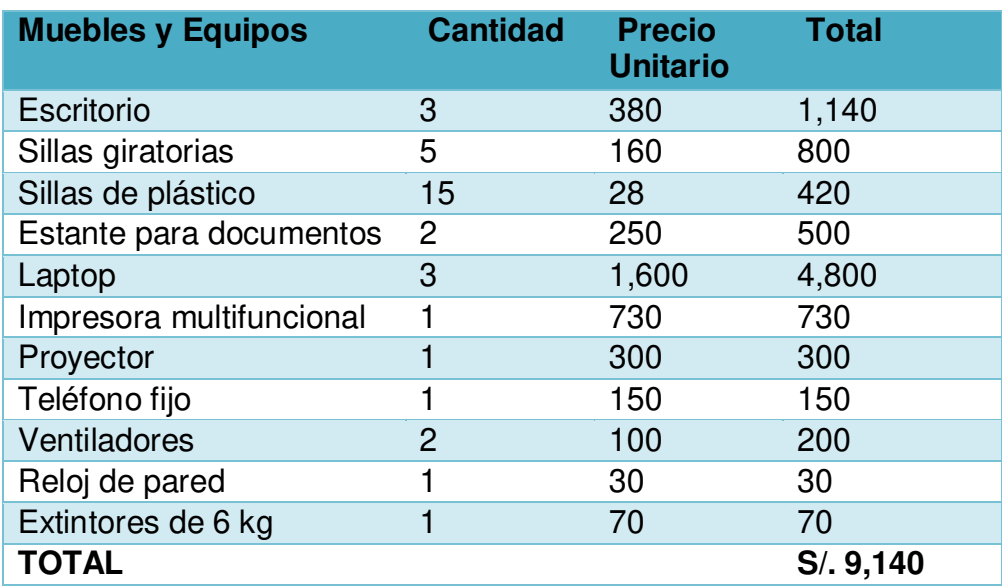

**TABLA N°17 TÍTULO: REQUERIMIENTO DE BIENES FUENTE:** Elaboración propia Se explica mayor detalle de cada bien:

#### **ESCRITORIO**

Escritorio de melamina 18mm, 3 cajones y 1 cajón al centro o para

teclado 1.2\*0.75 mt²

Cada miembro del personal interno tendrá su propio escritorio.

#### **SILLA GIRATORIA**

Silla operativa giratoria 601 ECO CB tapizada c/brazos.

Cada miembro del personal interno tendrá su propia silla.

#### **SILLA DE PLÁSTICO**

Silla Forte Olimpia Reyplast.

Se usarán para la inducción y capacitaciones.

### **ESTANTE PARA DOCUMENTOS**

Marca: Mica Modelo: Estante Xangai2 Blanco Alto: 204.2 cm Ancho: 90 cm Profundidad: 30 cm Será compartido entre el personal interno.

### **LAPTOP**

Marca: Lenovo

Pantalla: 14 pulgadas

Memoria: 4GB

Windows10/ Intel corei 3

Cada miembro del personal interno tendrá su propia laptop.

#### **IMPRESORA MULTIFUNCIONAL**

Marca: Epson L380

Multifuncional de tinta continúa,

Imprime/ escanea/copia

### **PROYECTOR**

Marca: Tronfy

Mini Proyector Portátil LED GM50 + 150 LM - Plomo Y Plateado

#### **TELEFONO FIJO**

Teléfono analógico modelo KX-7716X-B

Color: Negro

# **VENTILADOR**

Marca: Miray

Modelo: VMPP-560

Potencia 60W, 3 velocidades, giratorio.

# **RELOJ DE PARED**

Reloj negro 30cm, números 3D.

## **EXTINTOR**

Marca: Vicsa

Extintores PQS ABC 6 kg.

En cuanto a los costos fijos consideramos:

- Luz
- Agua
- Internet
- Teléfono

En cuanto al requerimiento de personal, se explica en el cuadro de Asignación de Personal, el régimen que se acogerá SMART LEARNING SAC es el régimen laboral especial, en base a sus características asumirá los gastos.

Se menciona los puestos del personal interno:

- Gerente General
- Asistente Recursos Humanos
- Auxiliar Marketing

## **3.2.4 INFRAESTRUCTURA Y CARACTERÍSTICAS FÍSICAS**

La infraestructura de SMART LEARNING SAC, tendrá un total de 180m² que estarán dividas en 4 espacios. El primer espacio es el área administrativa que contará con 80 m², en donde se ubicarán los 3 miembros del personal interno, cada uno con sus respectivos escritorios, sillas, laptop, entre otros. Se escogió dicho espacio para ello, ya que es el ambiente más grande. El segundo espacio cuenta con un 50 m² para realizar capacitaciones e inducción, donde se contará con las sillas y el proyector, frente a ello se encuentra el tercer y cuarto espacio, son salas para realizar entrevistas cada uno con un espacio de 20 m², uno al costado de la otra para facilitar la comunicación. Finalmente, el quinto espacio son los servicios higiénicos.

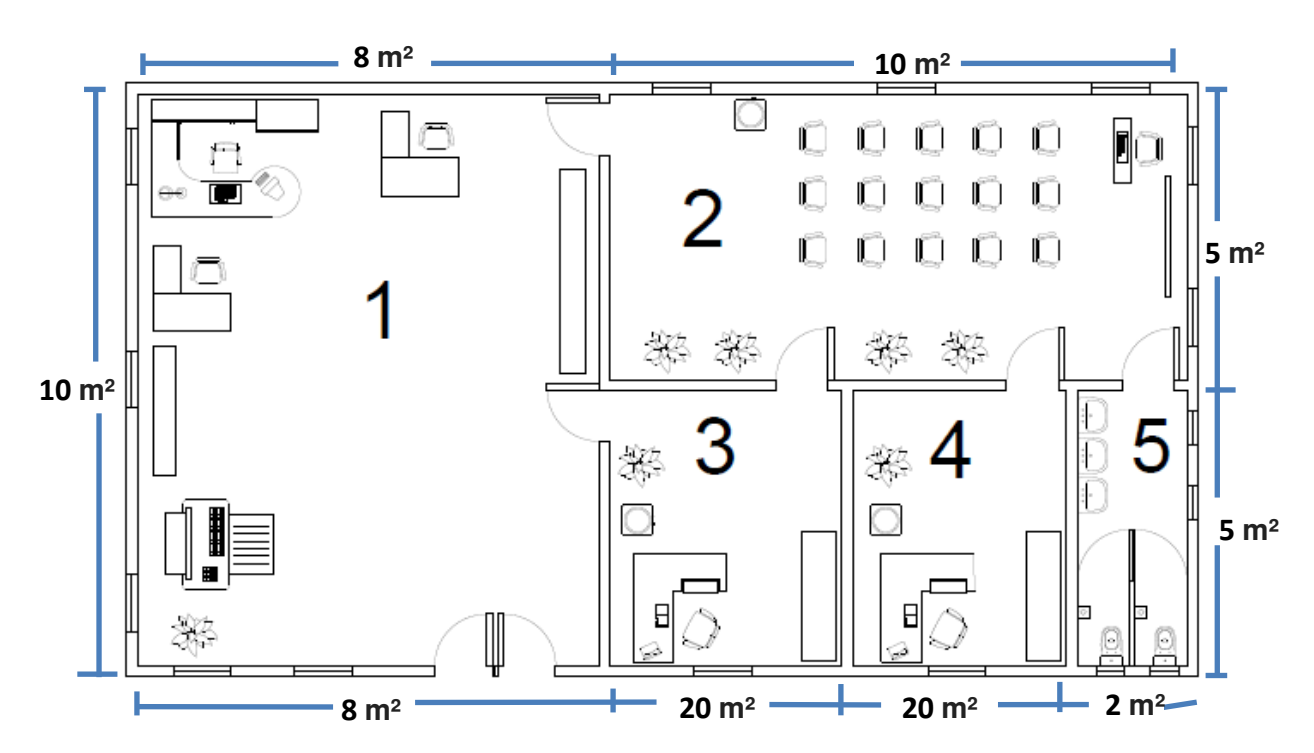

**FIGURA N°33 TÍTULO: LAY OUT FUENTE:** Elaboración Propia

### **PLANO DE DISTRIBUCIÓN**

- 1 Área administrativa 80 m²
- **2** | Sala de Capacitación 50  $m^2$
- **3** | Sala  $1 20$  m<sup>2</sup>
- **4** Sala  $2 20$  m<sup>2</sup>
- **5** Servicios higiénicos 10 m<sup>2</sup>

**TABLA N°18 TÍTULO: PLANO DE DISTRIBUCIÓN FUENTE:** Elaboración propia

### **3.3 LOCALIZACIÓN DEL NEGOCIO, FACTORES DETERMINANTES**

Se utilizará el método de Ranking de Factores, para escoger la localización de SMART LEARNING SAC se está considerando 2 posibles locales, uno en San Isidro y otro en La Victoria.

Para su desarrollo se consideró 4 factores: Comercial, estratégico, legal y ambiental y las alternativas de cada factor se coloca el grado de importancia en una escala de 0 a 10, las cuales se multiplicarán por un porcentaje que representa a cada criterio, en base a su importancia.

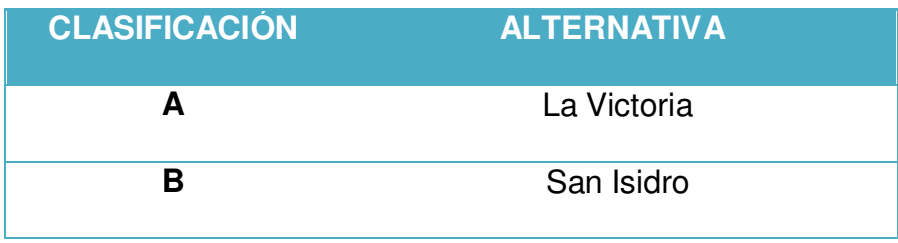

#### **TABLA N°19 TÍTULO: ALTERNATIVAS DE LOCALES FUENTE:** Elaboración propia

En la Tabla N°20 se muestra el método de Ranking de Factores, en base a los valores ponderados, se obtiene que la mejor alternativa de ubicación para SMART LEARNING SAC, es la alternativa A con 7.5 que pertenece a La Victoria en la Urbanización de Santa Catalina, se encuentra en una zona céntrica.

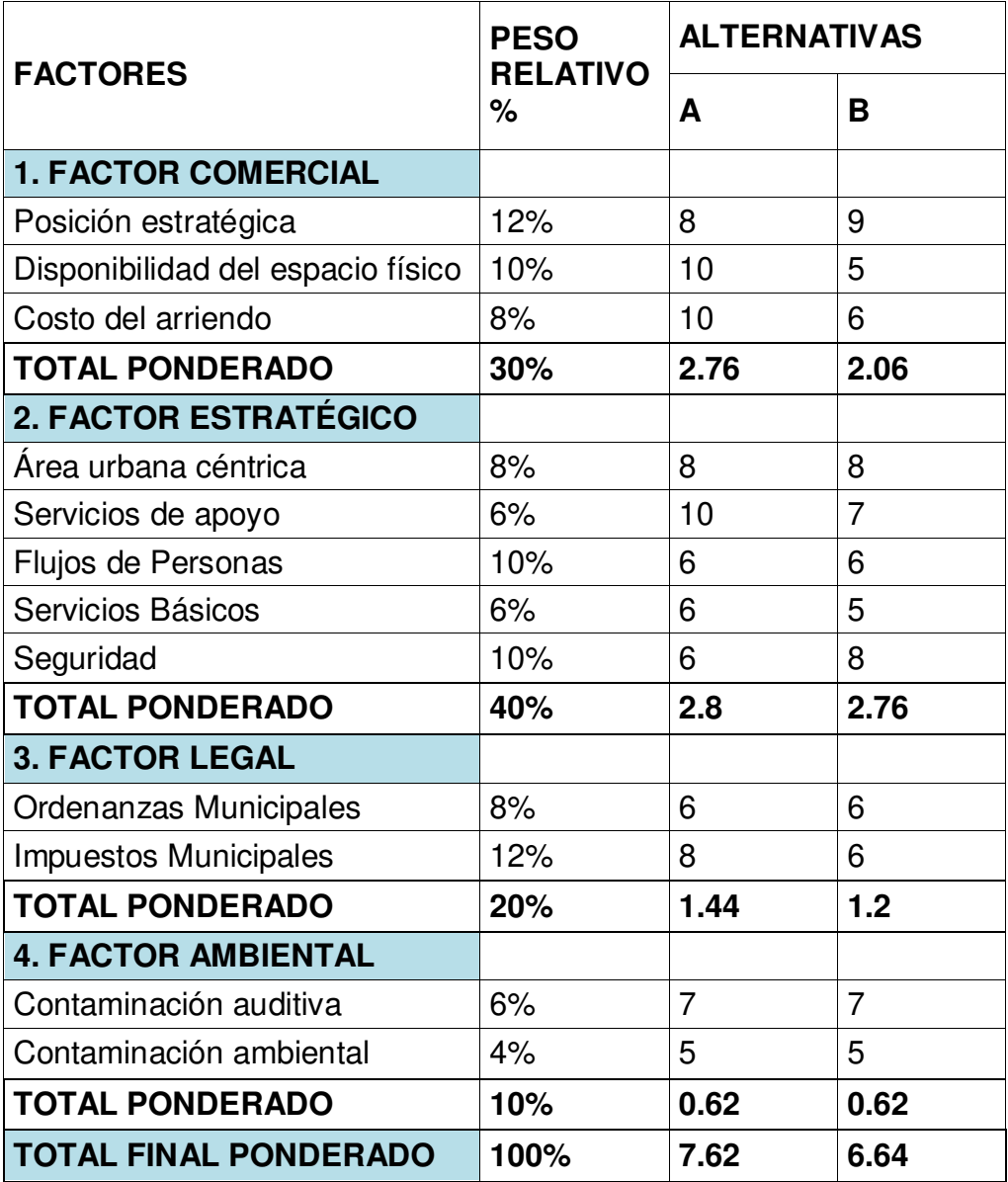

**TABLA N°20 TÍTULO: MÉTODO DE RANKING DE FACTORES FUENTE:** Elaboración propia

# **4.1 INVERSIÓN FIJA**

# **4.1.1 INVERSIÓN TANGIBLE**

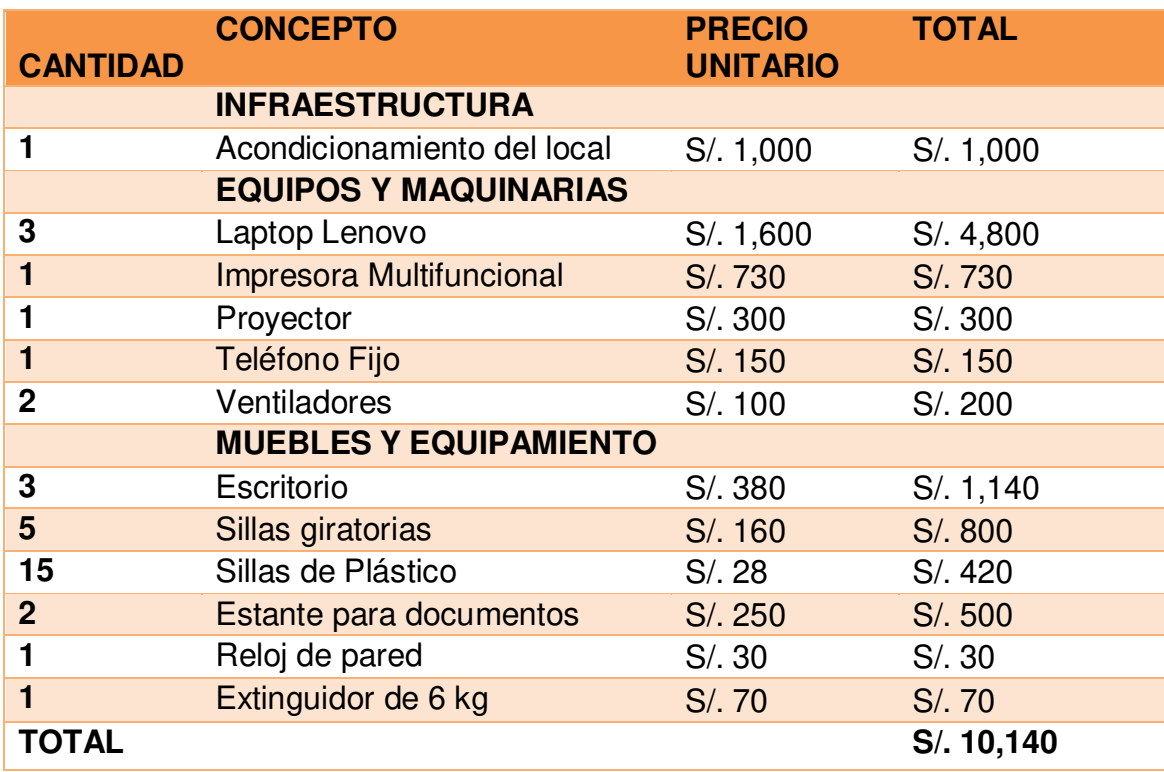

# **4.1.2 INVERSIÓN INTANGIBLE**

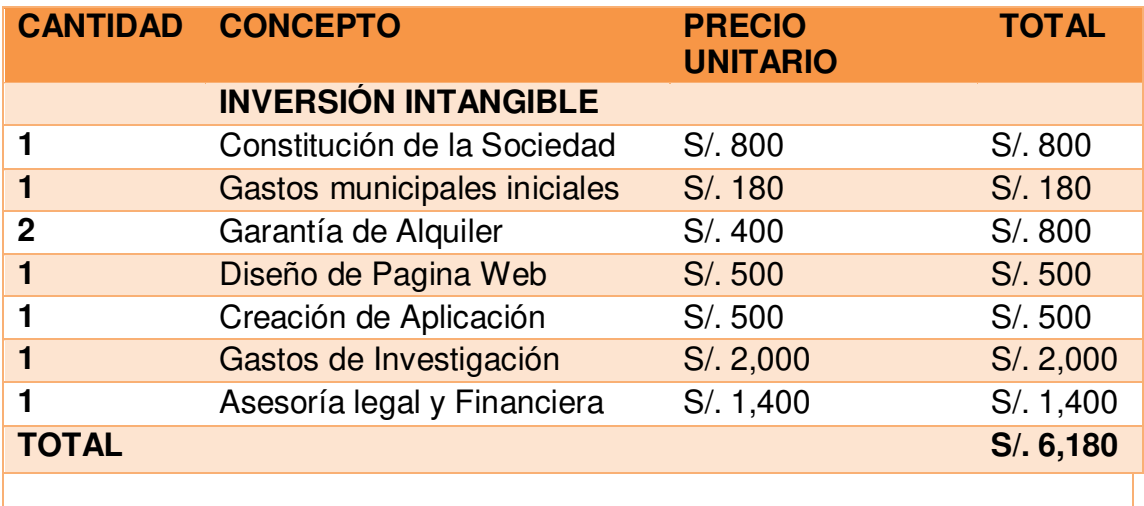

### **4.2 CAPITAL DE TRABAJO**

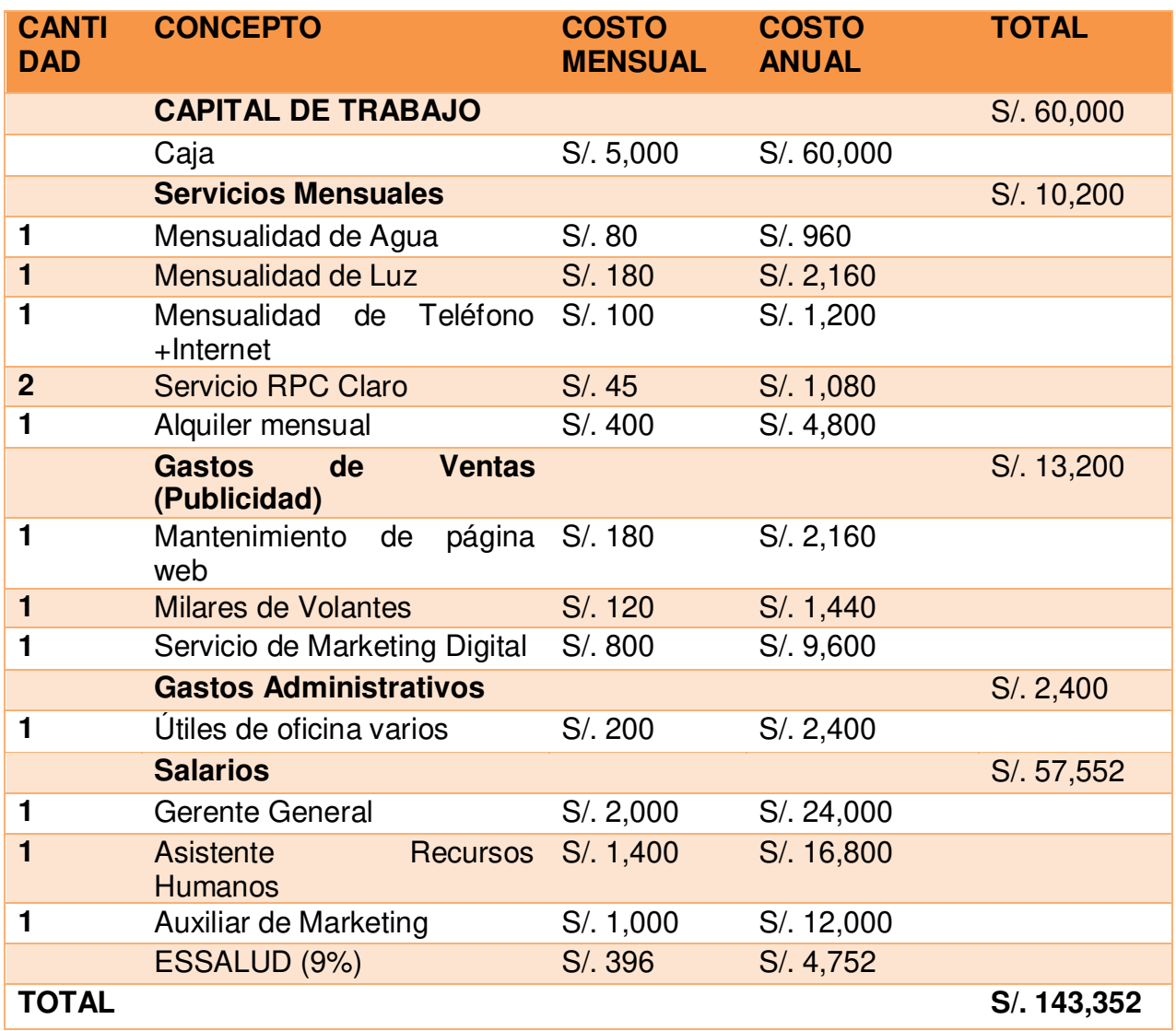

# **4.3 INVERSIÓN TOTAL**

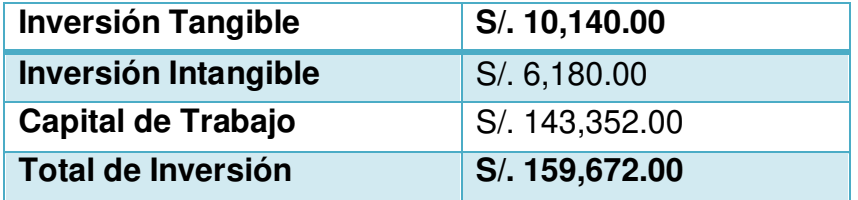

# **4.4 ESTRUCTURA DE LA INVERSIÓN Y FINANCIAMIENTO**

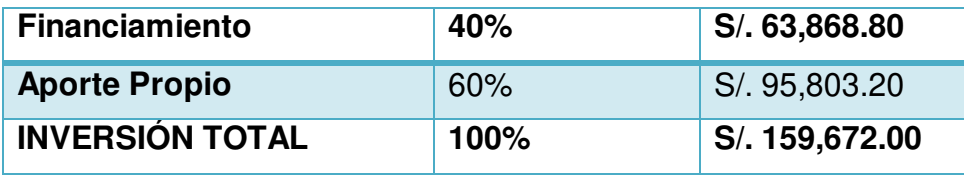

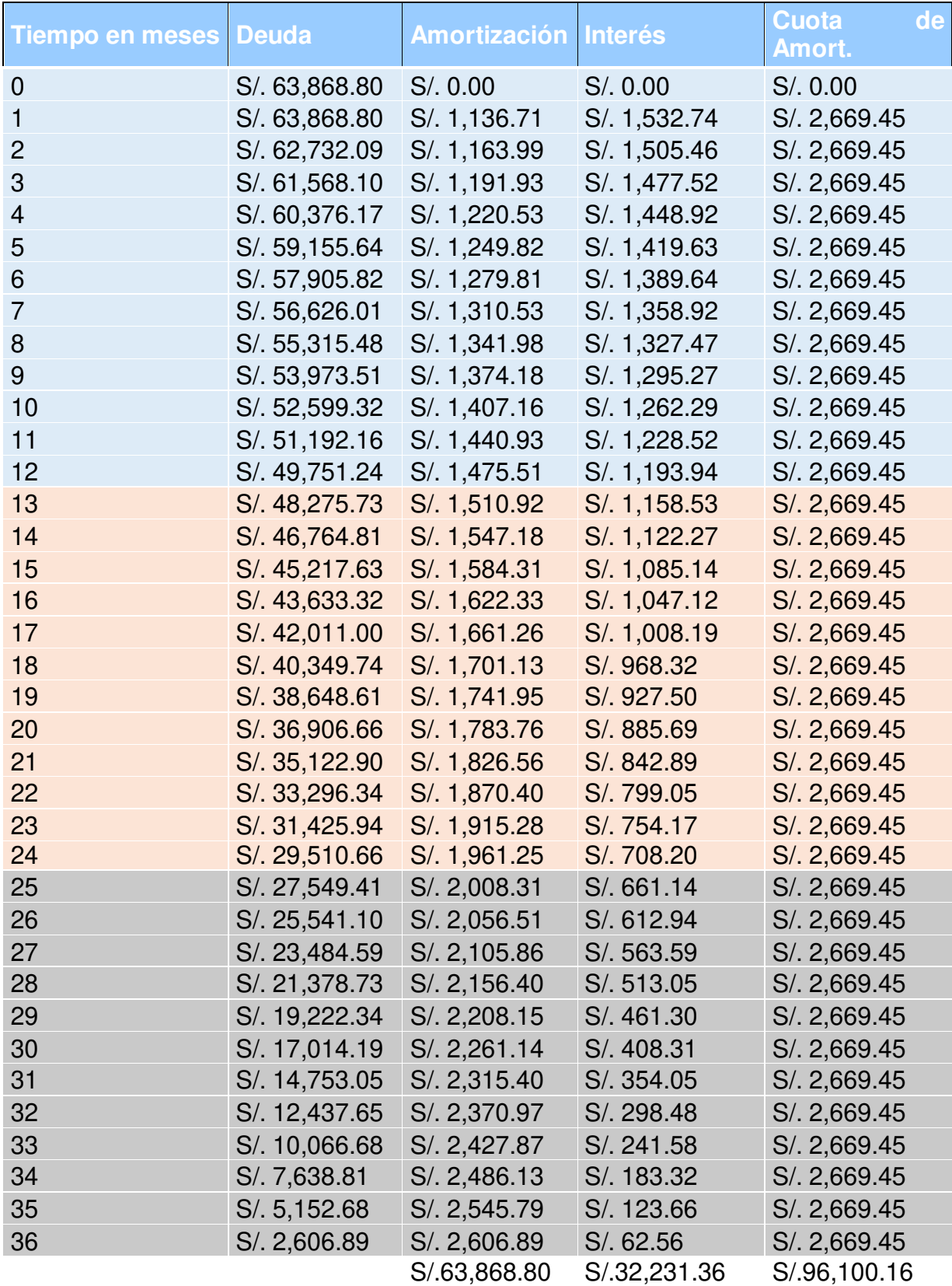

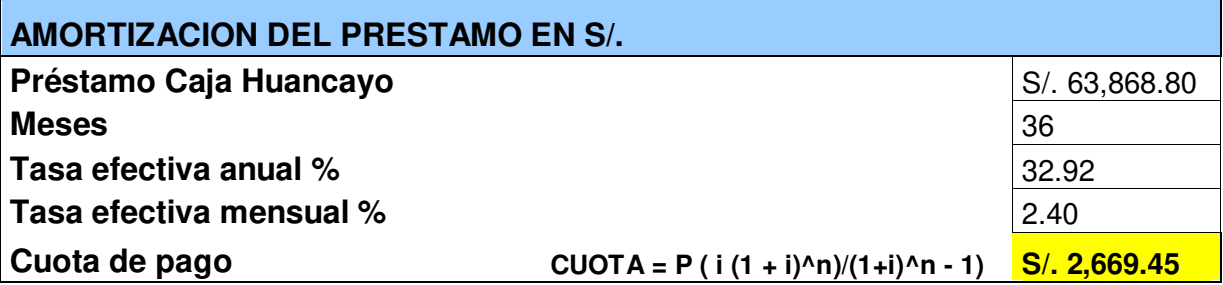

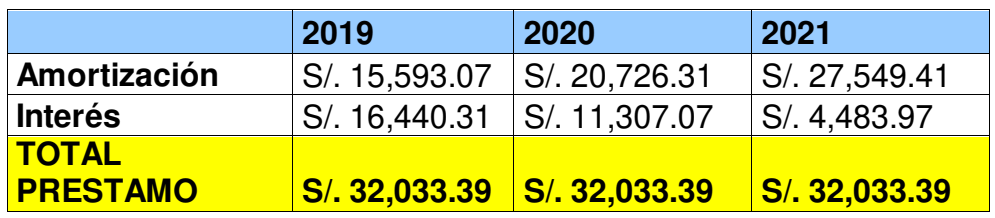

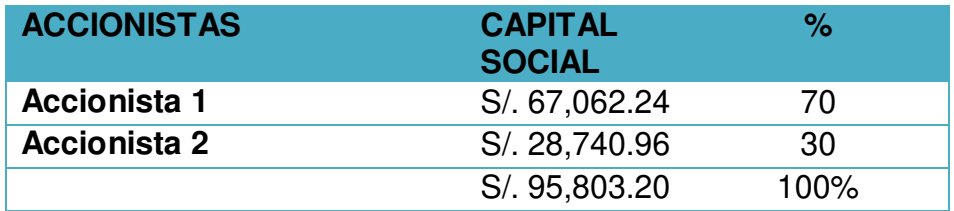

#### **4.5 FUENTES FINANCIERAS**

El préstamo de se solicitará a caja Huancayo ya que es más asequible para SMART LEARNING, sin excesivos trámites a comparación de los bancos, también considerando que somos una empresa nueva, que aún no cuenta con un record crediticio para acceder a préstamos bancarios, por ello se optó por trabajar con una caja financiera, de las que se encuentran en el mercado se eligió caja Huancayo porque nos brinda una tasa de interés más baja de 32.92 % anual.

# **4.6 CONDICIONES DE CRÉDITO**

### **Para Personas Jurídicas (Empresa)**

- $\checkmark$  Copia del DNI de los representantes legales.
- $\checkmark$  Escritura Pública de Constitución.
- $\checkmark$  Certificado de Vigencia de Poderes.
- $\checkmark$  Copia de la Ficha de RUC.
- $\checkmark$  Acreditar domicilio estable, caso contrario debe ser garantizado por

una persona que acredite estabilidad domiciliaria.

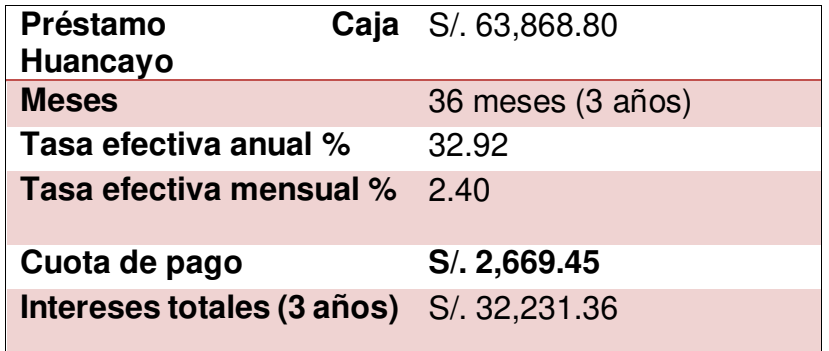

# **CAPÍTULO V: ESTUDIOS DE LOS COSTOS, INGRESOS Y EGRESOS**

# **5.1 PRESUPUESTO DE LOS COSTOS**

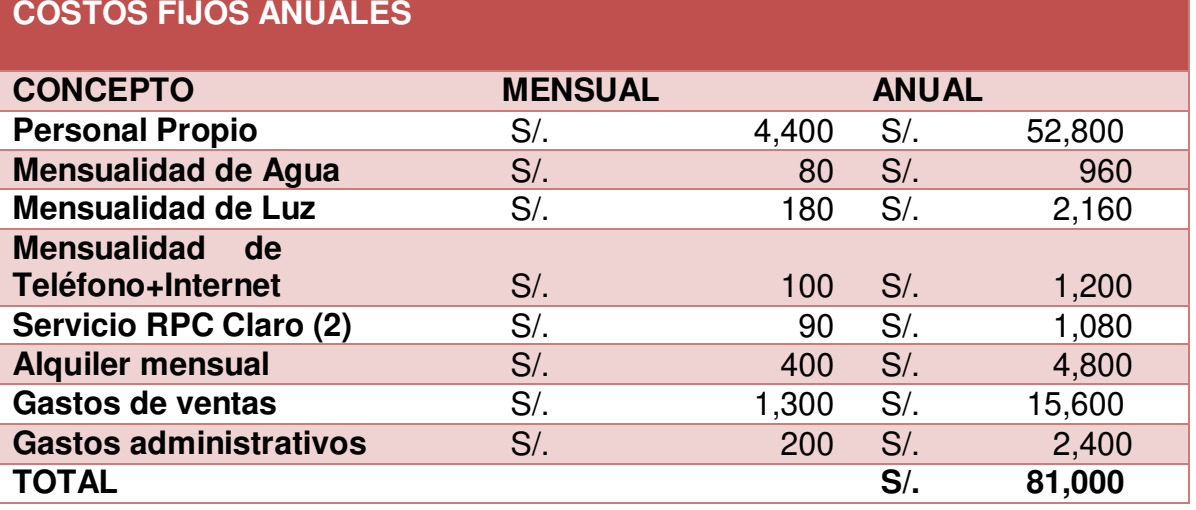

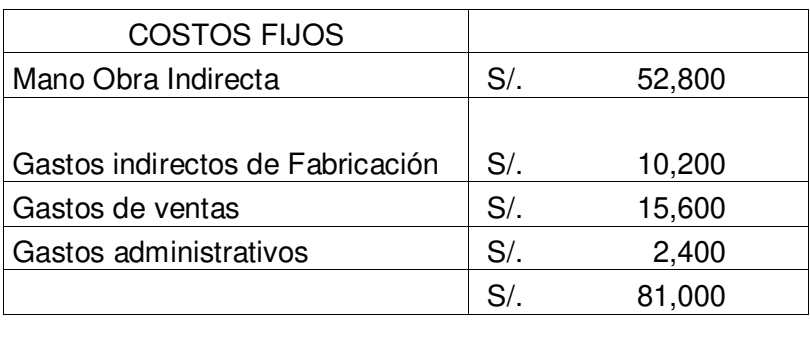

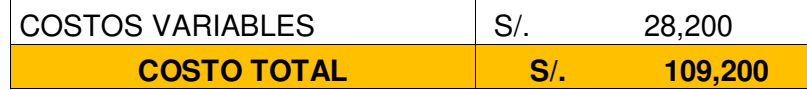

### **5.2 PUNTO DE EQUILIBRIO**

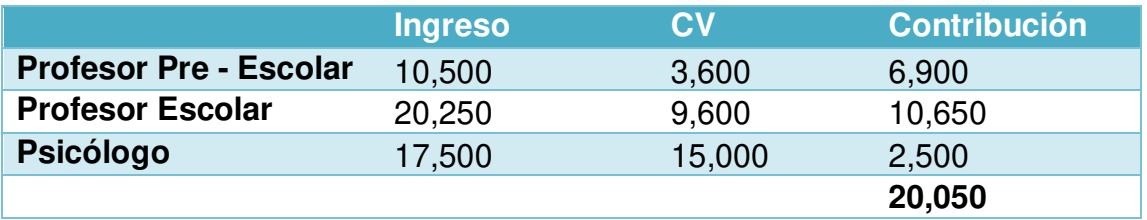

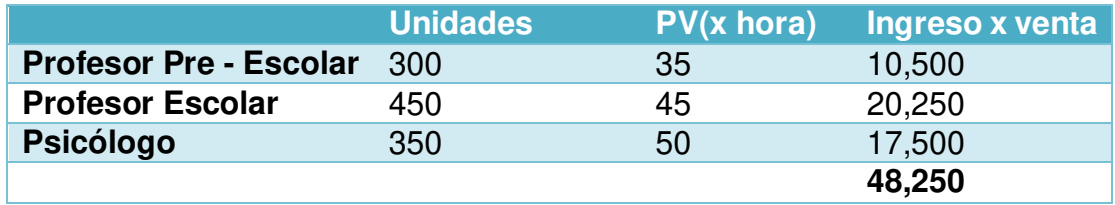

# **RESOLUCIÓN DE CONTRIBUCIÓN MARGINAL PROMEDIO**

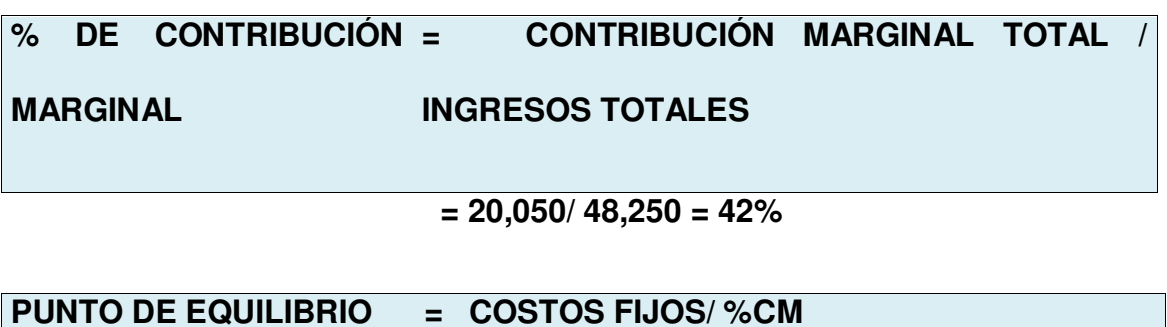

 **= 117,684/ 0.42 = S/. 283,204.64** 

# **5.3 ESTADO DE GANANCIAS Y PÉRDIDAS**

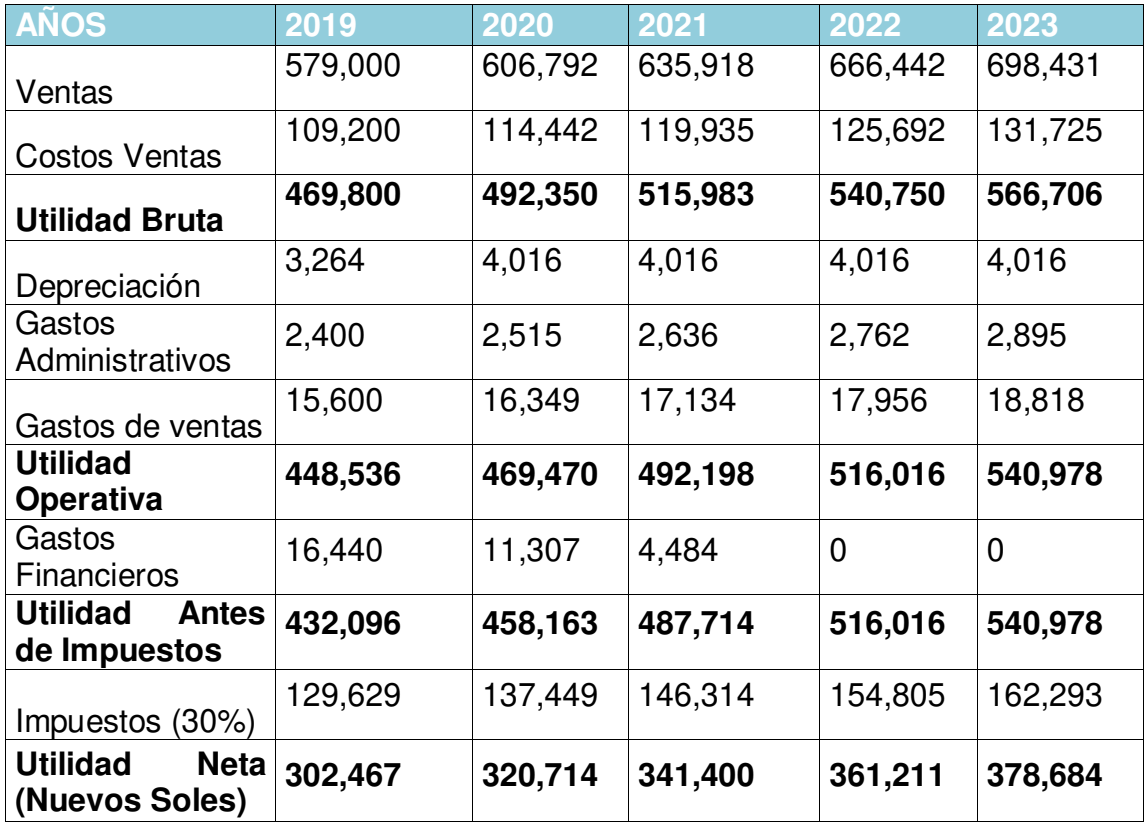

## **5.4 PRESUPUESTO DE INGRESOS**

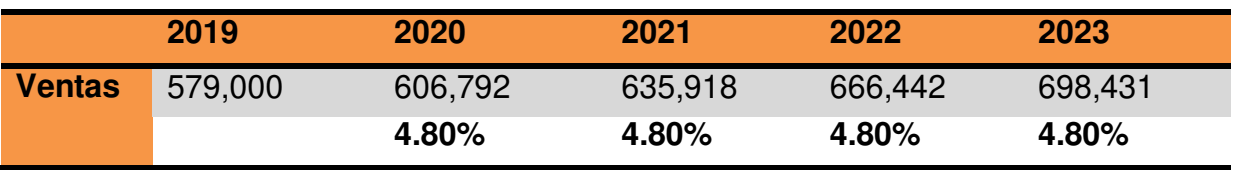

# **5.5 PRESUPUESTO DE EGRESOS**

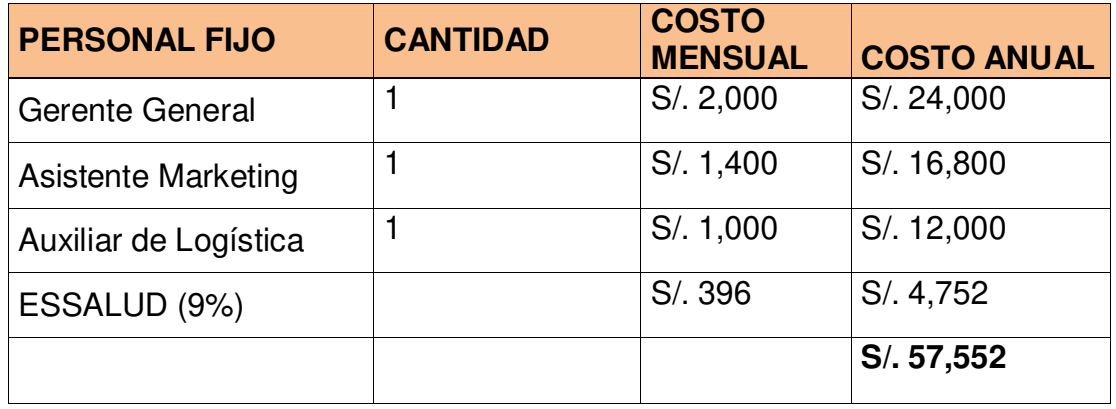

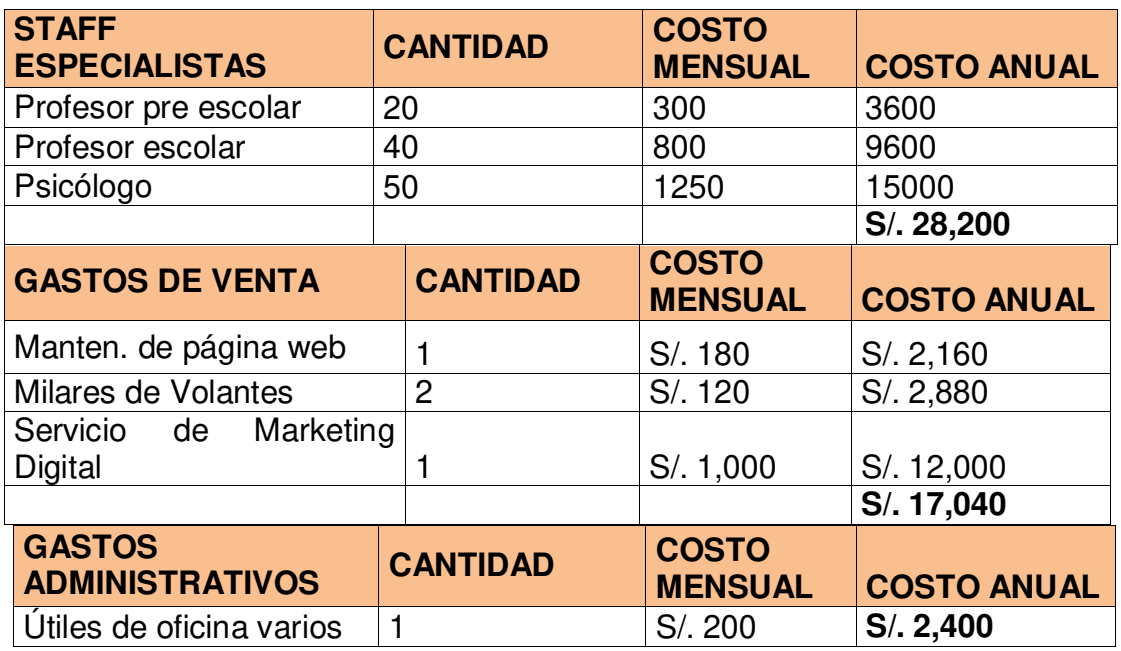

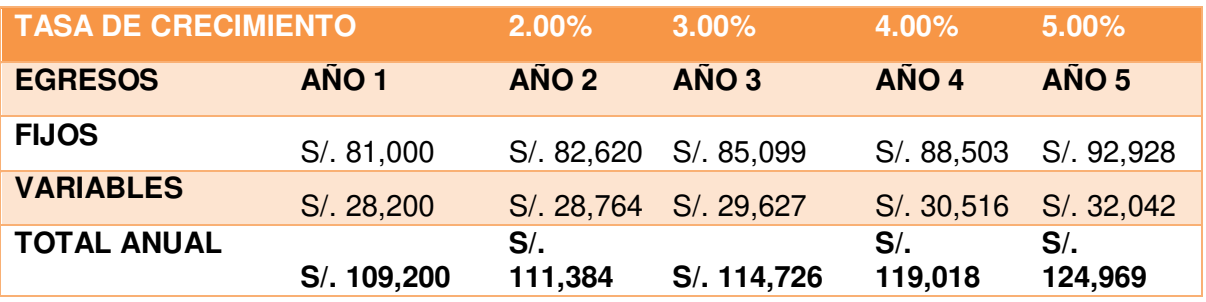

# **5.6 FLUJO DE CAJA PROYECTADO**

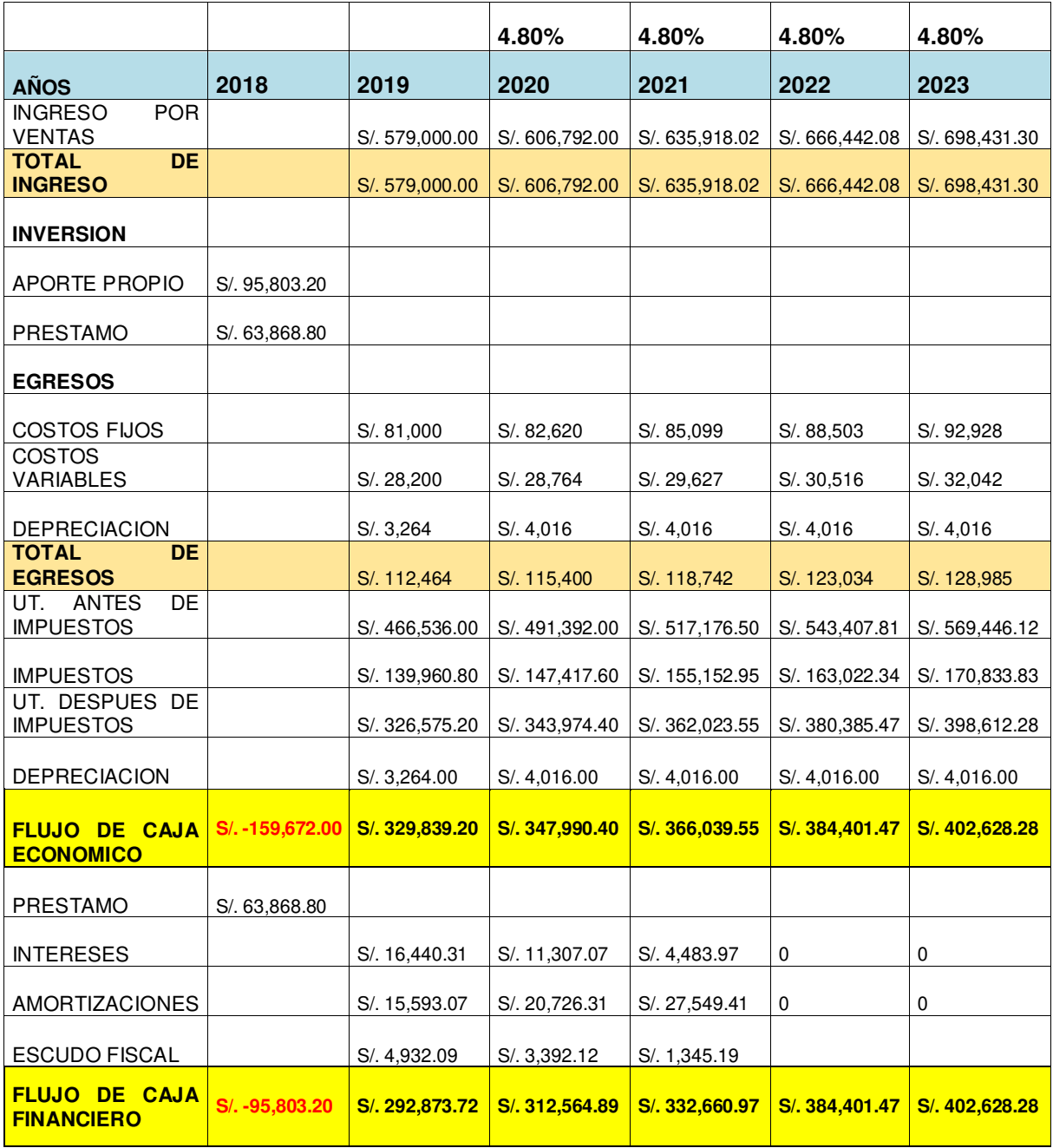

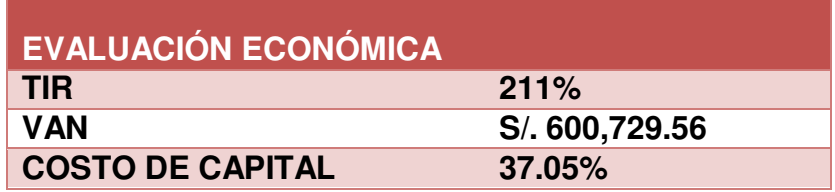

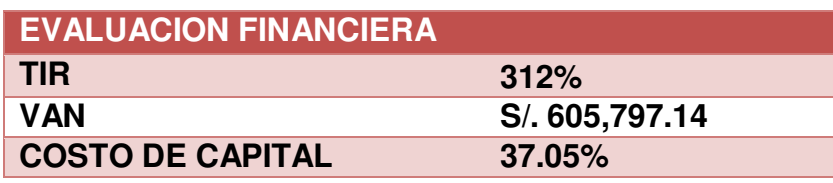

# **5.7 BALANCE GENERAL**

### **BALANCE GENERAL**

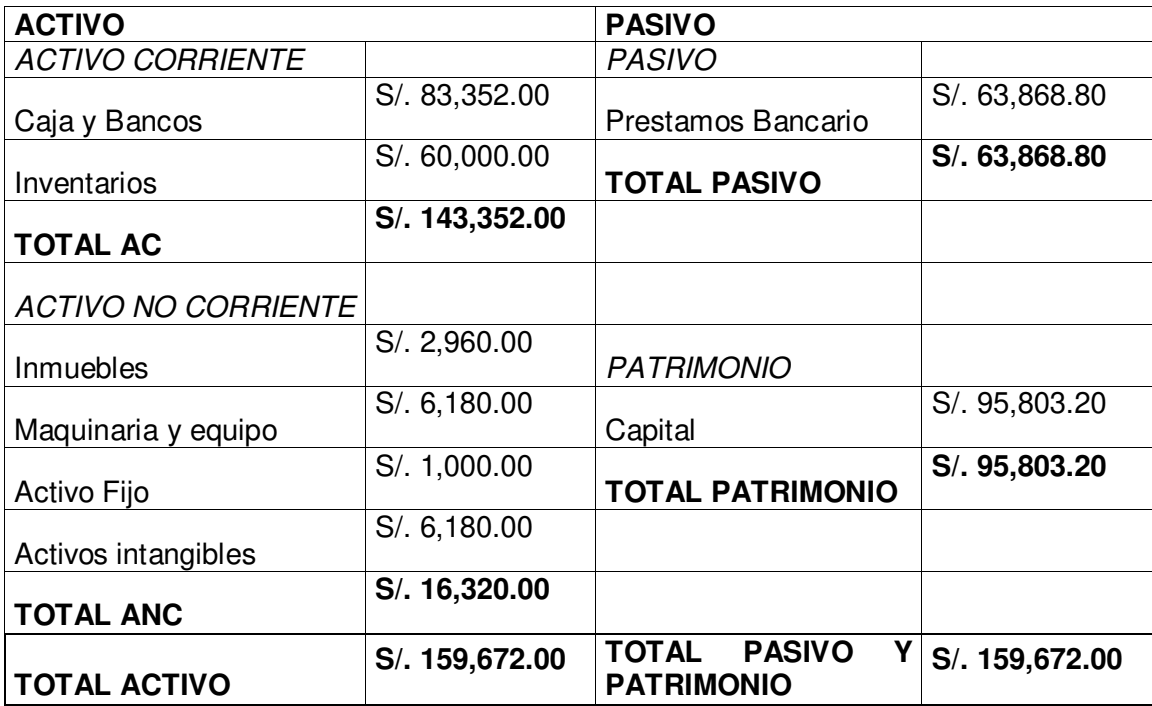
# **CAPÍTULO VI: EVALUACIÓN**

La evaluación del plan de negocio es un proceso por el cual se determina el establecimiento de cambios generados por un proyecto a partir de la comparación entre el estado actual y el estado previsto en su planificación, los que estarán basados a partir del COK.

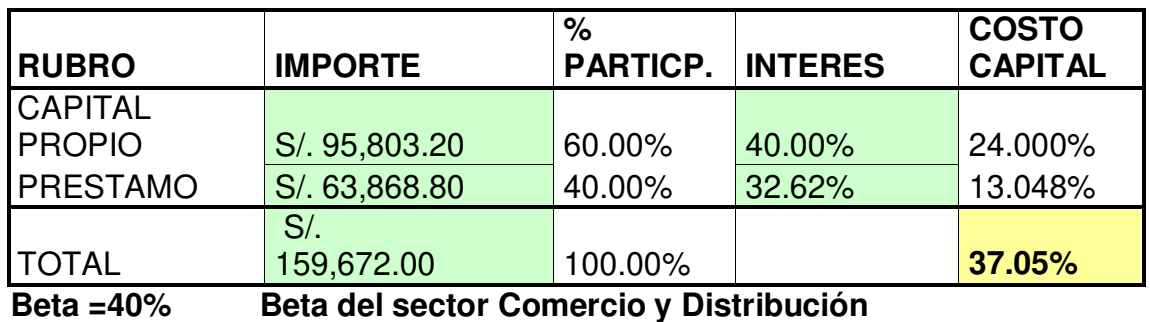

# **6.1 EVALUACIÓN ECONÓMICA**

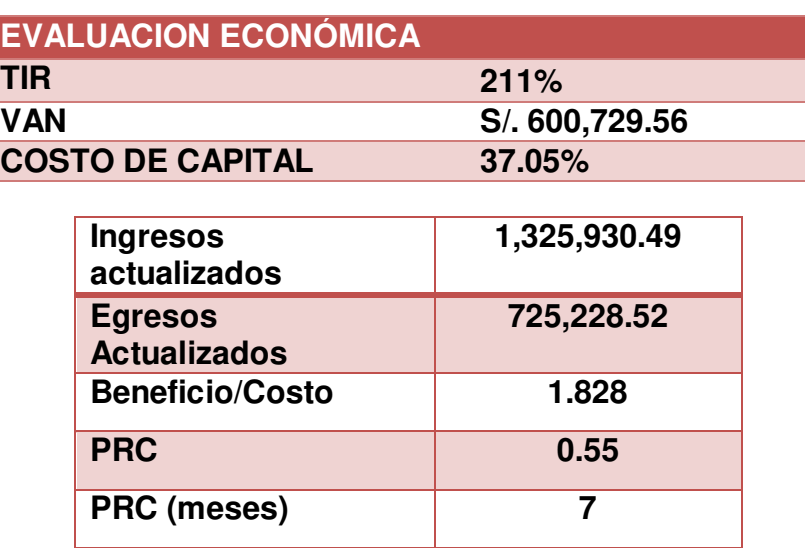

El proyecto es rentable económicamente.

# **6.2 EVALUACIÓN FINANCIERA**

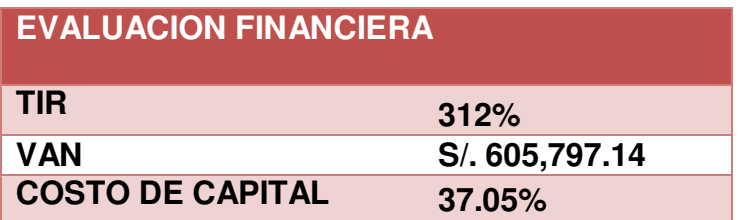

El proyecto es rentable financieramente.

### **6.3 EVALUACIÓN SOCIAL**

SMART LEARNING se dedicará a brindar servicios de asesoría a los alumnos durante su etapa escolar, mediante un staff de especialistas (profesores y psicólogos), ofrecerá oportunidades laborales con los beneficios de ley correspondientes, contará con 3 puestos de trabajo, además en su crecimiento se ira contratando más personal para poder cumplir con la demanda, con lo que generará mayores puestos de trabajo, colaborando con el desarrollo del país.

### **6.4 IMPACTO AMBIENTAL**

Un gran problema de la humanidad es el cambio climático, lo cual provoca grandes consecuencias para las futuras generaciones, por ello que como empresa se puede tomar grandes acciones para contrarrestar este problema. Erróneamente las pequeñas empresas consideran que sus actividades no tienen ninguna repercusión al medio ambiente; sin embargo, es sumamente importante que todos estemos comprometidos.

La empresa se dedica al servicio de asesoría técnica a estudiantes por ende no repercute directamente en el ambiente, sin embargo, se compromete al cuidado del medio ambiente con el uso de la energía, en no dejar aparatos eléctricos enchufados y el uso responsable de los papeles.

#### **CONCLUSIONES Y RECOMENDACIONES**

### **7.1 CONCLUSIONES**

- 1. Una de las grandes ventajas comparativas es que el producto o servicio que se pretende ofrecer es innovador lo que implica explotar un mercado insatisfecho.
- 2. Las proyecciones de la demanda que hemos establecido es que crece a una tasa 4.8 %, porcentaje identificado en base a proyecciones estimadas para los próximos años, lo que significa que nuestras ventas crecen a 4.8%
- 3. En las fuentes de financiamiento, se ha considerado que el financiamiento propio representa el 60%, que será aportado por los 2 accionistas en un 70% y 30% respectivamente, y el 40% restante de la inversión total se solicitará a Caja Huancayo con una tasa de 32.92% anual.
- 4. El beneficio/costo es S/. 1.82, los ingresos son superiores a los egresos, lo cual significa que, por cada sol invertido, se tendrá un retorno del capital invertido y una ganancia de 0.82 centavos.
- 5. En la evaluación económica se ha podido determinar que el negocio es rentable porque el TIRE es de 211%, el VANE es de S/. 410,355 S/. 600,729.56 y el B/C es S/1.82, con una tasa de descuento de 37.05%.
- 6. En la evaluación ambiental el plan considera ahorro de energía eléctrica, papelería y agua, el uso responsable de estos recursos de parte de los trabajadores de SMART LEARNING y que impactará positivamente en el uso sostenible de los recursos.

#### **7.2 RECOMENDACIONES**

- 1. Para los que recién inician un negocio, se sugiere que sean muy cuidadosos a la hora de seleccionar la forma jurídica y los regímenes tributario y laboral por que por ese lado se puede aprovechar las ventajas y beneficios que ofrece ese marco legal lo que permite ahorrar costos y tener la flexibilidad de contratar y descontratar sin que la empresa se perjudique con liquidaciones.
- 2. En la determinación de la demanda insatisfecha, se sugiere que las encuestas sean ejecutadas de manera cuidadosa porque tiene incidencia en los cálculos de los futuras ventas e ingresos.
- 3. Uno de los aspectos más importantes que debería ser tomado en cuenta por los nuevos negocios es la apertura de opciones de identificación de la tasa de descuento por que puede determinar el éxito o fracaso de un negocio.
- 4. Los estados financieros deberían ser considerados como fuente de información para elaborar futuras estrategias de crecimiento en base a reinversiones que se podría reflejar en el balance general.
- 5. La fundamentación de la ejecución del proyecto debería estar condicionada a la determinación de los parámetros de medición económica y financiera como el TIR, VAN y B/C.
- 6. La evaluación ambiental debe entenderse según el grado de capitalización de la empresa para evaluar el real impacto de una empresa respecto a su contribución al uso cuidadoso de los recursos.

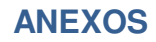

# **FORMATO RUC**

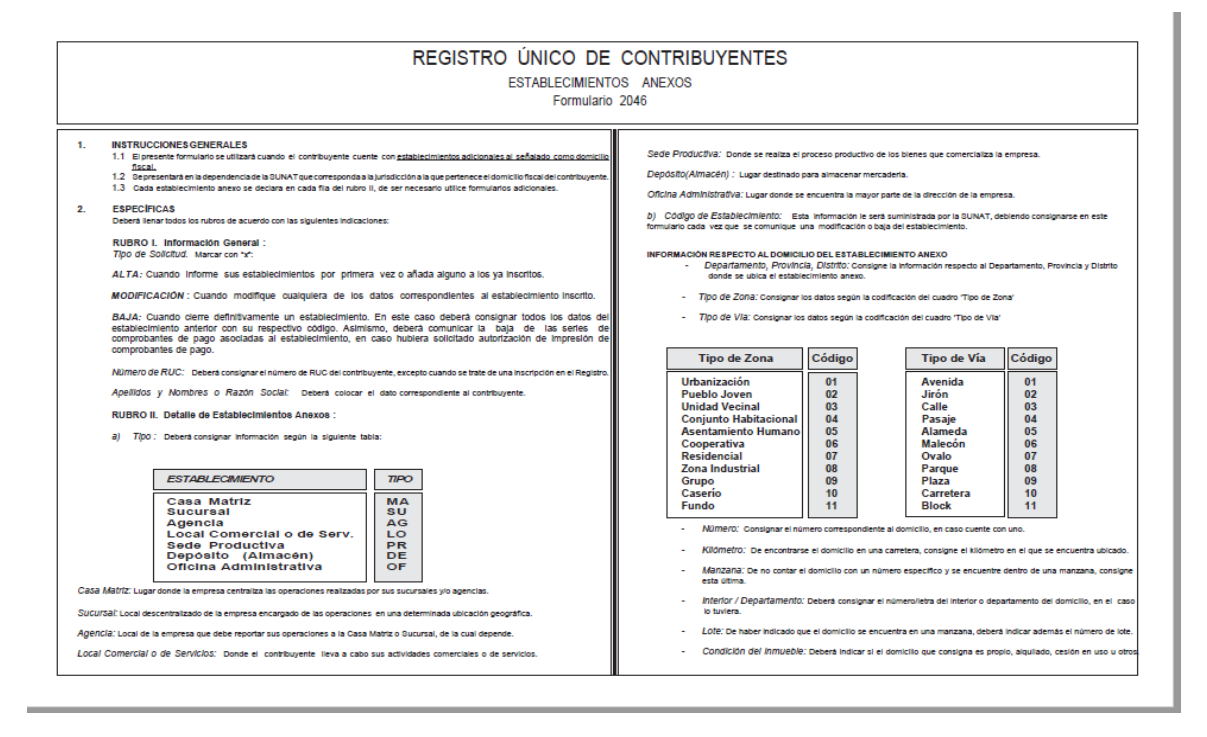

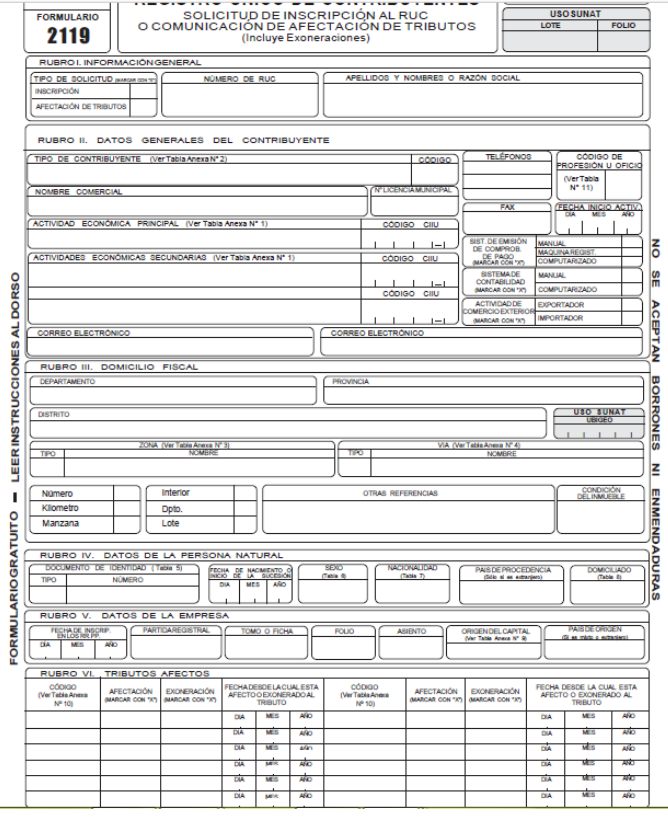

INDECOPI

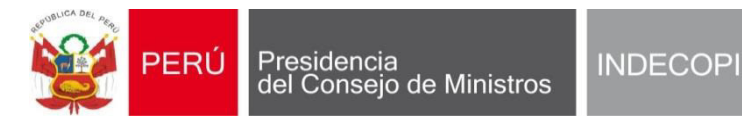

# **DIRECCIÓN DE SIGNOS DISTINTIVOS SOLICITUD DE REGISTRO DE NOMBRE COMERCIAL**

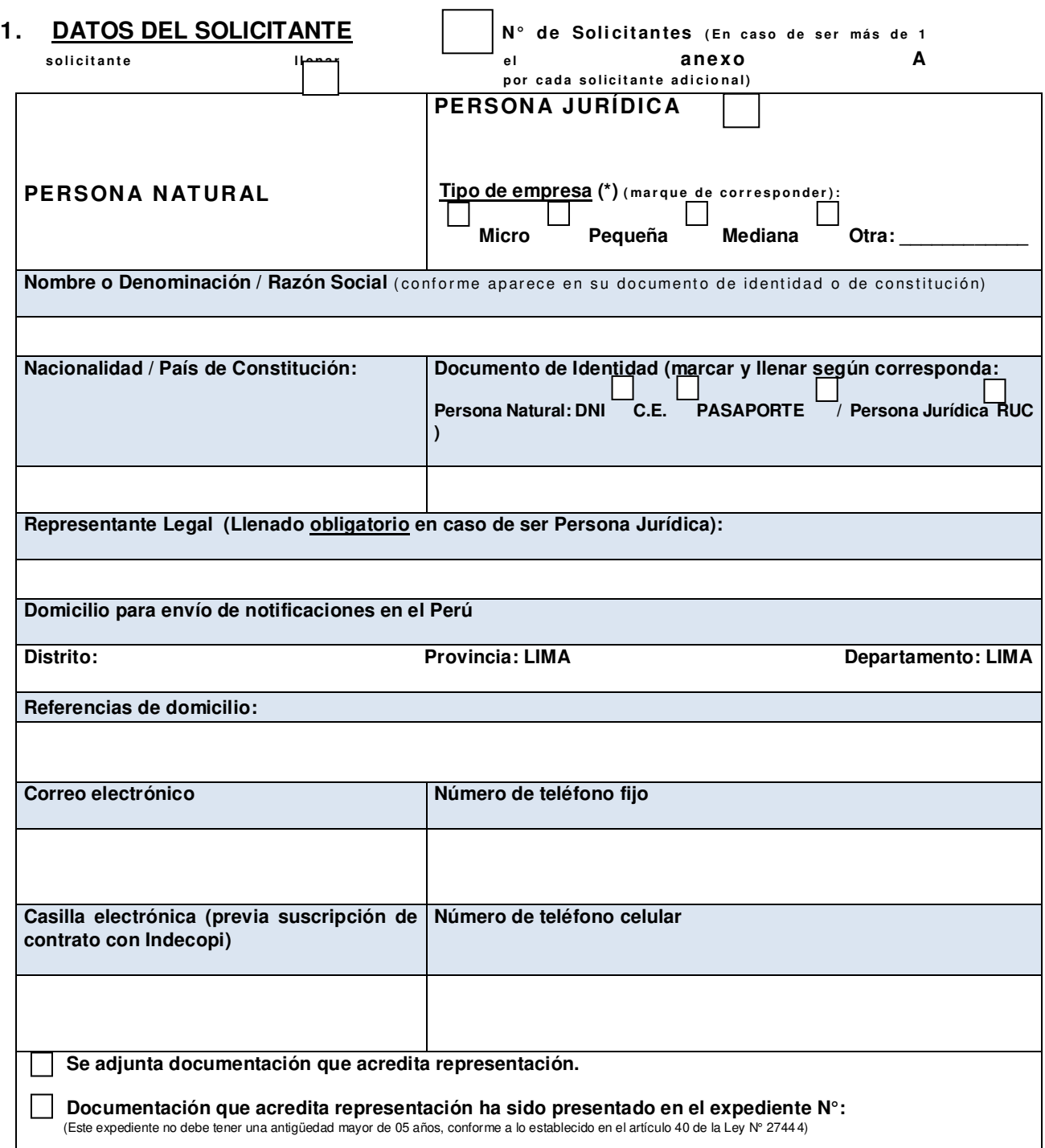

### **2. DATOS RELATIVOS AL NOMBRE COMERCIAL SOLICITADO**

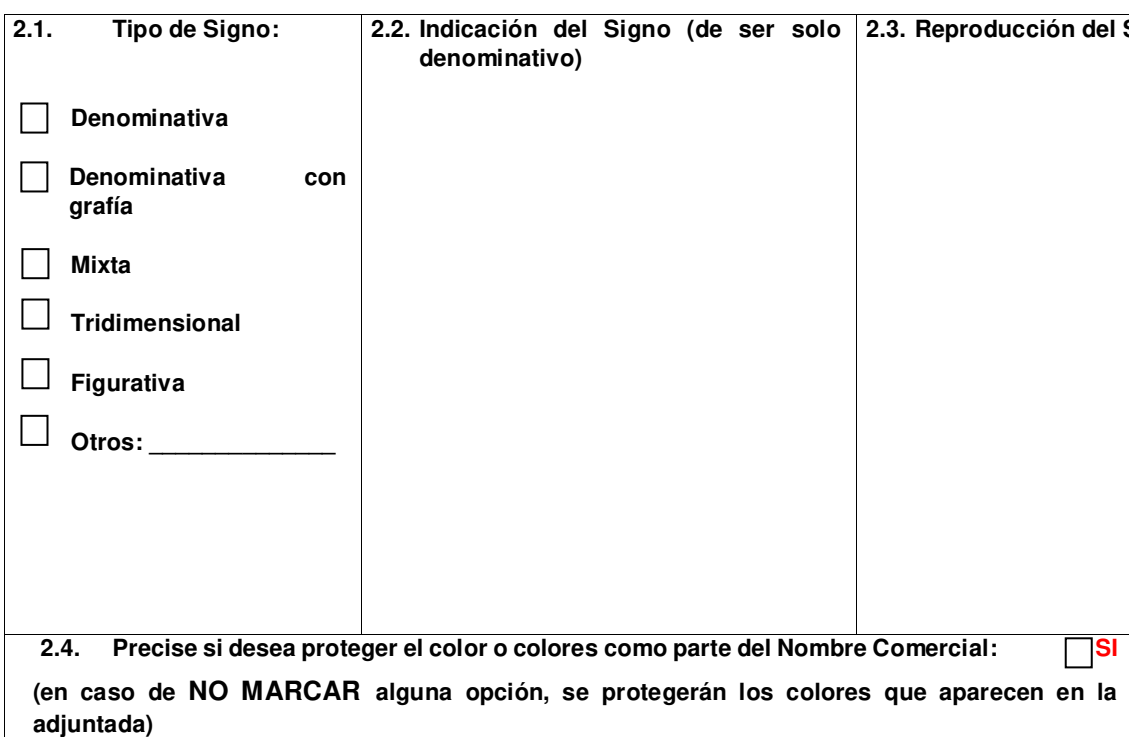

**(\*)** De acuerdo con el D.S. 013-2013-PRODUCE será considerada como micro empresa, aquella que tenga ventas anuales no mayores a 150 U.I.T.; pequeña empresa, aquella que tenga ventas anuales no menores a 150 U.I.T. ni mayores a 1700 U.I.T; y mediana empresa, aquella que tenga ventas anuales no menores a 1700 U.I.T. ni mayores a 2300 U.I.T.

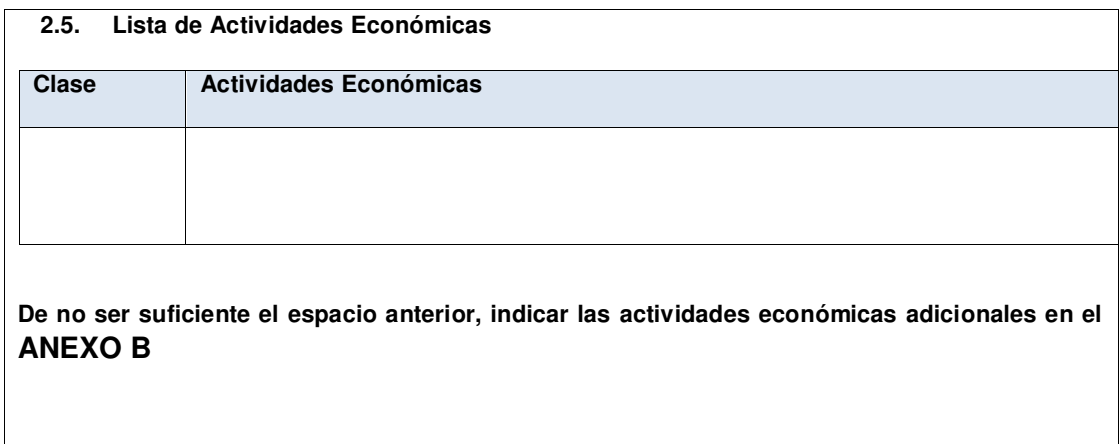

**2.6. Fecha de Primer Uso (La cual deberá ser ANTERIOR A LA FECHA DE PRESENTACIÓN de la solicitud)** 

 **-------- ------------------------ --------------------- Día Mes Año** 

 $\Box$ 

 **Se adjunta documentación que sustenta el primer uso del Nombre Comercial<sup>1</sup>**

**\_\_\_\_\_\_\_\_\_\_\_\_\_\_\_\_\_\_\_** 

 $\overline{a}$ 

 **Documentación que acredita el primer uso ha sido presentado en el expediente N°** 

# **3. FIRM A DEL SOLICITANTE O DEL REPRESENTANTE, DE SER EL CAS O**

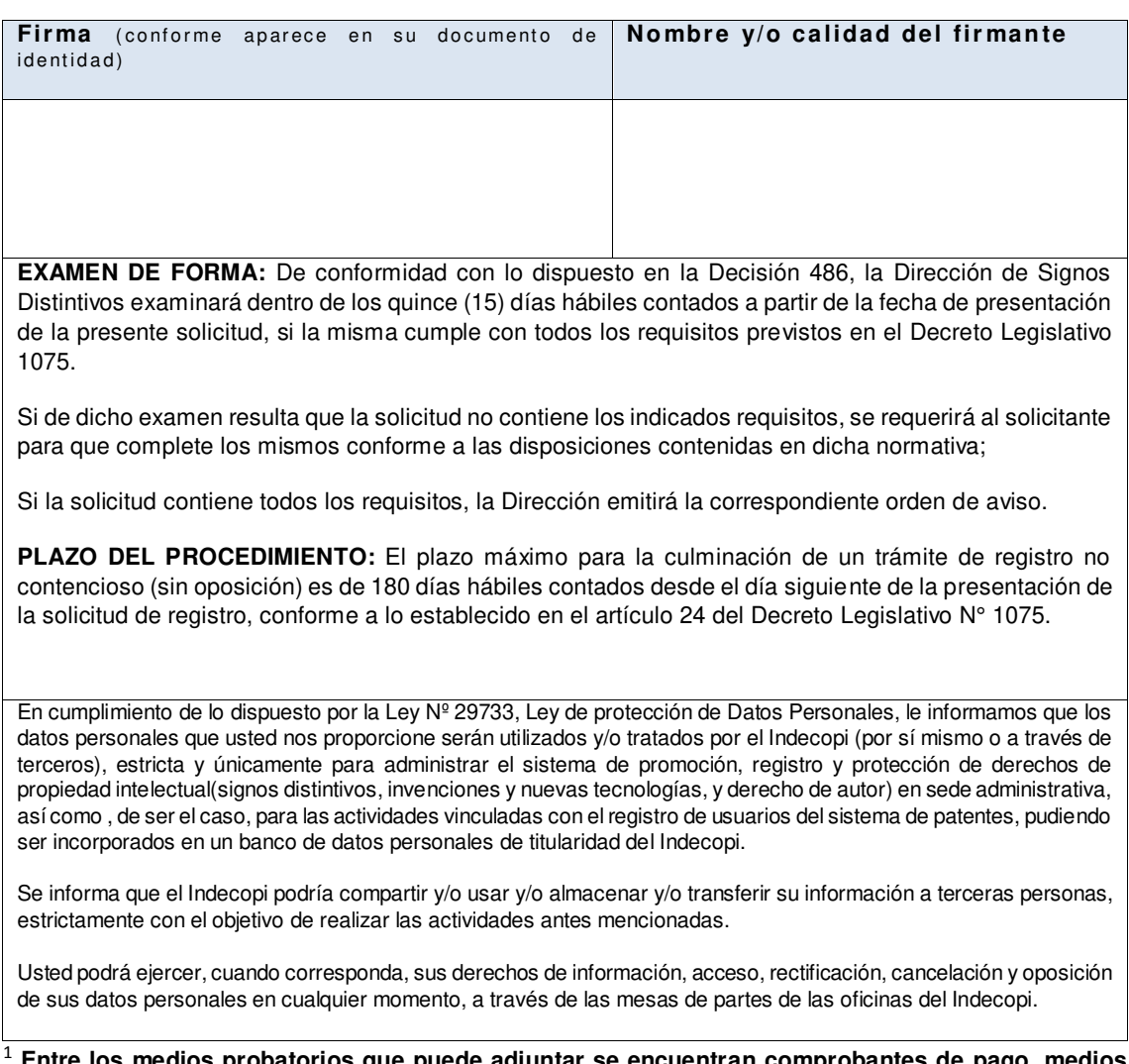

<sup>1</sup> **Entre los medios probatorios que puede adjuntar se encuentran comprobantes de pago, medios publicitarios que contengan fecha de emisión, entre otros. Asimismo, de contener el nombre comercial solicitado una combinación de colores, estos también se deben apreciar en los medios probatorios que adjunte.** 

### **REFERENCIAS**

- 1. Aiteco Consultores. Recopilado de: [https://www.aiteco.com/diagrama-de](https://www.aiteco.com/diagrama-de-flujo/)[flujo/](https://www.aiteco.com/diagrama-de-flujo/)
- 2. Bernilla P. Magaly (2011). Micro y Pequeña Empresa. Oportunidades de crecimiento. Lima: Grafica Bernilla.
- 3. Bolsa de trabajo (s.f). Clasificación Internacional Industrial Uniforme. Recopilado de : **<http://btpucp.pucp.edu.pe/ciiu/>**
- 4. El Comercio. Recopilado de: [https://elcomercio.pe/peru/conflictos](https://elcomercio.pe/peru/conflictos-sociales-peru-enero-registraron-176-noticia-497275)[sociales-peru-enero-registraron-176-noticia-497275](https://elcomercio.pe/peru/conflictos-sociales-peru-enero-registraron-176-noticia-497275)
- 5. El Comercio. Recopilado de: [https://elcomercio.pe/economia/peru/ppk](https://elcomercio.pe/economia/peru/ppk-significa-renuncia-mercados-economia-noticia-506196)[significa-renuncia-mercados-economia-noticia-506196](https://elcomercio.pe/economia/peru/ppk-significa-renuncia-mercados-economia-noticia-506196)
- 6. Espinoza H. Nemesio (2009). Creación y Gestión de PYMES. Las pequeñas y micro empresas como alternativas de solución al problema del desempleo y pobreza en el Perú. Lima: Universidad Nacional de San Marcos.
- 7. Indecopi. Recopilado de: [https://www.indecopi.gob.pe/web/signos](https://www.indecopi.gob.pe/web/signos-distintivos/registro-de-marca-y-otros-signos)[distintivos/registro-de-marca-y-otros-signos](https://www.indecopi.gob.pe/web/signos-distintivos/registro-de-marca-y-otros-signos)
- 8. Nortencio (2012). Recopilado de [http://blog.pucp.edu.pe/blog/nortenciogua/2012/11/27/sabes-qu-es-un](http://blog.pucp.edu.pe/blog/nortenciogua/2012/11/27/sabes-qu-es-un-cap/)[cap/](http://blog.pucp.edu.pe/blog/nortenciogua/2012/11/27/sabes-qu-es-un-cap/)
- 9. MEF. Recopilado de:https://www.mef.gob.pe/es/indicadoresmacroeconomicos
- 10. Michaux, S. (2016). Las cinco fuerzas de Porter. Recopilado de:

[https://books.google.com.pe/books?id=mWLyCwAAQBAJ&pg=PT8&dq=5+fu](https://books.google.com.pe/books?id=mWLyCwAAQBAJ&pg=PT8&dq=5+fuerzas+de+porter+concepto&hl=es-419&sa=X&ved=0ahUKEwijiMLQ9J_aAhUkuVkKHb6_BjwQ6AEILTAB#v=onepage&q=5%20fuerzas%20de%20porter%20concepto&f=false) [erzas+de+porter+concepto&hl=es-](https://books.google.com.pe/books?id=mWLyCwAAQBAJ&pg=PT8&dq=5+fuerzas+de+porter+concepto&hl=es-419&sa=X&ved=0ahUKEwijiMLQ9J_aAhUkuVkKHb6_BjwQ6AEILTAB#v=onepage&q=5%20fuerzas%20de%20porter%20concepto&f=false)[419&sa=X&ved=0ahUKEwijiMLQ9J\\_aAhUkuVkKHb6\\_BjwQ6AEILTAB#v](https://books.google.com.pe/books?id=mWLyCwAAQBAJ&pg=PT8&dq=5+fuerzas+de+porter+concepto&hl=es-419&sa=X&ved=0ahUKEwijiMLQ9J_aAhUkuVkKHb6_BjwQ6AEILTAB#v=onepage&q=5%20fuerzas%20de%20porter%20concepto&f=false)

[=onepage&q=5%20fuerzas%20de%20porter%20concepto&f=false](https://books.google.com.pe/books?id=mWLyCwAAQBAJ&pg=PT8&dq=5+fuerzas+de+porter+concepto&hl=es-419&sa=X&ved=0ahUKEwijiMLQ9J_aAhUkuVkKHb6_BjwQ6AEILTAB#v=onepage&q=5%20fuerzas%20de%20porter%20concepto&f=false)

- 11. Ramos, R., Rosario J., Valenciano, J. (2016). Compendio básico de finanzas. Editorial Universidad de Almería.
- 12. Revista Pymes (2017). ¿Qué contrato es mejor para mi empresa? Tipos de contratos laborales. Recopilado de: [https://revistapymes.es/contrato](https://revistapymes.es/contrato-mejor-empresa-tipos-contratos-laborales/)[mejor-empresa-tipos-contratos-laborales/](https://revistapymes.es/contrato-mejor-empresa-tipos-contratos-laborales/)
- 13. SUNAT (s.f). Concepto PDT Plame. Recopilado de [:http://orientacion.sunat.gob.pe/index.php/empresas-menu/planilla](http://orientacion.sunat.gob.pe/index.php/empresas-menu/planilla-electronica/pdt-plame)[electronica/pdt-plame](http://orientacion.sunat.gob.pe/index.php/empresas-menu/planilla-electronica/pdt-plame)
- 14. SUNAT. Recopilado de [http://orientacion.sunat.gob.pe/index.php/empresas-menu/regimen](http://orientacion.sunat.gob.pe/index.php/empresas-menu/regimen-mype-tributario/6829-05-impuestos-a-pagar)[mype-tributario/6829-05-impuestos-a-pagar](http://orientacion.sunat.gob.pe/index.php/empresas-menu/regimen-mype-tributario/6829-05-impuestos-a-pagar)
- 15. Recopilado de: [https://www.obs-edu.com/es/blog-project](https://www.obs-edu.com/es/blog-project-management/diagramas-de-gantt/que-es-un-diagrama-de-gantt-y-para-que-sirve)[management/diagramas-de-gantt/que-es-un-diagrama-de-gantt-y-para](https://www.obs-edu.com/es/blog-project-management/diagramas-de-gantt/que-es-un-diagrama-de-gantt-y-para-que-sirve)[que-sirve](https://www.obs-edu.com/es/blog-project-management/diagramas-de-gantt/que-es-un-diagrama-de-gantt-y-para-que-sirve)
- 16. Recopilado de: [http://www.observatorio.unr.edu.ar/utilizacion-de-la](http://www.observatorio.unr.edu.ar/utilizacion-de-la-capacidad-instalada-en-la-industria-2/)[capacidad-instalada-en-la-industria-2/](http://www.observatorio.unr.edu.ar/utilizacion-de-la-capacidad-instalada-en-la-industria-2/)